AN ARGUS SPECIALIST PUBLICATION **OME** No. 94 Jan 8-14, 1985 450 WEEKI SPACE SHUTTLE Win! Space Shuttle from ACTIVISION. We're giving away 50 games for Spectrum and Commodore .............. **Gallup software** chart RNG The chart to S-F // believe in Stacks of software reviewed for: BBC, CBM 64, Spectrum,

Games and utilities to type in for: BBC, VIC-20, CBM 64, Spectrum, TI-99/4A, ZX81

Atari, Electron

Now – transform your ZX81 into an electronic organ

> Tonguetwisters for the mind 4-D arrays - can you cope?

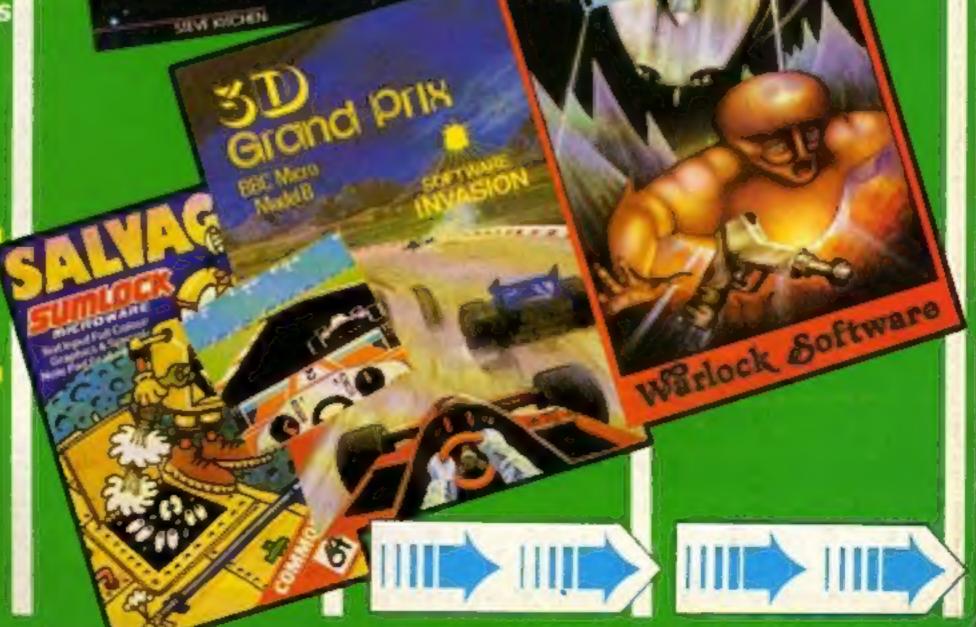

# **COMMODORE C16 AND PLUS 4**

LAS VEGAS

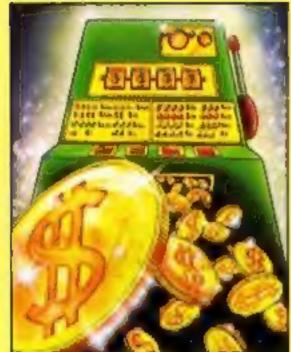

MOON BUGGY

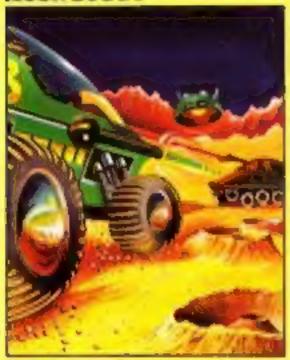

FLIGHT PATH

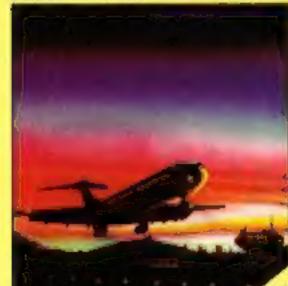

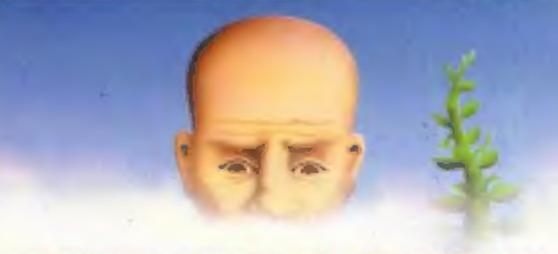

OUT ON A LIMB

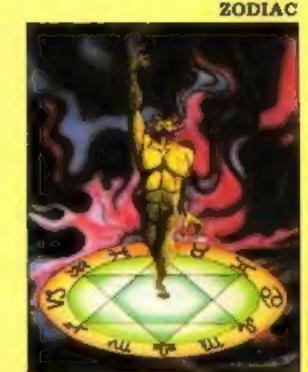

**3D TIME TREK** 

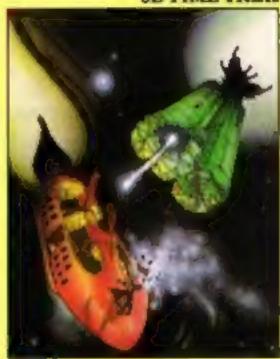

SKRAMBLE

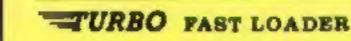

LAS VEGAS Las Vegas brings all the challenges of a deluxe arcade fruit machine direct to your fingertips. Many exciting features include, gamble, cancel, collect, nudge and number options, with a three row display and maximum payout of 20\$. K.B. Only C.16 £8.95

ZODIAC This is an enthralling arcade adventure in which the evil powers of hell have scattered the signs of the Zodiac in the four hundred

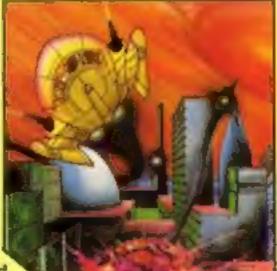

chambers of the abyss. Struggle to collect these signs and at the same time try to annihilate everything in your way. How long can you stay alive? J.S. or K.B. C.16 £8.95 PETCH Race Petch around the screen, moving ice blocks to alter the maze, however, beware of the nasty monsters who are constantly chasing Petch as you attempt to collect the bonus cherries. Also if you can touch the edge of the maze the monsters will suddenly burst into flames, but look out they'll soon be back! J.S. or K.B. C.16 £8.95 MOON BUGGY You must skillfully manoeuvre your jumping patrol vehicle over dangerous moon craters as well as large boulders and cunningly placed mines. Not only this but avoid the hovering alien spaceship as it bombards you from above. J.S. or K.B. C.16 £8.95

**3D TIME TREK** As sole survivor of the planet "Corillian" your quest is one of anger and revenge. The starship you are flying is full of the latest inboard computers and extra powerful sensors. Also included are full 3D graphics, to add unbelievable realism to this fantastic journey through time itself, and beyond.

J.S. and K.B. C.16 £6.96

**SKRAMBLE** Earth has been overrun by the Cobrons and its up to you to battle through the six ferocious and testing sectors. Adversaries include meteors, UFO's and deadly fireballs. Fly through an armoured city, then an elaborate maze and finally the command base itself.

J.S. or K.B. C.16 £8.95

FLIGHT PATH Flight Path is without doubt the best flight simulator on the C/16 and Amstrad. The many elaborate features include: Altometer, flaps, directional headings, crosswinds, fires, ground warning lights and reverse thrust to name but a few. Also included are smooth graphics as you take off, cruise over mountains, and land once again.

J.S. and K.B. C.16 £6.95

OUT ON A LIME This is a fantastic and in parts outrageously funny game. Based on the fairytals of Jack and the Beanstalk, Out On A Limb is full of the most strange and eccentric characters you are ever likely to meet. Firstly, climb the stalk and jump onto the clouds, then enter the giant's castle searching for treasures. However, watch out for vacuum cleaners, musical notes, televisions and potted plants, all of which chase you round the many and elaborate rooms of the castle. Once the treasure is collected the single exit will be opened, and then.....?

J.S. or K.B. C.16 £6.95

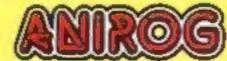

Mail Order: 8 HIGH STREET HORLEY SURREY 24 HOUR CREDIT SALES HORLEY 02934 6083 Payment by: P.O. - ACCESS - VISA

AVAILABLE FROM YOUR COMPUTER STORE

#### CONTENTS

### January 8-January 14, 1985 No. 94

**BUY THIS SPACE** TO ADVERTISE YOUR LATEST PRODUCTS! **Ring Margaret or lan** on 01-437 0626, NOW!

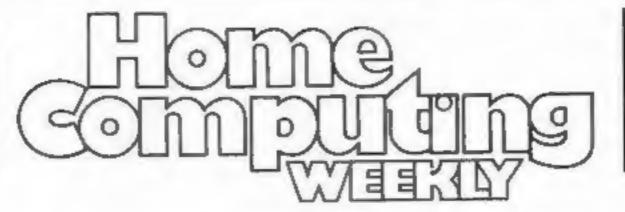

#### **BUY THIS SPACE** TO ADVERTISE YOUR LATEST PRODUCTS! **Ring Margaret or lan** on 01-437 0626. NOW!

42

.... 10

## REGULARS

| News                |     | . , |   |    |    |    |   | • • | <br> |   |         |   |   |   |   |    |   |   |  |   |   | <br> | <br> | ŝ | 5,G |
|---------------------|-----|-----|---|----|----|----|---|-----|------|---|---------|---|---|---|---|----|---|---|--|---|---|------|------|---|-----|
| Activi<br>Fifty cop | sie | 0   | n | Co | DI | 11 | P | e   | it   | m | n<br>51 | в | ÷ | w | • | ň! | * | • |  | * | × | •    |      |   | . 8 |
| Letter              | 5   |     |   |    |    |    |   |     |      |   | *       |   |   |   |   |    |   |   |  |   |   | *    |      |   | 44  |

classified ads start on ..... ... 45

## SOFTWARE REVIEWS

| adders and levels                                   |
|-----------------------------------------------------|
| Coreers guide                                       |
| Fun and games                                       |
| airy tales of flight and fantasy                    |
| Fast and furious                                    |
| Stronge worlds                                      |
| Wheels and wings                                    |
| Games to make you think and test your concentration |

## SPECIALS

. 14 Ventures .......... Peter Sweasey takes you into the depths of the Underwurlde ... and beyond

- Convert your ZX81 into an electronic storage organ with auto play
- 38 4D cirrcys Stretch your mental capacities with this tonguetwister for the mind

Gallup software chart ..... The chart you can believe in

## PROGRAMS

BBC Shingo Sugiura's disassembler should come in really handy

21 16K VIC-20 . . Show a flourish for cards in this game of blackjack

| Marie Cutr<br>Designer:                                                  | <i>T</i>  | Argus Speciali<br>No.1 Golden Square, Lo                                 | Jim Connell<br>arlowes, Hemel Hempstead, Herts HP1                          |                                                                                                    |  |  |  |  |  |
|--------------------------------------------------------------------------|-----------|--------------------------------------------------------------------------|-----------------------------------------------------------------------------|----------------------------------------------------------------------------------------------------|--|--|--|--|--|
| Editor:<br>Paul Liptro<br>Assistant Edi<br>Liz Grabar<br>Editorial Assis | ler:<br>N | Group Editor:<br>Elspeth Joiner<br>Production Assistant:<br>Kerry Fowler | Advertisement Manager:<br>Margaret Ryan<br>Sales Executive:<br>Taw Atkinson | Divisional Advertisement Manager:<br>Chris Northam<br>Classified Advertising:<br>Beckt Wilson<br>Chairman:  |  |  |  |  |  |
| BRITAINS                                                                 | BR        | GHTEST                                                                   | Software houses: send yo                                                    | programs, articles and tips.<br>ur software for review to th<br>dress below. Contact us fo<br>motions, too. |  |  |  |  |  |
| W                                                                        | FFKI      | Y                                                                        | TI-99/4A<br>Beat the computer by knocking the bottles off the wall          |                                                                                                    |  |  |  |  |  |
|                                                                          | $\square$ |                                                                          | Commodore 64<br>Money is the theme — collect                                | the pounds and get rich quick                                                                               |  |  |  |  |  |
|                                                                          | I > M     |                                                                          | A true family game. Find when                                               |                                                                                                    |  |  |  |  |  |

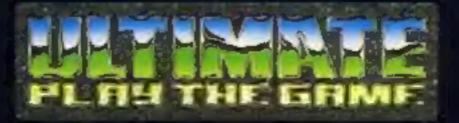

## **48K SINCLAIR ZX SPECTRUM**

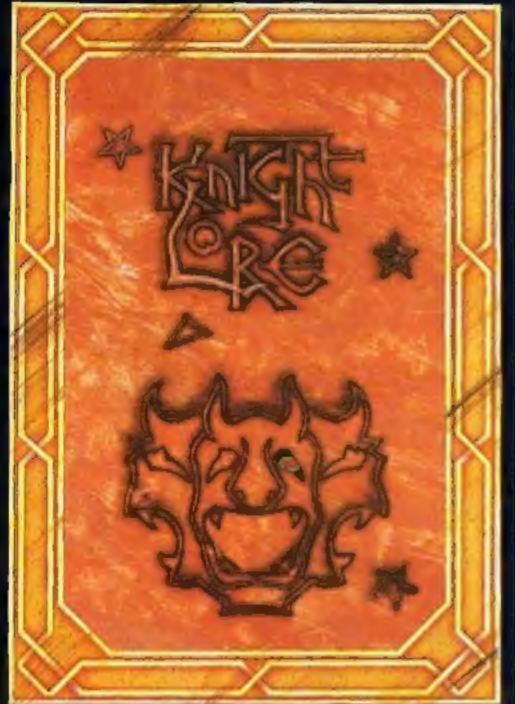

**BBC MODEL B 1.2 OS 48K SINCLAIR ZX SPECTRUM** 

## **48K SINCLAIR ZX SPECTRUM**

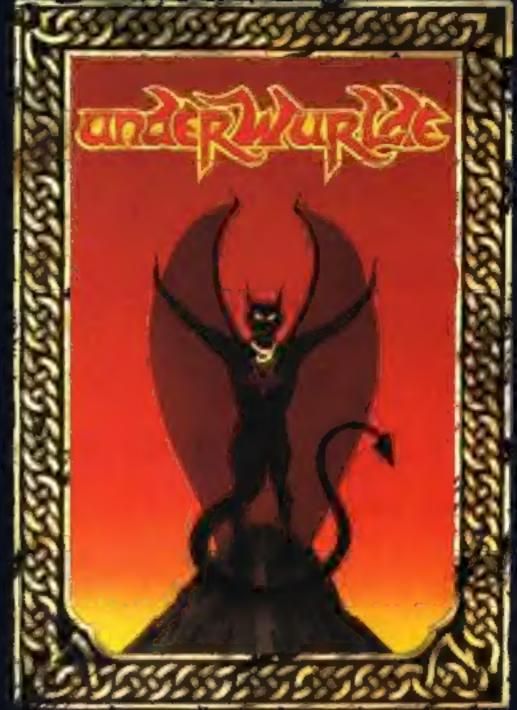

**COMMODORE 64** 

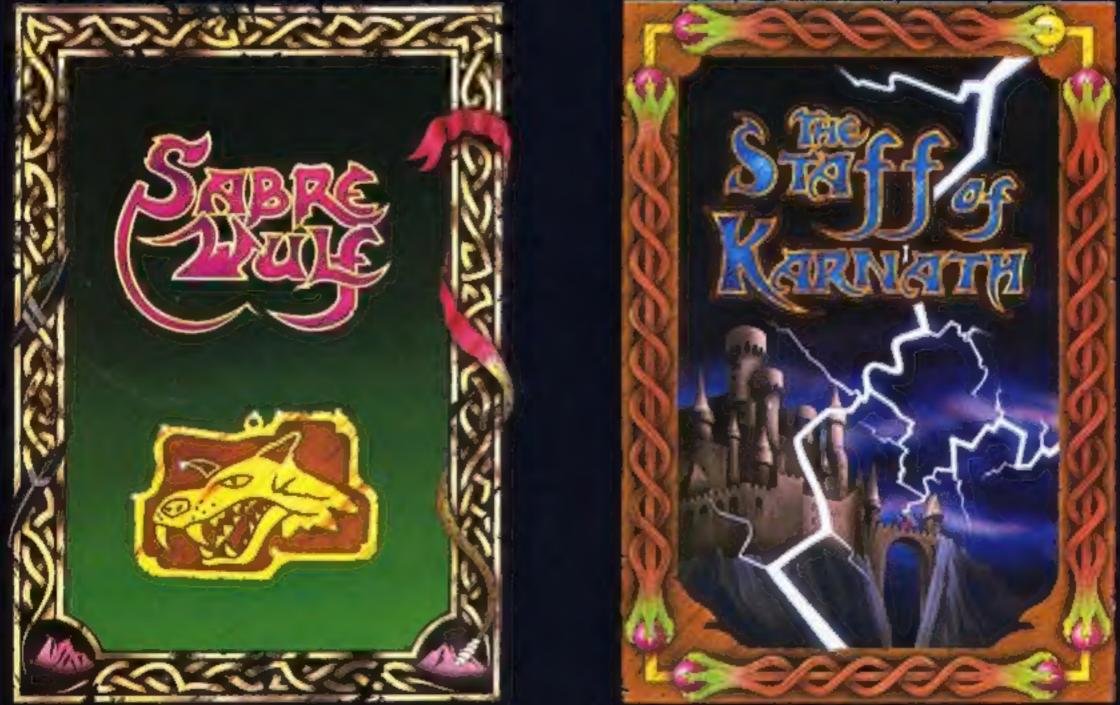

"KNIGHTLORE", "UNDERWURLDE", "SABRE WULF", and "STAFF OF KARNATH" recommended retail price £9.95 inc VAT. Available from W.H.SMITH, BOOTS, J.MENZIES, WOOLWORTHS and all good software retail outlets. Also available from ULTIMATE PLAY THE GAME, The Green, Ashby-de-la-Zouch, Leicestershire LE6 5JU (P&P are included) Tel: 0530 411485

## NEWS

### Windfall from Apple?

Serious-minded Commodore 64 users will be interested to learn of the adaption of an Apple package for their machine.

Practicale costs £69.96 — but incorporates spreadsheet, word processing and database.

Practicorp managing director Colin Aldridge commented: "Practicale II has the benefits of the most advanced spreadsheets for only a fraction of the cost. We feel that the 64/ Practicale combination offers an unbeatable solution."

Features include 30 maths functions, automatic alphabetic and numeric search and sort, as well as word processing capabilities.

Practicorp, Goddard Road, Whitehouse Ind Est, Ipswich, Suffolk IPI 5NP

#### Light years on

Beamrider and Pitfall II are now available for the Spectrum from Activision.

Beamrider, at £7.99, is a space game "light years ahead of all other space adventures;" according to Activision. Pitfall II (£8.99) stars Pitfall Harry searching for his niece in the lost caverns of the Incas.

Hazards to avoid include electric cels, Amazon frogs, crash-diving condors — not to mention scorpions and bats.

Activision, c/o Ray Hodges Assoc, 5/7 Forlease Road, Maidenhead, Berks SL6 IRP

of any particular game can be run off in 48 hours, so oversupply should not be a problem.

The new releases include 3D Lunattack on the Commodore, Fantasia Diamond for the Amstrad and Enterprise, Technician Ted (Spectrum and Amstrad) and Heathrow International ATC for the Amstrad CPC464. This last game features a simulation of Heathrow Airport on one side and Schiphol International Airport on the other side.

Hewson Consultants, 56B Milton Trading Est, Milton, Abingdon, Oxon OX14 4RX

## Best of the lot?

English Software has announced the conversion of Colussus Chess 3.0 for Atari 400/800/600XL/800XL by the beginning of February.

Pre-release claims are flowing thick and fast — "It will be the very best chess program, outperforming all the American Atari chess titles," according to the company.

Colossus Chess 3.0 will cost £9.95 on cassette and £12.95 on disc.

English Software, Box 43, Manchester M60 3AD

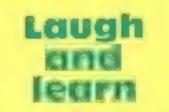

Teach yourself BASIC with a software/book combination from Logic 3. Versions for the Electron and BBC are now available, aimed at complete novices. Elite states that this is a result of a turbo program which was supposed to deter copying not the only thing it deterred, from the sound of it!

Adjustments to the alignment of cassette deck tape heads should rectify this problem, so says Elite, and the company will exchange any cassettes which show persistent loading problems.

You can now buy Spectrum versions of Fall Guy without the turbo load, and without the accompanying loading problems.

The Commodore version should be available in January.

Elite Systems, 55 Bradford St, Waisall

## What's in a name?

Legend of the Knucker-Hole is the unusually titled new release from English Software. Jet-Boot Jack is the star character and English Software states that it's a multi-screen arcade game featuring both vertical and horizontal fine-scrolling game play.

Rescuring princesses and fighting dragons are the order of the day. Legend of the Knucker-hole costs £9.95 on Fast-Load cassette for the Commodore 64.

English Software, Box 43, Manchester M60 3AD

### Well done, winners

There were 11 differences in our

Cheltenham: Tyler, J Pontefract; J C Crees, Colchester; David Read, Winsford; Neil Dickinson, Oldham; David Humphreys, Wirral; K W Carr, Rhyll; Graham Sanders, St Helens; G N Lacey, Tunbridge Wells; J Kelly, Hemel Hempstead; P Monaghan, Liverpool; D Paraskevaku, Edinburgh; Paul Clarke, Therford; S J Phillips, S1 Alband; Sarah Grant, Harlow; R Roddis, Wembley; J A Kniwands, Liverpool; J Henderson, Brixham; Andrew Walker, Sutton; Robert Cassidy, Richmansworth; K F Wilfor, Chester; Philip Wright, Rochford; Marj Pepperrell, Feltham; William Barker, Washington; M G Poskill, Lindley.

#### Unique answers

There were 10 mistakes in our Unique spot the difference competition. Eighty winners will receive copies of Jump and Red Attack for the 48K Spectrum.

D E Payne, Taunton; Ivan Adey, Hereford; Philip Dovey, Dartford; Terry Newman, Norwich; H Colliags, Aldershot; Dawn Elms, Rochester; P V G Atkins, Lochgilphead; James Prescott, Southampton; Alton Taylor, High Wycombe; L Duff, Scunthorpe; Colin Morton, Bridlington; Don Ramsey, Bradford: A Rahman, Nottingham; B Mawson, Slough; Andrew Phillips, Stafford; L T Lynd-Larsen; Chopwell; J Alba, London; Marcus Prescott. Burton-on-Trent; P Beech, London; K W Carr, Rhyl; K Betteridge, Warley; M Keeton, Doncaster; James Crichton, Renfrew; Lynne Aldridge, Markvales: P Brown, Balerno; D J Tuckfield, South Croydon; Christopher Like, Hay-on-Wye; Craig Harvie, Glasgow; K Holland, BFPO 16: Andrew Norwood, Slough; J A Sitton, Stevenage; Grant Mackie, Leven; Ted Ryan, Nottingham; Karen Stalker, Fraserburgh; Nigel Traves, Warley; Liaquat Ali, Reading; Dave Edwards, Manchester; L Rudd, Birmingham; Ron Banks, London; D R Matless, Norwich: Grahame Chidwick, Grimsby; L Staton, Wakefield; Peter Scouler, Southampton: Lynne Turner, Hull; Glyn Johnson, Halifax; J Cooke, Redruth: Andrew Kelly, Glasgow; W Walker, Stevenage; L Swainston, RAF Wildenrath; Justin Stokes, Willenhall; Ian Lester, Knutsford; Keith Stonehouse, Warrington; P R Taylor, Birmingham; Neil Gawthorpe, Leeds; Tom Cheung, London; P F Goodwin, Dunmow; Amanda Shepherd, Nottingham; Nick Clarke, Leicester; Stephen Pollard, Castletown: P Cunningham, Skegness; M J Gough, Hersham, Marc Jacob, London; C L Reith, Birmingham; E C Jones, Coventry; G D Allen, Old

## Santa's star turn

Father Christmas managed to squeeze in a brief visit to Hewson Consultants' launch. He handed out Christmas stockings containing review tapes of Hewson's range of new games.

Hewson Consultants decided to time their launch to catch the post-Christmas boom, which as yet is hoped for but not guaranteed. The theory is that new computer owners will rush out and buy new software although this year's sales pattern has done nothing to win software houses' confidence.

Andrew Hewson spoke of the caution being exercised by shopkeepers and buyers of software, and explained that, since Hewson owns its own duplicating plant, 1,000 copies

And you won't have to plough through yards of computer jargon to understand what's going on, according to Logic 3. The courses are written in plain English, carefully monitored by an educationalist. "Humorous and highly enjoyable" is how the company describes the series. Each package costs £14.95.

Logic 3, Mountbatten Hse, Victoria St, Windsor SL4 IHE

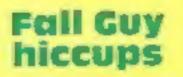

Elite is faced with hiccups over the Fall Guy. Apparently early copies have shown loading problems and the game has now been recalled. Warwick spot the difference competition. Here are the names of the 50 prizewinners who will each receive four of Warwick's programs for the TI-99/4A.

Richard Green, London; C S Tonge, Portland; Samuel Moore, Woodbridge; J E Fletcher, Buxton; J Cooke, Redruth: Clinton Fern, Helston; G Brewer, Bargoad; Charles McGahey, Hull; Edwin Armstrong, Bedford; John Hollins, Swansea; John Bailey, Ratby; R Bennett, Scarborough; John Knight, Cheltenham; M F Godfrey, Ipswich; B Harris, London; D H Horn, Canterbury; Darren Hawkins, Birmingham; G Cohen, Stockport; Peter Teare, Newcastle; Brian Clegg, Oundle; Diptee Patel, London; John Clark, Oldham; Martin Walker, Hamilton; Tim Prince, Kendal; D Greenwood, Keighley; A J Lofie-Campbell,

## NEWS

Harlow; Tim Whitehead, Beverley; J Dedrie, Leyland; Dave Peckham, London; William Barker, Washington; P Hodgkinson, Belfast; Andrew Dalli, London; B D Mumford, W Croydon; R Battams, London; P Kirby, London; John Doyle, Wembley; Robert Winn, Salisbury; Donna De Valmency, Rainham; Tze Hin Cheung, London; Carl Murphy, Liverpool; John Howe, Romford; Greg Richards, London.

#### Evil Dead winners

There were 11 mistakes in our Evil Dead competition and the ninety winners will each receive a copy of the Evil Dead from Palace Software.

The winners are: A R Cook, S Benflee1; Dennis Gordon, Southampton; Tim Hughes,

Haverfordwest: William [ Barker, Manchester; D Roebulk, Lymington; Nicolle Nottingham, Hartlepool; Tasos Arnaoutt, Manchester; David Raynard, Bradford; Alan Bell, Pontefract; A J Gale, Worcester; Anne Blair, RAF Wildenrath; A J Logie-Campbell, Cheltenham; R Battams, London; D R Williams, Rochford; M J Gough, Hersham; Robert Compton, Slough; J Woffenden, St Albans; Richard Poston, Horsham; Lam Huyen Le, London: M Bromwich, Deeside; David Somerville, Plymoouth; A Summerson, Buckley; G C Brown, Eastbourne; S Stidder, Peter-borough; Stephen Brown, Staines; James Lam, London; Eric Howell, Bristol; B Mawson, Slough; A W Todd, Sarrait; Charles Ottaway,

Sheppey, D A Parish, West Wickham; R Abramson, Lowestoft; D R Cook, S Benfleet; Stewart Oakes, Wigan; S F Thomas, North Colerne; Casy Downs, Manchester; Simon Kinns, Bedford; James Lam, London; S Andrew, Swindon: Steven Hurst, Wigan; 1 R Tinsley, Cardiff; D R Cook, S Benfleet; A R Cook, S Benfleet; N Brazell, Ryc; Alexander McNab, Bromley; A Cook, Essex; Stephen Marchant, London; G N Lacey, Tunbridge Wells; Kevin Peckles, Edinburgh; J Austin, Enfield; Mark Graham, Congleton; Paul Coulson, Stamford; Maurice McCann, Portadown; Karl Gaynor, Wolverhampton; Bryan Hewer, Gloucester; Alan Griffin, Southport; G Garrow, BFPO 82S; D Hiscock, Chertsey; J C Church, Waltham

Abbey; Proost Danny, Antwerp; John Savage, Seaham; Ted Ryan, Nottingham; Susan Coombes, London; Adam Denby, Alcester; Chris Crane, Trentham; K Austin, Billingham; Stephen Taylor, Bilston; Gordon Dalgarno, Aberdeen; Richard Pattinson, Nairn; Les Evans Telford; Cathy Pitman, Kendal; B Cox, Harrow; E A Tomlinson, Havant; Abdul Wahals, Bristol; Stephen Edwards, Manchester; Peter Scouler, Southampton; Joseph Toomey, London; Steven Eddleston, Blackburn; G Garbutt, Basildon; G G Brown, Washington; D Russell, Warminster; G King, Grimsby; Mark Wiltshire, Surbiton; Simon Luccini, London; D B Sudra, Ilford; K Ceaser, Rotherham; Colin Lorton, Bridlington.

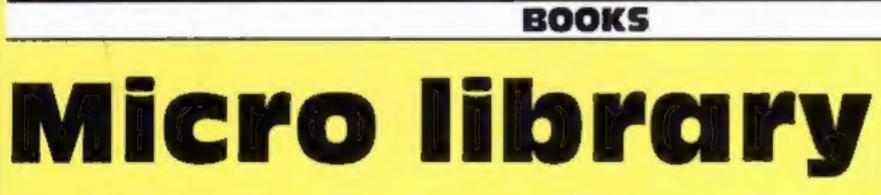

#### Sinclair QL

Title: The Working Sinclair QL Author: David Lawrence Published by: Sunshine Price: £6.95 A wide range of programs to realize the full potential of the QL.

Title: Quantum Theory, A Guide to the Sinclair QL Authors: Jeremy San, Fouad Katan, Simon Rockman Published by: Century Communications Price: £5.95 A step by step guide to the QL from when you buy it to when you become an expert programmer. Published by: Melbourne House Price: £5.95 MSX games testing reflexes, nerve, logic and intelligence.

#### Spectrum

Title: Exploring Artificial Intelligence Author: Tim Hartnell Published by: Interface Price: £6.95 This book opens up the fascinating world of artificial intelligence.

#### **BBC and Electron**

Title: Mastering the Electron Author: John Matthews Published by: John Wiley & Sons Price: £5.95 The answers to many essential questions for the newcomer to the Electron.

Title: Micro Mates — six-part book series Author: Jonathan Inglis Published by: Granada Publishing Price: £1.95 each munications Price: £1.99 A conveniently sized, clearly laid out reference guide for the Electron owner.

#### Amstrad CPC464

Title: Dynamic Games for the Amstrad Author: Clive Gifford Published by: Interface Price: £5.95 An exciting collection of games for you and your Amstrad.

Title: Machine Code for Beginners on the Amstrad Author: Steve Kramer Published by: Micro Press Price: £6,95 Beginners machine code on the CPC464.

Title: BASIC Programming on the Amstrad Author: Wynford James Published by: Micro Press Price: £7.95 Programming for the complete beginner, introducing the majority of commands available on the Amstrad.

Title: A QL Compendium Authors: Martin Gandoff, Robin Kinge Published by: Addison Wesley Price: £7.95 Thirty games for the QL, each with a complete listing in Super-BASIC, an introduction and a screenshot.

#### MSX

Title: The Complete MSX Programmers Guide Authors: Toshiyuki Sato, Paul Mapstone, Isabella Muriel Published by: Melbourne House Price: £14.95 The definitive handbook for the

MSX standard computer. Invaluable to beginners and advanced programmers.

Title: MSX Games Book Author: Andrew Lacey Title: Giant Book of Spectrum Arcade Games Authors: Tim Hartnell, Raymond Blake, Neil Peilinacci, Andrew Turner Published by: Fontana Price: £3.95 Fifty incredible arcade programs to turn your Spectrum into the ultimate games machine.

Title: Maths Tutor for the Spectrum Author: Robert Carter Published by: Century Communications Price: £7.95 An introduction to mathematics for the non-mathematical.

Title: Programming Arcade Games for your Spectrum Author: Adrian Jones Published by: W Foulsham & Co Ltd An insight into the workings and production of arcade games in BASIC. Shapes and pictures, music and sound effects, words and word games, maths tables and numbers, movement and animation and facts and figures are the topics covered in this series.

Title: Advanced Programming Guide to the BBC Micro Author: Jeremy Ruston Published by: Interface Price: £7.95 A complete tutorial on advanced programming for the BBC.

Title: Book of Computer Games Author: Simon Dally Published by: Century Communications Price: £3.95 Puzzles for Acorn computers. An excellent way of acquiring programming skills.

Title: Electron Micro Guide Author: Peter Morse, Brian Hancock Published by: Century ComTitle: The Amstrad CPC464 Advanced User Guide Author: Mark Harrison Published by: Sigma Press Price: 16.95 Contains 40 programs ready-torun on the 464 ranging from the simple to the challenging.

#### General

Title: Data Log Authors: Roger Porkess, Derek Barker, Nigel Green, Peter Johnson, Colin Shearer Published by: Collins Price: £2.95 First readers for BBC, Spectrum, Electron and CBM 64. Set around a space theme, the programs take the form of a work book.

# WORDSWORTH\* THE GAME FOR ALL THE FAMILY

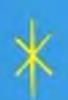

×

BASED ON THE POPULAR "FIND THE WORD" GAME A REAL TEASER AND CHALLENGE FOR PLAYERS OF ALL AGES.

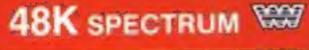

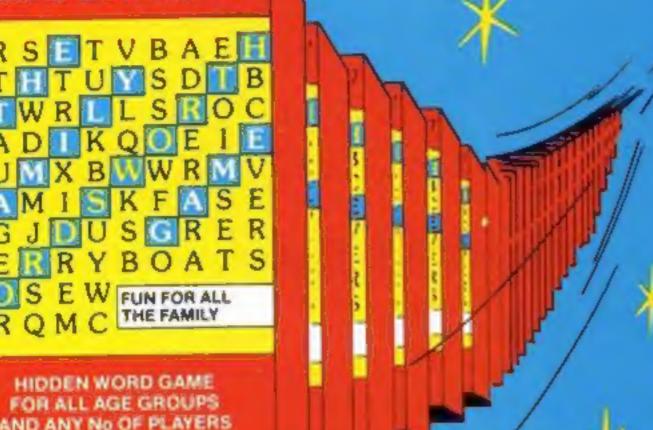

Any number of players can join in.

Words are hidden in all directions they can also link up or cross each other too!

Play computers words or your own!

Try to beat the computer at competition level!

Nursery rhymes, proverbs, sayings can be used - even foreign words -Wordsworth® can cope.

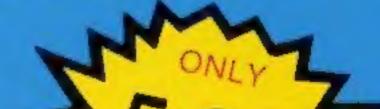

Use computers words \* 26 levels of play Up to 30 words can be A game for all ages used in any game Endless hrs. of enjoyment\* Competition level

- Easy to read re-defined \* Every game a new challenge characters
- Helps children spell

## WORDSWORTH© is available by Mail Order from:-Wordsworth Software Ltd P.O. Box 304, Reading, Berks RG20RH

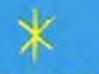

SPECIAL OFFER

Buying Wordsworth as a gift? Customers will be sent Wordsworth Gift wrapped with label - please tick gift wrapped box on coupon

Romoany Reg. No. 175 096

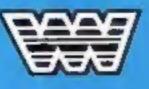

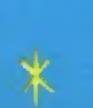

| NOM                                        |
|--------------------------------------------|
|                                            |
| To Wordsworth Software Ltd., P.O. Box 304, |
| Reading, Berks, RG20RH.                    |
| (BLOCK CAPITALS PLEASE)                    |
| Please rush me copy(ies)                   |
| of Wordsworth @ @ £5.95 each               |
| Gift Wrapped                               |
| I enclose Cheque/Postal Order for          |
| £ : Payable to Wordsworth Software Ltd.    |
| Name:                                      |
| Address:                                   |
| ***************************************    |
|                                            |
|                                            |

### COMPETITION

We have

lift off

### 50 readers must win a fantasy trip into space in Space Shuttle Activision's

MOST PEOPLE cherish the hope that one day they'll be able to soar above the earth and experience the marvellous sensation of space flight. Unfortunately this can often seem like an impossible dream.

This week by way of compensation we're offering 50 readers the chance to launch themselves into this amazing star-studded world. Activision's new title Space Shutle is the game that's on offer in our latest competition. It runs on the 48K Spectrum (£7.99) and the CBM 64 (£9.99).

As the name implies, the game is based upon the US space shuttles which have been making headlines all over the world. Activision claims that the program gives the user a chance to learn some of the secrets of the operation of the real space shuttles,

You are the pilot and you have a very complex mission. There are six stages in your flight and to complete your mission you must achieve success in all of them.

It is mission 101 of the Space Transportation System and you command the famous space shuttle Discovery. Your objective is to reach an orbiting satellite 210 nantical miles above the surface of the earth. The satellite

has intentionally programmed gyroscope problems, making your task very complex.

You must launch your craft and rendezvous and dock with the satellite as many times as you can. Then you must return safely to earth. There are two things to bear in mind while you're so many miles from home: firstly, fuel is like golddust (there aren't any petrol pumps in space!), and, secondly, every time you dock with the satellite it has been programmed to become more erratic.

There are two training modes so you can build up your confidence before attempting a fully fledged shuttle flight. Activisions claims this is quite realistic and you receive an evaluation at the end of your flight.

Steve Kitchen, the author, is a software designer, engineer and inventor. He was involved in the development of digital watches, and the first hand-held electronic games and calculators.

He has been fascinated by the Space Program for many years, so, if you want to join him in his fantasy trip into the sky, put pen to paper and send us your entry now!

We've compiled a wordsquare of hidden Activision game titles. Put your head down and puzzle them out. You could be commanding the 101st mission of space shuttle Discovery.

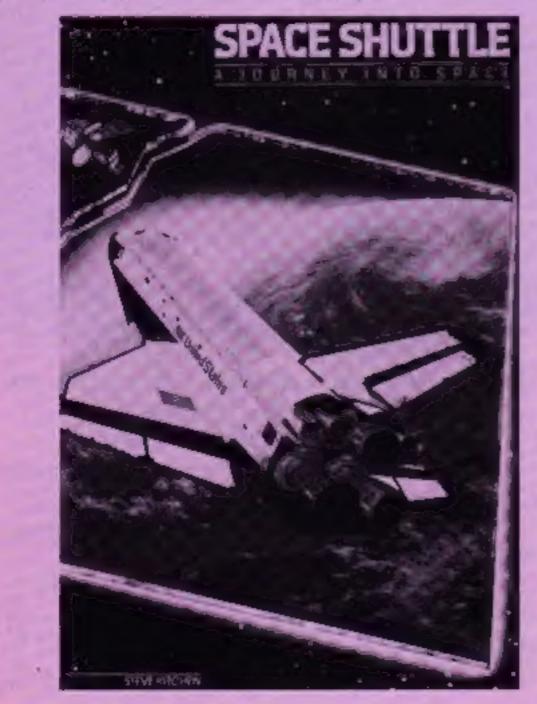

Activision Titles Designer's Pencil Toy Bizarre Beamrider Pitfall Space Shuttle Ghostbusters Hero Decathion

#### How to enter

Study the wordsquare and mark all the Activision titles you find with a ball-point or semi-opaque felt tip pen. Complete the coupon clearly and fully — if you are a winner it will be used as a label. Send the wordsquare and coupon to us. Important: write the number of Activision titles you found on the back of the envelope.

Send your entry to: Space Shuttle Competition, Home Computing

Weekly, No. 1 Golden Square, London WIR 3AB. Closing date is at first post on Friday January 25, 1985.

ACINVISION

You may enter as many times as you wish, but each entry must be on an official coupon — not a copy and sealed in a separate envelope.

Prizes will arrive from Activision within 28 days of the publication of the issue containing the results of the competition.

#### The rules

Entries will not be accepted from employees of Argus Specialist Publications, Activision and Alabaster Passmore & Sons. This restriction also applies to employees" families and agents of the companies.

The How to Enter section forms part of the cutes.

#### **Space Shuttle Competition**

#### **Entry Coupon**

Name \_\_\_\_\_

Address \_\_\_\_\_

\_\_\_\_\_ post code \_\_\_\_\_

Number of titles found

#### Type of computer \_\_\_\_

Complete clearly and fully --- If you are a winner this will act as a table for your prize. Fort of Space Shuttle Competition, Henre Computing Weekly, No. I Golden Square, London Wilk LAB. Cosing date: first post, Friday January 25, 1985. Durit forget to follow cloadly the advate in the How to Linter session, including weising the number of titles found on the mach of your envelope. A D B A S I T Q K H R U W T O C R C P L S L V R G I T B P Q L S J S P A C E S H U T T L E I I S O V I T V M I S N D I L C V E R R O T U N C B O D I R N T U L M O M F B E A M R I D E R T R J I U L A I J L R A B P C C S L A C L I L B N I D B S V I S N P B E P E L G K N I R H D L A O R M A M V U R M R E L N L D B R S H O N Z U L R N D O R P T G K O E U I Z I L G H O S T B U S T E R S L Q N I J R S T B U V T L N O L T R S N L E B A A A K I V E B I R E G H U S I P L Q J N P A I R D L O S B R J Q V L N N O O N M

Page 8 HOME COMPUTING WEEKLY 8 January 1985

#### Beebul **48K Spectrum** £1.99

Scorpio Gamesworld, 307-313 Corn Exchange, Manchester

Mastertronic and Power have proved that there's good value for money from a £1.99 game, Scorpio confirms it. True, you don't get joystick control, but you do get a well executed game of the best machine-code and BASIC mixture often found in magazine listings. You don't, of course have to spend 10 hours typing it in!

Beebul, a bovine creature sits atop a selection of platforms on which a variety of thingles twist and turn. You must deduce the best way of collecting objects whilst avoiding the aliens. When you reach the bottom, a teleport is available back to the top.

Collect the lot, and another screen is revealed which is much the same only harder.

Graphics are smooth and flicker free, but not animated. The keys for control have been well selected and the game is fun. It may never become the talking point of computer buffs, but will certainly go down well with the younger members of the family as it's not too difficult. A good stocking-filler at a modest price. D.M.

100%

100%

70%

100%

instructions playability graphics value for money

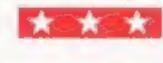

#### I have to admit that I have seen just about as many ladder and level type names as I can stand.

Softstone Limited

This is yet another and although there is plenty of variety, there are 64 screens, and the graphics are acceptable, it has nothing new or original to recommend.

Fahrenheit

3000

**48K Spectrum** 

£5.95

It follows the usual format. you are collecting, sorry 'turning off', a number of valves in order to shut down a nuclear reactor that is in a Meltdown situation. There are plenty of the usual hazards to thwart you in your task, including barriers to jump over and stairs to climb. As I said earlier, the graphics are reasonable but in no way can they be

described as special.

The only difference that I have found between this game and the usual versions is that there is no fixed number of lives after which the game ends. Instead there is a fixed time limit after which the reactor blows its top off, or should I say bottom out, and the game ends in a suitably cataclismic manner. D.C.

| Instructions    | 25% |
|-----------------|-----|
| playability     | 50% |
| graphics        | 45% |
| value for money | 25% |

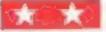

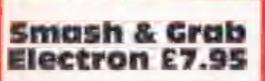

Superior, Regent Hse, Skinner Lane, Leeds 7

This is another conversion from the fast BBC machine to its slower brother and I have to say that the original speed has been well maintained. Of all the ladder and level games I have seen, this is one of the most interesting variations mainly because of the range of movement the policeman exhibits.

He will jump on you, prod you on the back and even fall flat on , his face so he can beat you around the head when you're below. All this just to prove that crime doesn't pay?

You try to collect bags of gold that showered out of the bank after you kicked a police cone

# Ladders and levels

Traditional arcade games for the addict. There's hours of enjoyment on this page

#### Loderunner **48K Spectrum** £9.95

Software Projects, Bearbrand Complex, Liverpool L25 7SF

A version of the familiar indders, platforms and digging game. Having said that, it features the tiniest animated graphics I've ever seen. The most complex set of facilities allows you to create your own screens, jump to new levels, and gain extra lives. There are 150 different screens, and a 20 page software protection code sheet.

The graphics work beautifully. Your man climbs, jumps, floating elegantly to earth, and crawls along monkey bars, to avoid chasers. In addition, he drills through floors, creating pits into which his adversaries fall. It's all too easy to drop into them yourself though! The ladders and platforms are delicately drawn, reminding me of lace, but the variations available are mind boggling! The small size means that great complexities can be structured on one screen. If you fancy redesigning it, you can, and even save your creation to tape for reloading later. You collect gold bars underground to amass a fortune. There must be months of enjoyment here. Just one gripe! The excellent editing facilities are barely mentioned on the insert, so you'll have to struggle till you get the hang of it! D.M.

through the window.

There are ladders to climb, police boxes to kick and even flying police cones that make you life rather transitory. The screens show enough variation to prevent the game becoming boring and pedestrian. As usual with superior products the graphics are excellent, with a good use of colour and no flicker. I expect this game will have you rolling with laughter, I certainly did. D.C.

95%

95%

100%

100%

instructions playability graphics value for money

#### zany Kong Junior Electron £7.95

Superior, Regent Hse, Skinner throughout, thank goodness a Lane, Leeds 7

appeal to the Crazy Kong effects whatsoever, just muisc. fanatics for it depicts the antics One final niggle is that the of his younger brother. Based on score is only updated if the the ubiquitous ladders and levels screen is ended and not for each format, junior is trying to get to success that you have. The his brother's cage and the key at graphics are in four colours and the top of the screen.

There are four screens each cartoon like. It stands out from with a different type of chaser, the crowd. starting with gnashing teeth, then Aardvark birds and electric instructions spikes. These move up and down playability the screen and can be killed by graphics dropping apples and pineapples value for money on them.

The movement is interesting. You can move from rope to rope horizontally as well as vertically.

The major failing is the annoying music that plays silent option is available. The sound is interesting in another This one is obviously meant to way for there are no sound this makes the game more D.C.

30% 90% 95% 90%

65% instructions 100% playability graphics 90% 90% value for money

HOME COMPUTING WEEKLY 8 January 1985 Page 9

#### BBC PI

#### HCW regular contributor Shingo Sugiura has written a BBC disassembler which will come in really handy

BBC micro owners are fortunate to be gifted with a built-in assembler which is not only very powerful but also easy to use. However, for some unknown reason, Acorn did not include a disassembler. To rectify this omission here is a simple but effective disassembler written in BASIC for the BBC micro. It will be very useful if you want to delve into the operating system or learn how some machine code programs do the clever things they do!

Even if you are still learning machine code, you're advised to type in this program because anyone at all serious about programming will at some stage get interested in machine code and need a disassembler.

When this program is run, you are asked to input the start address. This is the address from which you want the disassmbley to start. After inputting the end address, the disassembly begins. As an example, run the program and

#### How it works

The program consists mainly of a big look-up table of mnemonics. The mnemonics are stored in the array "mnemonic\$" and the addressing mode for each instruction is stored in "mode". There are 13 addressing modes and in the DATA table at the end of the program they are represented by lower case letters. Here is a run down of the

|                               | BBC                                                                                                    |              |
|-------------------------------|----------------------------------------------------------------------------------------------------|--------------|
| disc                          | 155em-                                                                                                    |              |
|                               |                                                                                                    |              |
| er 8000 and 8050 as the start | without the preceding "&".<br>The function EVAL is used to Since the program was write<br>to be just a simple disassemb | iten<br>der, |

enter 8000 and 8050 as the start and end addresses respectively (notice that although the addresses are in hexadecimal, they are not preceded by "&").

The disassembly of the first few bytes of the BASIC ROM should appear. The left column is the address, the next column is the opcode (or data as the case may be) in hex, the next column is the actual mnemonic and the last column is its ASCII equivalent (any non-ASCII characters are represented by a full stop). During disassembly, any invalid opcodes are assumed to be a single byte instruction and replaced by "???" The disassembly will be in paged mode so after a screenfull, the listing will stop until you press "SHIFT"? Disassembly may be stopped at any time simply by pressing the ESCAPE key.

The function EVAL is used to convert the string into a aumber 120 set up screen 130-190 main loop 200 end of main loop 218 beginning of procedure decoding the opcodes passed through as a parameter 220-230 print mnemonic and addressing mode 240 force a newline 250 end of this procedure 260-630 various procedures which prints the addressing mode appropriately 640-720 print the opcodes in hex and ASCII 730-769 a procedure which prints a 16-bit number in hex with leading zeroes 770-830 this procedure is called at the beginning of disassembly. The start and end address is printed at screen top and then a text window is defined so that the addresses do not get scrolled off the screen assemble a short 840-980 machine code routine which prints an 8-bit number held in the accumulator in hex. The there is a lot of room for improvement. A very simple improvement would be the addition of a print-out option. I didn't include this option because I didn't know what proportion of BBC users own printers. Another obvious improvement would be the labelling of operating system calls. So JSR &FFEE would become JSR oswrch. This improvement will lengthen the program only slightly and will greatly improve the legibility of the disassembled code.

Ultimately, a disassembler should be written in machine code and burnt into ROM but for most of us, even a simple disassembler such as this one will be very useful.

#### Hints on conversion

Obviously, It is no use converting this program if your micro doesn't have a 6502 CPU although the structure of the program may be retained. However, if you do have a 6502 based micro (such as the Oric, Atari, CBM 64, VIC etc) you can virtually translate the program line by line. Many of the "structured" commands such as REPEAT-UNTIL, PROC, FN on the Beeb are not available on other micros thus have to be replaced.

Addressing mode a implied b immediate c absolute d indexed e indexed f relative g zero page b zero page, X l zero page, Y j accumulator k indirect l pre-indexed indirect m post-indexed indirect

Given the start address, the program PEEKs at that address and looks up the mnemonic and the addressing mode corresponding to that number. This allows the program to work out how many of the following bytes belong to the instruction and consequently, where the next instruction starts. This process is repeated until the end address is reached. For those of you who like to understand the nitty-gritty different addressing modes and an example of each.

Example RTS LDA #&FF LDA &1900 LDA &7C00,X LDA &7C00,Y BEQ loop LDA &70 LDA &70,X LDA &70,X LDA &70,Y LSR A JMP (&020A) LDA (&0C00,X) LDA (&70),Y

of a program, here's a detailed run-down: 10-30 REM statements 50 trap error 60 select MODE7, switch off flashing cursor 70 call procedure which assembles sort machine code routine (explained later) 80-90 input start address 100-110 input end address Both start and end addresses are expected to be in hex omits the leading zeroes 990-1070 store the mnemonics and the addressing modes in readable form 1080-1400 mnemonics and their addressing modes

basic equivalent " " was

not used because the latter

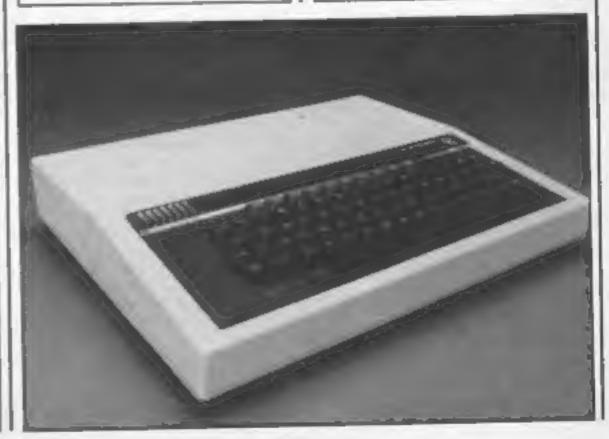

Page 10 HOME COMPUTING WEEKLY 8 January 1985

#### GRAM

```
10 REM Disassembler
 20 REM By Shingo Sugiura
 30 REM July 1984
 40
 50 ON ERROR VDU15,10,13;END
 60 MODE7: VDU23; 8202; 0; 0; 0;
 70 PROCassemble
 80 INPUT"Start address)"code≸
 90 address%=EVAL("&"+code$}
100 INPUT"End address >"code$
110 end%=EVAL("&"+code$)
120 PROCset_up
130 REPEAT
140 PROChex (address%)
150 opcode%=?address%:type%=mode?opcode%
160 PRDCdecode(opcode%, type%)
170 address%=address%+byte%
180 UNTILaddress%>=end%
190 VDU15
200 END
210 DEFPROCdecode(code%.type%)
220 PRINTTAB(16,VPOS)mnemonic$(code%)* *mode$(type%);
230 PROCmode(type%)
240 PRINT
250 ENDPROE
260 DEFPROCmode(type%)
270 IF type%=0 byte%=1 ELSE IF type%=1 PROCimmediate
280 IF type%=2 OR type%=3 OR type%=4 PROCabs ELSE IF type%=5 PROCrelat
ive.
290 IF type%=6 OR type%=7 OR type%=8 PROCzero ELSE IF type%=9 byte%=2
300 IF type%=10 PROCind ELSE IF type%=11 OR type%=12 PROCindX
310 PROEmemory(byte%)
320 ENDPROE
330 DEFPROCimmediate
340 byte%=2
350 A%=address%?1:CALLcode
360 ENDPROC
370 DEFPROCabs
380 byte%=3
390 PROChex (address% 1 AND &FFFF)
400 IF type%=3 PRINT", X"; ELSE IF type%=4 PRINT", Y":
410 ENDPROC
420 DEFPROCrelative
430 byte%=2
440 offset%=address%?1+1
450 IF offset%>127 offset%=offset%=256
460 branch%=address%+offset%+1
470 PROChex (branch%)
480 ENDERDC
490 DEFPROCzero
500 byte%=2
510 A%=address%?1:CALLcode
520 IF type%=7 PRINT",X"; ELSE IF type%=8 PRINT",Y";
530 ENDPROC
540 DEFPROCind
550 byte%=3
560 PROChex(address%!1 AND &FFFF)
```

BBC PI

```
570 PRINT")"
580 ENDPROC
590 DEFPROCindX
600 byte%-2
610 A%maddress%?1:CALLcode
620 IF type%=11 PRINT",X)"; ELSE PRINT",Y)";
630 ENDPROC
640 DEFPROCmemory (count%)
650 FOR loop%=0 TO count%-1
660 PRINTTAB(6+100p%*3, VPOS);
670 peek%=address%?loop%
680 A%-peek%:CALLcode
690 PRINTTAB(28+100p%, VPOS);
700 IF peek%>31 AND peek%<127 PRINTCHR*(peek%); ELSE PRINT".";</pre>
710 NEXT
720 ENDPROC
730 DEFPROChex (number%)
740 A%mnumber% DIV 256:CALLcode
750 A%=number% MOD 256:CALLcode
760 ENDPROC
770 DEFPROCset up
780 CLS
790 PROChex (address%)
800 PRINT">";
810 PROChex (end%)
820 VDU28,0,24,39,1,30,14
830 ENDPROC
840 DEFPROCassemble
B50 DIM code 100,mode 256,mode$(13),mnemonic$(256)
B60 oswrch=&FFEE
870 FOR pass=0 TO 2 STEP2:P%=code
880 [OPT pass
890 .phex
900 PHA: AND#&F0
710 ROR A:ROR A:ROR A:ROR A
920 JSR hex
930 PLA: AND#&OF: JMP hex
940
     . .bex
       ORA#&30:CMP#&3A:BMI out
950
       ADC#6
960
       .out JMP oswrch
970
       INEXT
980 -
990 FOR loop%=0 TO 255
       READ data$
1000
       mnemonic$(loop%)=RIGHT$(data$,3)
1010
       mode?loop%=ASC(LEFT$(data$,1))-ASC"a"
1020
1030
       NEXT
1040 FOR loop%=0 TO 12
      READ mode$(loop%)
1050
1060
       NEXT
1070 ENDPROC
1080 DATA aBRK,gDRA,a???,a???,a???,gDRA,gASL,a???
1070 DATA aPHP, bORA, jASL, a???, a???, cORA, cASL, a???
1100 DATA fBPL,mORA,a???,a???,a???,bDRA,hASL,a???
1110 DATA aCLC, eORA, a???, a???, a???, dORA, dASL, a???
1120 DATA cJSR, LAND, a???, a???, gBIT, gAND, gROE, a???
1130 DATA aPLP, bAND, jROL, a???, cBIT, cAND, cROL, a???
1140 DATA fBMI, mAND, a???, a???, a???, hAND, hROL, a???
```

RAM

1150 DATA aSEC, eAND, ann, ann, ann, ann, dAND, dROL, ann 1160 DATA aRTI, LEDR, a???, a???, a???, gEDR, gLSR, a??? 1170 DATA aPHA, bEDR, jLSR, a???, cJMP, cEDR, cLSR, a??? 1180 DATA fBVC, mEBR, a???, a???, a???, hEOR, hLSR, a??? 1190 DATA aCLI, eEOR, a???, a???, a???, dEOR, dLSR, a??? 1200 DATA aRT5,1ADC,a???,a???,a???,gADC,gRDL,a??? 1210 DATA aPLA, bADC, jROR, a???, kJMP, cADC, cROR, a??? 1220 DATA fBVS,mADC,a???,a???,a???,hADC,hRDR,a??? 1230 DATA aSEI, eADC, a???, a???, a???, dADC, dROR, a??? 1240 DATA a???,1STA,a???,a???,gSTY,gSTA,gSTX,a??? 1250 DATA aDEY, a???, aTXA, a???, cSTY, cSTA, cSTX, a??? 1260 DATA fBCC,mSTA,a???,a???,hSTY,hSTA,iSTX,a??? 1270 DATA aTYA,eSTA,aTX5,a???,a???,dSTA,a???,a??? 1280 DATA BLDY, 1LDA, BLDX, a???, gLDY, gLDA, gLDX, a??? 1290 DATA aTAY, bLDA, aTAX, a???, cLDY, cLDA, cLDX, a??? 1300 DATA fBCS,mLDA,a???,a???,hLDY,hLDA,iLDX,a??? 1310 DATA aCLV,eLDA,aTSX,a???,dLDY,dLDA,eLDX,a??? 1320 DATA bCPY,1CMP,a???,a???,gCPY,gCMP,gDEC,a??? 1330 DATA aINY, bCMP, aDEX, a???, cCPY, cCMP, cDEC, a??? 1340 DATA fBNE,mCMP,a???,a???,a???,hCMP,hDEC,a??? 1350 DATA ACLD, eCMP, a???, a???, a???, dCMP, dDEC, a??? 1360 DATA bCPX, ISBC, a???, a???, gCPX, gSBC, gINC, a??? 1370 DATA aINX, bSBC, aNOP, a???, cCPX, cSBC, cINC, a??? 1380 DATA fBED, mSBC, a???, a???, hSBC, hINC, a??? 1390 DATA aSED, eSBC, a???, a???, a???, dSBC, dINC, a??? 1400 DATA "", #&, &, &, &, &, &, &, A, (&, (&, (&,

#### ASTROLOGY for beginners

A Starter Pack comprising a simple program to celculate a horoscope an introductory bookiet and 2 seti-teaching programs (how to interpret the horoscope)

#### only £11.50 No previous knowledge required

48K Spectrum 48K One 98C Electron Dragon Tandy Color TRS80 Sharp MZ80A K 700 Genie Colour Genie CBM 64 & PET 3000 4000 8000

Please send me Astrology Statist Pack for use on Fenciose a choose POILLK for £11.50 inc papil Outside UK add 50p £2.50 disk or Fenciose a large see for free catelogue

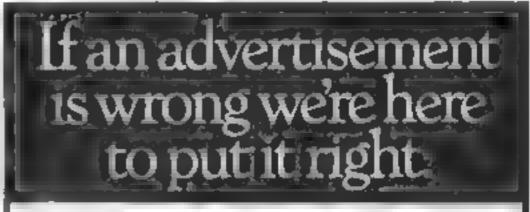

If you see an advertisement in the press, in print, on posters or in the cinema which you find unacceptable, write to us at the address below.

Name

Address

ASTROCALC Urpt HCW 67 Peescroft Road Hernel Hempsteed, Heris HP3 8ER tel. 0442 51909 The Advertising Standards Authority.

ASA Ltd. Dept 3 Brook House Torrington Place London WC1E 7HN

|                                                                                                    | _                                                                        | -80                                          | DIST INSIG                                                                                                    | RHT                                      | D                                      | SCOUNT S                                                                                                    | OFT                                                                                                    | NA                                                                                                    | RE                                                                                                    |                                                                                                    |                                                                                                    |
|----------------------------------------------------------------------------------------------------|--------------------------------------------------------------------------|----------------------------------------------|----------------------------------------------------------------------------------------------------|------------------------------------------|----------------------------------------|----------------------------------------------------------------------------------------------------|----------------------------------------------------------------------------------------------------|----------------------------------------------------------------------------------------------------|----------------------------------------------------------------------------------------------------|----------------------------------------------------------------------------------------------------|----------------------------------------------------------------------------------------------------|
| SPECTAUM                                                                                                    |                                                                          | OUR                                          |                                                                                                    | ALC:                                     | OUR                                    |                                                                                                    | ALLA.                                                                                                    | PRICE                                                                                                    | PS-WARRIOR<br>SHI 9- YARROI MES                                                                                                    | 0 09<br>14 95                                                                                                    | 7 40<br>10 40                                                                                                    |
| SHEAL SCHWAR<br>SHEAL SCHWAR<br>ZOWBEZOMBLE<br>LCA. HUNNER<br>ASTRONUT<br>FALLOW<br>STARSTRIKE<br>AR WOLF<br>SKY RANGER<br>SON OF BLAGGER<br>PY JAMARAMA<br>DALEY S DECATHLON<br>DARK STAR<br>RIVER RAND<br>RET KAN TO EDEN<br>ALL LEVEL 9<br>LOADS OF WIDMIGHT<br>DOOMDAAKS REY<br>COMBAT LYNX<br>BATTLECARS<br>D-DAY<br>TRNA NDG<br>BACKPAC KERS<br>WHITE LIGHTNING<br>SELECT 1<br>POTTY PIGEON<br>STEVE DAVIS SNOOKER | 4766666666677998655555999955<br>6666666666677999986555599999999999999999 | 10400<br>55520000000000000000000000000000000 | E IRE KA<br>JAN'S RYURLD<br>KNIGH'S JE<br>GHO'S BUS ERS<br>TOWER OF DESPAJE<br>YALKE I E T<br>CYC ONE<br>SPICE RMAN<br>PITFALL 2<br>FIRE ON THE WATER<br>F, GHT FROM THE<br>DARK<br>DRIVE IN<br>DAVOR<br>NOUSE JACK BURLT<br>SKOOL DAJE<br>BOULDER DASH<br>KLAG FU<br>TURMOR<br>GFEAT SPACE RACE<br>MAT THE DAY<br>GFF FROM THE GODS<br>HUNCHEACK II<br>OUASIMODOS REVENSE<br>AMSTRAD<br>MUNCHEACK<br>BUAGGER | 1499419935555393555555555555555555555555 | 10500000000000000000000000000000000000 | ALL AARSOFT GAMES<br>STEVE DAVIS SNOOKER<br>MANIC MINER<br>ALL LEVEL 0<br>ALL LEVEL 0<br>ALL LEVEL 0<br>ALL LEVEL 0<br>ALL LEVEL 0<br>ALL LEVEL 0<br>ALL LEVEL 0<br>ALL LEVEL 0<br>FRAM<br>FOR TRESS<br>MANY MAKER<br>SABRE WILLF<br>COMMODORE<br>AL 3 3 5.1<br>1<br>STATE KARGATH<br>THE FOR<br>AL 4 5.5<br>NM<br>AL 4 5.5<br>NM<br>AL 5.5<br>NM<br>AL 5.5<br>NM<br>AL | 8.7899<br>7.9899<br>7.9899<br>7.9889<br>7.9889<br>8.95555599<br>8.95555599<br>8.95555599<br>8.95555599<br>8.955555599<br>8.955555599<br>8.955555599<br>8.955555599<br>8.955555559<br>8.955555559<br>8.955555559<br>8.955555559<br>8.955555559<br>8.955555559<br>8.955555559<br>8.955555559<br>8.9555555559<br>8.9555555559<br>8.955555559<br>8.955555559<br>8.9555555559<br>8.95555559<br>8.955555559<br>8.955555559<br>8.955555559<br>8.955555559<br>8.955555559<br>8.955555559<br>8.955555559<br>8.955555559<br>8.955555559<br>8.955555559<br>8.955555559<br>8.955555559<br>8.955555559<br>8.955555559<br>8.955555559<br>8.955555559<br>8.955555559<br>8.95555555559<br>8.955555559<br>8.955555559<br>8.955555559<br>8.955555559<br>8.955555559<br>8.955555559<br>8.955555559<br>8.955555559<br>8.955555559<br>8.955555559<br>8.955555559<br>8.955555559<br>8.955555559<br>8.955555559<br>8.95555555559<br>8.95555555555 | 2000<br>5400<br>5750<br>500<br>5755<br>500<br>5550<br>55500<br>5550<br>5550<br>5550<br>5550<br>5550<br>5 | SI TE RPRESS<br>EVE KA<br>PP ANLAAMA<br>SE = 1<br>GRUE BUSTERS<br>FRUE PP OT 54<br>CATCAD WARATOR<br>WATE IGN WING<br>CATCAD WARATOR<br>WATE IGN WING<br>CATCAD WARATOR<br>WATE IGN WING<br>CATCAD WARATOR<br>HUMSALK<br>NUMBER<br>BUT STOLES<br>SP & RAMEN<br>BLACK HUNDER<br>BT STOLES<br>SPY VS SPY<br>CAS LEDIEST<br>SPY VS SPY<br>CAS LEDIEST<br>SPY VS SPY<br>SPY VS SPY<br>CAS LEDIEST<br>SPY VS SPY<br>SPY VS SPY<br>SPY VS SPY<br>SPY VS SPY<br>SPY VS SPY<br>SPY VS SPY<br>SPY VS SPY<br>SPY VS SPY<br>SPY VS SPY<br>SPY VS SPY VS SPY<br>SPY VS SPY<br>SPY VS SPY VS SPY<br>SPY VS SPY VS S | 95<br>14 95<br>17 49<br>10 95<br>9 95<br>9 95<br>19 95<br>9 95<br>7 90<br>7 90<br>7 90<br>7 90<br>7 90<br>7 95<br>9 95<br>8 95<br>9 95<br>9 95<br>9 95<br>9 95<br>9 95<br>9 95<br>9 95<br>9 95<br>9 95<br>9 95<br>9 95<br>9 95<br>9 95<br>9 95<br>8 95<br>9 95<br>9 95<br>9 95<br>8 95<br>9 95<br>8 95<br>9 95<br>8 95<br>9 95<br>8 95<br>9 95<br>8 95<br>8 95<br>9 95<br>8 95<br>8 95 | 5 20<br>0 40<br>5 90<br>9 50<br>8 40<br>7 40<br>7 40<br>5 85<br>5 85<br>5 85<br>5 85<br>7 20<br>7 20<br>7 40<br>7 40<br>7 7 40<br>7 7 40<br>7 7 40<br>7 7 40<br>7 7 40<br>7 7 40<br>7 7 40<br>7 7 40<br>7 7 40<br>7 7 7 7<br>7 7 7<br>7 7 7 7<br>7 7 7 7<br>7 7 7 7 7<br>7 7 7 7 7 7 7 7 7 7 7 7 7 7 7 7 7 7 7 7 |

### **ADVENTURE SPECIAL**

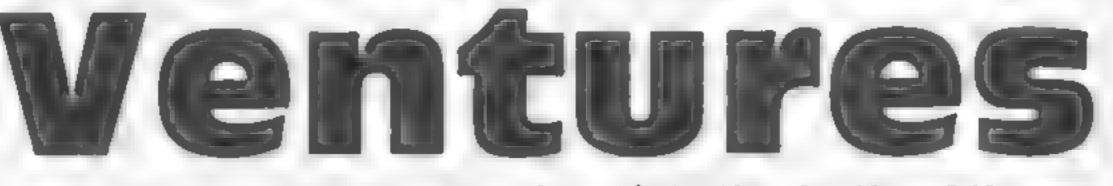

## Peter Sweasey takes you down into the depths of the Underwurlde this week — read on

It's time to step down once more into those dark dungeons, as HCW's regular column takes you through the world of adventures and arcade adventures (arcventures). This time I'll be looking at the two new Ultimate games; the second prize winner in the Cambridge Awards from CCS and some of the Games Without Frontiers series. My elfling tecretary, Gorand, is still dealing with your letters, so the helpline is quite short this week, but we do have some help with Valkyrie 17, Pyjamarama and The Hobbit

Ultimate was probably the company responsible for first bringing the accenture to our keyboards. After Atac was a simple, early but highly popular gante, and after a brief lapse back into strict arcade with Sabre Wulf, it's nice to have Ultimate back on the accenture field Underwurlde and Knight Lore are very different in some ways but do have some comon factors, most obviously Sabre Man.

First to arrive in the shops was Underwurlde, which, of the two, has more arcade bias. You are trapped in a castle, hidden beneath which is the under wurlde Your task is to find the ultimate place of darkness where your path to escape lies. Out to stop you are various rathet nasty, creatures who like to get in your way but do not kill you.

You do not walk very much in this eastle - you leap from the furniture or jump between the rocks in the underwurlde caveras, and meeting a creature will cause you to recochet off in another direction. Failing through more than one screen will lose you a life. You must collect your weapons as well. which need to pass the guardians. of deeper caves, and there are also some handy blue gens which make you invincible. Add to all this ropes, falling stalagtites, and volcano bubbles for travelling upwards and you have a very complex game..... Underwurlde stretches over many screens of perfect graphics Animation is superb and colour well used. The game really has an adventure feel to it and is begging to be mapped - maybe some HCW readers would like to have a go? It will certainly take a ong time to master The same can be said for knight Lore which will probably revolutionise the software market. This time you have travelled from the jungle to a different castle to seek the advice. of a wise wizard. Your problem

is, you keep turning into a werewalf when the moon comes out. The wizard advises you to iocate a potion — but doing this means passing through more than 100 rooms full of traps, discovering problems to solve, objects to use and evil things to actean

It's a difficult, game to describe because it is so different. For a start, it uses Finnation, a process whereby year can do what you want with the things you come across, the graphics have to be seen to be believed, they are in full 3-D perspective and move so smoothly they resemble a laserdisc

Words fail me when trying to describe it: sound is delightful, colour is good and animation incredible Like Underwurlde, it is wonderfully addictive and has all the features you would expect from Ultimate, i.e. joystick options, hyperload and the best presentation ever. At £9.95 Underwurlde is a good buy, but Knight Lore almost ridiculously cheap. Buy them<sup>4</sup>

After such excited rantings, back down to earth with 1942 Mission, £5.95 from CCS, This was the second prize winner in the Cambridge Awards - I would hate to see what came third. You are an agent in. strangely enough, 1942, who must parachule into a German camp and steal some secret plans. "In this compexadventure", says the inlay "there are 77 verbs and over 36 objects (39 I guess) to help you" It serves as a good example of how far adventures have progressed recently, since only the instructions are any good It's written in BASIC with some very duli descriptions and a century-long response time. It represents a boring idea and with the availability of the Quill it should not be on the market. Very poor for the price and 1 hope the winner, The Prince, was a lot better. I hope to look at this in the future. A razor-sharp contrast is the Games without Frontiers series from 6th Day which retail at fl 75. All six adventures are written with the Quill, have excellent instructions and are on the whole well worth it. I looked at three of them a month or so ago in the main magazine, and since then have received Four-Minutes to Midnight, Cuddles and Quann Tulla, which are of similar quality Four Minutes is a sort of auclear holocaust game where vou have to collect five people and take them across America to a safe city. I say "sort of" because the instructions insist an epidemic has caused the mass destruction Still, the game is very sophisticated of its type since it has a few graphics and some clever features

Cuidles is not so complex, you play the part of a baby who wants to escape from its playpen and explore the outside world. The problems are quite interesting, but the game leads you into doing what the author wants, rather than exploring

Quann Tulla is set on a space station, and whilst not particularly original, it has nice descriptions and is fun to play So overall, the Games Without Frontiers set is web wordlooking at, and Hook forward to seeing more from 8th Day

There is a real rush on to release 'ventures for Christmas now — and hopefully I shall cover those to put on your list to Santa Claus as well as those to rell him to leave in the north pole with the polar bears, over the next few weeks

Now for the help. Firstly, 1 was very pleased to see Valkyrie 17 burst into the charts recently it is a very good adventure, and for those strugging, here is some help. To leave the hotel, it is necessary to go out the window and enter another room ~ then to get to the ground think of a jail break! And to turble the safe, a bit of vandahism might be tust what the doctor ordered .... Does anyone know how to ski however, and where is that elusive currency?

Pyjamarama from Mikro-Gen is an execulent areventure and people are beginning to complete it now. Christopher Lovelace from Fallbrook and William Duff from Scotland both wrote in with full solutions — no more please. Well, I am not going to tell you exactly how to do it, but a few gentle pushes in the right direction should be enough Firstly, you need to swop a pound then spend a penny to access the fire extinguisher Where keeps the plants at bay and fuel powers any good rocket Laser guns might kill those aliens

but are you power-full? Crash helmets help driving and you need the magnet from the knohen ...... more hints next true

Piers Hogarth-Scott of Bristol, writes about The Hobbit. To leave the gobin's dungeon, tell someone to give you a lift bierally — out that window to the West

That's it for this time, I shall crawl back into my dungeons now and read those letters, carefully sorted by Gorand, Keep writing them please'

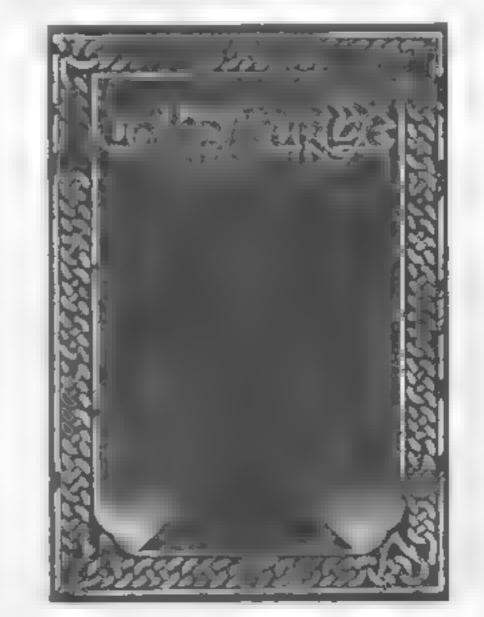

Page 14 HOME COMPUTING WEEKLY 8 January 1985

## REVIEWS

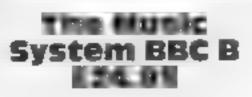

Island Logic, 22 St Peter's Sq, London W6 9NW

A well packaged comprehensive system is offered contained in a video style vinyl box. There are two discs, one containing the system operators and the other a 'song and sound library'. You also get a manual which, over 75 pages, explains in considerable detail the operation of the system and finally some cut out strips to help with the keyboard commands

The quality of the product is evident throughout. I found that everything worked as it should, smoothly and with a minimum of fuss after a short period of familiarisation. Full marks for user friendliness. This was also largely due to the use of icons and other appropriately placed graphics

The "Quick Guide To The Music System" was idiot proof (I should know!) and allowed you to sample all the main features very rapidly. The writer adopts a lighthearted approach with occasional flashes of wit (like the explanation of icons — "we don't mean Russian religious artifacts, but easy-to-remember symbols")

On powering up you enter the Control Screen which gives you access to all the facilities. There are five main areas each with their own routes and jobs.

The first of these is the Editor This, If you are composing is your equivalent of an assembler The range is impressive allowing four octaves on the music staves and placed in any key with the facility to transpose into any other key. Your input can be edited and displayed in classic notation. Tempos range from 30 to 200 crotchet beats per minute All notes are entered directly on is an additional features which can also be used to update the envelope parameters. Extensive use of icons make this section

caster than it seems The Keyboard gives you an alternative method of composition. With graphic displays you can try out a tune with the sounds created by the Synthesiser Notes appear on screen as you depress a key in position on the screen keyboard This was a marvellous opportunity to test all sorts of tunes with the ability to store preces on a multi-track on screen recorder

The Linker is, as the name suggests, a section allowing up to ten files to be joined, and played back as one piece. Other facilities make this a versatile option

The final section is the Printout which I wasn't able to try out The manual save it's compatible with Epson RX, FX and Star Delta series dot matrix printers

There are many additional features which allow a great flexibility in composing and playing with sounds. The utilities allow easy storage and transfer from one section to another Three further programs allow you to copy the Song and Sound Library from 40 track disk to 80 track disk. You can copy music files from disk to cassette and vice versa and can extract envelope files from music files

There is all this plus the ability

This week we bring you the first of many in-depth reviews on the more expensive utilities available for all types of computer. Read an expert opinion before you buy

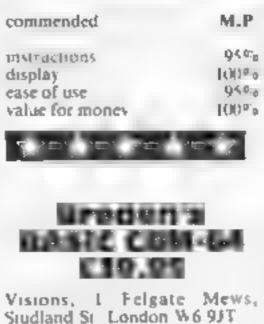

In-depth

cincilysis

Visions have come up with yet another extended BASIC package for the CBM-64. For

vour money you receive a 160 page manual and the extended BASIC on both tape and disk The idea of supplying both cassette and disc is a good way of catering for all types of system and expansion

The language covers almost all areas of programming Unfortunately there are not many extra aids to machine code programmers. This may not be so important to an expert but for a beginner in this field it would be most helpful The sprite graphics commands are very good You only need to supply the computer with sprite shapes - all the POKEs and setting up of memory areas is done for you. The limitation is that you may only have 16 sprite definitions to use in eight sprites, although you may change these at any time. A sprite may be moved from one point to another on the screen by specifying its destination. The computer will then scroll it smoothly between the points. Collision detection is also handled very well The graphics commands go no further than drawing lines and boxes. The features such as circles, ares, painting and drawing pre-defined shapes found in Simon's BASIC are not present in Breden's BASIC Full control over sound is given, it is even possible to play chords quite easily. The nice thing about the sound commands is that they take away all of the cumbersome POKEs that are normally required and so make ustings more legible

The extra 1/O commands for reading the keyboard, joysticks and paddles seem to be quite a waste of time. They all have well known single PEFK/POKE equivalents Using the Breden's BASIC commands here only makes your progams incompatible with a standard 64

Programmers aids supply find, delete, memory load & save, oid and function key commands along with some others which are not needed

The enhanced programming structures provide good commands which make general programming easier and more structured

In conclusion I will say that Breden's BASIC has some good features but these are cancelled out by about half of the commands being unnecessary and serving no real purpose. Surely an extended BASIC should allow the programmer to do new things, not already existing ones in a different way

K.L.

the staves with one keypress.

The Synthesiser allows fifteen sound shapes to be saved as 'music envelopes'. The sound is made up by defining 19 parameters and the creation can be heard immediately. A frequency and amplitude graph to listen to some pre-recorded examples to inspire you to greater things. It was an easy program to use, versatile in its application allowing a child to experiment and a composer to give free range to his imagination At this price it is highly

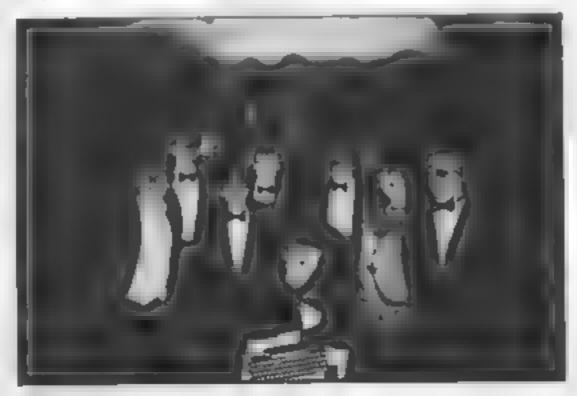

**Island** Logic

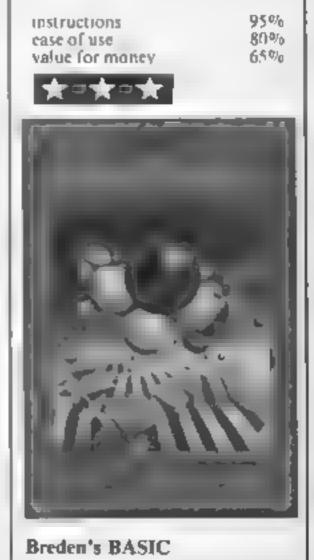

#### SPECTRU

Find where you buried the bone watching out for marauding birds — and stack them in your dog bowl. A true family game from R N Butcher

This arcade-type game 15 suitable for a younger child, but the graphics should be good enough for use in a family group.

The idea is to throw three bones into the dog bowl, firstly finding where they are buried, and then hoping a bird doesn't fly down and intercept them

Extra time faults are added to your time for failure to get three bones, and every time you dig and fail to find a bone.

Whether a bone is found in a particular position or not is determined before the start of each game and not unmediately after each key press.

Instructions are included in the program.

How it works 1-19 moves bone and bird 20 checks if collision 21-30 moves bone (through) 34-38 moves bone (collision) 19-44 returns bird 45 checks for end of game 105-107 before game gives each horizontal position a value 110 sets variables 112-113 checks for keys press 114 determines where bone found or not 116-117 move dog, check for end game 122 checks for any + 60 124-125 checks for best time 127-128 best time (visual and sound effects) 129-138 asks and prepares screen for new game 140-170 end screen 201-205 "bubble" speech 300-305 starts timer 306-308 PEEKs timer and prints SCOT? 400-411 selects and plays success tune 421-427 failure tune 500-525 title screen 526-530 instruction/game prompt 600 instructions 602-605 prints multicoloured instructions 700-9710 POKE UDGs and set up screen

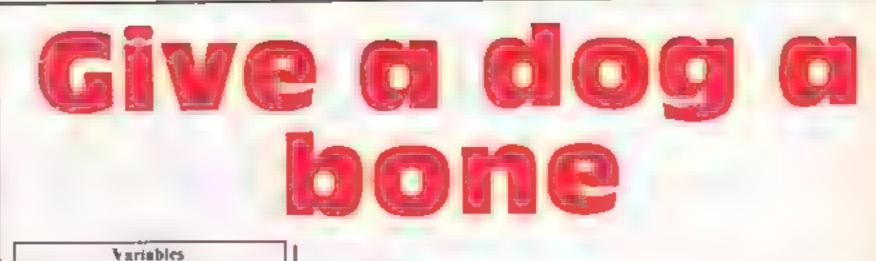

Screen dump

- aS,bS,cS,dS dog graphics xS,y5,zS bush graphics
- k\$ instructions
- hi best time
- game if game = 1 then best time rout ne
- vertical position of dog.
- b horizontal position of dog
- i.g horizontal position of bone r.j vertical position of bone
- i,o vertical position of bird
- bones number of bones in bow!
- se time in 1/2 seconds and ex
- ex 10 added to sc for no bone 9,8 BEEP values
- br BORDER colour for flash
- pa PAPER colour for title screen
- i Spectrum clock
- w first horizontal position of bone
- s WK colour for instructions
- a random choice of tune
- v(r), v(b) holes no (1-100) for each horizontal position of bone or not

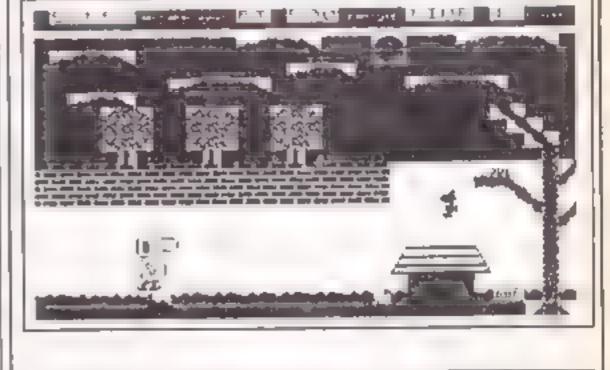

2 BORDER N: BRIGHT 1: CLS : PAPER 7: RANDOMIZE N: LE
T h1=300: LET game=0: GO SUD 300: GO SUD 7000:
2 GO SUD 300: GO BUD 100
3 FOR w=1 TO (14-b)
4 PRINT AT 15,w+b+3;" "
5 PAUSE 5
6 PRINT AT 15,w+b+3;" "
7 NEXT w
8 PRINT AT 15,w+b+3;" "
9 FOR c=11 TO INT (RND=5)+10

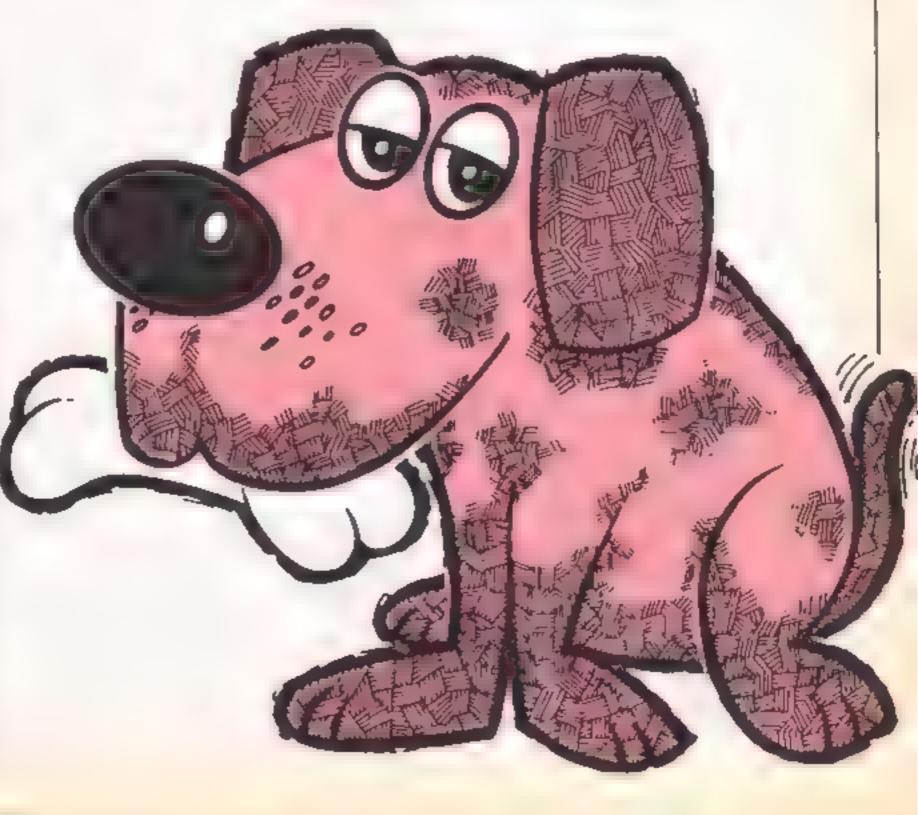

Page 16 HOME COMPUTING WEEKLY 8 January 1985

#### PROGRAM

```
18 PRINT AT 0,24;" ";AT 0+1,24;" "
  11 PAUSE 5
  12 PRINT AT 0,24;" ";AT 0+1,24;" "
 13 NEXT O
 14 PRINT AT 0,24;" ";AT 0+1,24;" "
 15 FOR g=28 TO 23
 16 PRINT AT 15,91" "
 17 PAUSE 5
 18 PRINT AT 15,9;" "
 19 NEXT o
 26 IF o=15 OR o+1=15 THEN 60 TO 33
  21 FOR g=24 TO 26
 22 PRINT AT 15,91" "
  23 PAUSE 5
 24 PRINT AT 15,g1" "
 25 NEXT Q
 26 FOR J=16 TO 19
  27 PRINT AT 1,281" "
  28 PAUSE 5
 29 PRINT AT 1,28;* *
  38 NEXT J
  31 GO SUB 400
  32 LET bones-bones+1; PRINT PAPER 6(AT 0,6+bones)"
* a GG TD 39
  34 FOR 1=23 TO 21 BTEP -1:: PRINT AT 15,1;" ": PAUSE
 5: PRINT AT 15, CI" ": NEXT 1
 35 FOR ##16 TO 28: PRINT AT #,28;" "#
  36 PAUSE 5
 37 PRINT AT #,28;" *
  38 NEXT FI PRINT AT 28.28:" "1 60 5U8 428
 39 FOR 1-0 TO 12 STEP -1
 40 PRINT AT 1,24;* "|AT 1+1,24;* "
 41 PAUSE 5
 42 PRINT AT 1+1,241" "
  43 NEXT 1
  44 PRINT AT 1,241" ";AT 1+1,241" "
 45 IF bones=3 THEN GO TO 121
 46 BO TO 116
 185 DIM v(16): FDR r=1 TD 16
 186 LET y=JNT (RND+100)+1: LET v(r)=y: PAUSE 5
107 NEXT #
 118 LET sc=8: LET # -16: LET b=1: LET bones=8: LET g=.1
5: LET x=.3: PRINT AT 0,15; h1; AT 0,27; sc
111 GO 5UB 117
112 PAUSE OF IF INKEYP""" THEN GO SUB 115
113 IF INVEY#<>"q" THEN 60 TO 112
114 1F V(b)>+51 THEN PRINT AT 28.6+1;" ": PAUSE 50:
PRINT INK 4(AT 20,0+1)" ": PRINT AT a,b-1;" ": PAUSE
SOI PRINT AT A, 6-11" "E GO TO 3
115 PRINT AT 20,6+11" "J LET #x +#x+10: 80 BUB 386
116 PRINT AT a,b;" ":AT a+1,b;" ";AT a+2,b;" "(AT a+3,
b;* "| LET b-b+1| IF b>16 THEN 00 TO 128
117 PRINT AT a, b; ##1AT #+1, b; b#1AT #+2, b; c#; AT #+3, b; d
118 GD TO 112
128 PRINT AT a,b-lia#;AT a+1,b-lib#;AT a+2,b-lic#;AT a
+3,6 11d#: GO 5UB 3861 60 70 122
121 GO BUB 386
122 LET game-game+1: IP bones(3 THEN LET sc=sc+(3-bon
es)+68
 123 GO SUB 288
 124 JF sochs THEN LET himse
```

160 PLOT 07,00: DRAW 20,5: DRAW -16,0: DRAW 0,13,-PI: DRAW 54,0: DRAW 0,-13,-P1: DRAW -38,8: DRAW -38,-5 178 PRINT AT 18,12; "GOODBYE": PAUSE D 208 PLOT (6+3)+8,48; DRAN 8,3; DRAN -18,8; DRAW 8,12,-P1: DRAW 34,0: DRAW 0,-12,-P1: DRAW -14,0: DRAW -14,-5 201 IF sc(hi THEN \_ PRINT AT 15,5+3;"best": RETURN 202 IF sc<100 THEN PRINT AT 15,5+3; "good": RETURN 203 IF sc(150 THEN PRINT AT 15.5+3:"fair": RETURN 204 LF &c<175 THEN PRINT AT 15,5+3; "O.K"1 RETURN 205 IF sc>=176 THEN PRINT AT 15,6+31"poor"; RETURN 308 PRINT FLASH 14AT 16,3;"BTART"; AT 15,3;"\*\*\*\*\*\* ; AT 17,3 "\*\*\*\*\*\*": PAUSE B: PRINT AT 16,3;" "#AT 15,31" "(AT 17,31" 301 LET ex+8 382 LET p=23672 303 POKE p+2,6 384 POKE p+1,6 385 POKE p,0 386 LET t1=PEEK (p)+256\*PEEK (p+1)+65536\*PEEK (p+2) 307 LET ac=INT (t)/25)+ex 308 PRINT AT 8,27;44 295 1000 408 LET u=1NT (RND+2)+1: IF u=1 THEN GO TO 418 403 BEEP x, B: BEEP x, 8: BEEP q, 4: BEEP .4,7: PAUSE 3: BEEP q,71 BEEP q,7: BEEP q,4: BEEP q,4: BEEP q,2: BEEP 9,0: BEEP .5.2 484 GO SUB 386 411, DEEP q,7: BEEP q,7: BEEP q,7: BEEP q,4; BEEP q,7: BEEP q,9: BEEP q,7: BEEP .5,4: BEEP q,4: BEEP .73,2: B EEP q,41 BEEP .5,2 412 00 848 386 413 RETURN 421 BEEP .01,8; BEEP x,9; BEEP q,12; BEEP .01,8; BEEP 9.9 422 PAUSE 10 423 866P .91,81 866P x,91 866P q,121 B66P .01,81 B66P 9.9 424 PAUSE 10 425 BEEP q,18: BEEP q,12: BEEP q,19: BEEP x,7 426 PAUSE 10 427 BEEP q, 9: BEEP q, 12: BEEP q, 9: BEEP x, 5 428 GO SUB 386 429 RETURN 500 LET parINT (RND+3)+4: PAPR par CLS | PAPER pa 518 PLOT 16,168: DRAW 8,-64 511 PLD1 40,140: DRAW -32,-32: DRAW 32,-32 312 PLOT B, 168: DRAW 48, 0: DRAW 8, -BOI DRAW -48, 0: DRA N 8.80 513 PRINT AT 9,7;"ENNEL" 514 PLDT 72,881 DRAW 9, 64 515 PLUT 164,68: DRAW -32,-32: DRAW 32, 32 516 PLOT 64,881 DRAW 48,81 DRAW 0,-801 DRAW 48,81 DRA H 0,68 517 PRINT AT 19,14; "APERS" 518 PLOT 112,136: DRAW 16,16: DRAW 48,8: DRAW 16,16: D RAW 48,81 DRAW 16,-161 DRAW 8,-721 DRAW -8,-8; DRAW -32 .0: DRAM -16,24 519 DRAW -64,0: DRAW -16,16: DRAW 8,24 529 FOR 4=1 TO 5: CIRCLE 107,124,41 MEXT 4 521 CIRCLE 195,144.5 522 CIRCLE 194,144,1

| 125 IF sc >hi THEN 80 TO 129<br>126 IF game=1 THEN 80 TO 129                                                                                                    | 523 PLOT 244,14; DRAW 82,8,91/1.3; DRAW 82,8; PRINT 8<br>T 17,24; "by";AT 19,21; "R.Butcher" |
|----------------------------------------------------------------------------------------------------|----------------------------------------------------------------------------------------------|
| 127 FOR y=1 TO 188: LET br=INT (RND+7)+1: BORDER br: 0                                                                                                    | 524 PLOT 164.961 DRAW 28,81 DRAW 4,18                                                        |
| EEP .81,y/2: NEXT y                                                                                                    | 525 FOR F-5 TO 9: PRINT AT F,271" ": NEXT F: PRIN                                            |
| 128 FOR f=1 TO 31 BEEP q,21 BEEP q,4r BEEP q,61 BEEP x                                                                                                    | T AT 10,271" "1AT 11,281" "                                                                  |
| .7: BEEP q,2: PAUSE 7: BEEP q,7: BEEP q,6: BEEP q,7: BE                                                                                                    | 526 PRINT #1;"(1) instructions (g) game"                                                     |
| EP x. 91 BEEP x. 41 PAUSE 18: NEXT F                                                                                                    | 527 PAUSE 0                                                                                  |
| 129 PRINT INK 37AT 0,15;" "1 PRINT AT 0,2714CI                                                                                                    | 528 IF INKEY#<>"1" AND INKEY#<>"g" THEN GD TO 527                                            |
|                                                                                                    | 329 IF INKEYS="1" THEN GO TO 600                                                             |
| AT 0,15;h1<br>130 PAUSE 100: PRINT PAPER 6;AT 21,0;"**** Another 0                                                                                                    | 538 CL S & PAPER 71 CLS & RETURN                                                             |
|                                                                                                    | 600 CLS : PAPER 7: CLS : PRINT INVERSE 1; AT 1, 7; "KENN                                     |
| ane 7 (y/n) ####"                                                                                                    | EL KAPERS                                                                                    |
| 131 PAUSE 0:<br>132 IF INKEY\$<>"y" AND INKEY\$<>"n" THEN OD TO 131                                                                                                    | 681 LET ht="Help Lesuie, the Labrador, to fillher dog bo                                     |
| 132 IF INKEYS-"N" IND INKETSCOTT THEN OD TO 131                                                                                                    | with 3 bones in theshortest time. But first you havet                                        |
| 133 IF INKEYS="y" THEN PRINT INK 4:AT 21,8:"                                                                                                    | o find where they are buried using the keys Q to dig                                         |
| TOA TH THREE PARA LINEAR LATINE THAT ADDA START                                                                                                    | or P to go forward.Every time you dig and no home is                                         |
| be a construction of the construction of the c | found 18 is added to the time. Hovering above the kennel                                     |
|                                                                                                    | is a bird which tries to stop the bones. If the kennel                                       |
| 135 PRINT INK 6:AT 0,71" "I PRINT INK 4:AT 8,27                                                                                                    | isreached mithout the 3 bones,68 is added for every b                                        |
| F                                                                                                    | one short. To START the game press any key"                                                  |
| 136 PRINT AT a,b-1;" "jAT a+1,b-1;" "jAT a+2,b-1                                                                                                    | 682 FOR 1=1 TO LEN ks                                                                        |
| 1" "1AT a+3,b-1;" "                                                                                                    | 603 LET 0-INT (RND+5)+1; PAUSE 3                                                             |
| 137 BORDER B: FOR #=0 TO 20 STEP 2: PRINT INK 4;AT 20                                                                                                    |                                                                                              |
| .fr "≥ NEXT f                                                                                                    | 604 PRINT INK n;k#(1);                                                                       |
| 138 FOR ##14 TO 16: PRINT AT #,6+2;" ": NEXT #                                                                                                    | 685 NEXT 1                                                                                   |
| 139 GO TO 2                                                                                                    | 606 PRINT ; FLASH 1; AT 28,8; "Press any key"; PAUSE 8                                       |
| 148 PAPER 5: CLS : PAPER 5: PRINT AT 5,5; "TODAYS BEST                                                                                                    | 607 CLS 2 RETURN                                                                             |
| TINE Tabl                                                                                                    | 7000 RESTORE 7000: FOR a=USR "a" TO USR "u"+7                                                |
| 141 FOR #=48 TO 128                                                                                                    | 7818 READ by POKE a,b                                                                        |
| 144 LET ##INT (RND+4)                                                                                                    | 7828 NEXT A                                                                                  |
| 145 PLOT f,=+58                                                                                                    | 7838 DATA 254,254,254,8,239,239,239,8: REN wall                                              |
| 146 NEXT F                                                                                                    | 7848 DATA 8,8,4,4,15,127,255,239; REM cloud a                                                |
| 150 PRINT AT 11,0;4\$;AT 12,0;5\$;AT 13,0;c\$;AT 14,0;d\$                                                                                                    | 7050 DATA 1,3,31,191,255,255,255,223; REM cloud b                                            |
|                                                                                                    |                                                                                              |
|                                                                                                    |                                                                                              |

## SPECTRUM PROGRAM

```
7060 DATA 33,243,255,255,255,255,255,255,247: REM cloud c
7078 DATA 8,194,247,255,255,255,255,255,255; REM cloud d
7080 DATA 0,0,0,192,224,248,254,127; REM cloud +
7098 DATA 0,3,199,255,255,255,255,255; REM grass a
8000 DATA 0,28,191,255,255,255,255,255; REM grave b
8001 DATA 1,1,2,2,4,7,15,8: REM roof a
8082 DATA 16,16,63,63,64,64,255,2551 REM roof b
8003 DATA 128,128,64,64,32,224,208,16: REM roof c
8004 DATA 8,8,252,252,2,2,255,255; REM roof d
8005 DATA 255,255,8,8,8,6,255,255,8: REM root #
8006: DATA 0,8,255,255,0,0,255,255: REM roof 4
8007 DATA 255, 0, 255, 0, 255, 0, 255, 0, 255, 0: REM kennel a
8011 DATA 8,0,1,1,3,7,15,31; REM trunk 1
8012 DATA 8,8,128,128,192,224,248,248; REN trunk r
6013 DATA 255,255,254,127,255,255,126,254; REM trunk
8014 DATA 157,255,255,255,255,255,211,8: RER branch
6015 DATA 127,31,31,15,15,7,1,8: REN alope bl
B014 DATA 128,128,192,224,224,248,252,255
H017 FOR F=1 TO 10: FOR g=0 TO 31; PRINT ; INK 3;AT F,0
1" "# NEXT gr NEXT F
BOIS PAPER 5: PRINT INK 71AT 2,121"
                                        "1AT 6,2;
     ";AT 2,25;"
                     "#AT 4,131"
                                    199
8819 PRINT INK 71AT 5,221"
                                "(AT 3,1)"
  "IAT 5,0;"
8020 FOR A=0 TO 31: PRINT INK 41AT 21,41" "I NEXT a
6021 PAPER 7: FOR 4-8 TO 31 BTEP 2: PRINT INK 4:AT 28.
ALT TE HEXT &
B022 PAPER 6: FOR F=11 TO 13; FDR g=0 TO 20: PRINT INK
 21AT f.g:" ": NEXT g: NEXT #
8023 PAPER 4: PRINT INK 3:AT 21,29:*
                                      - ": FOR f=10
TO 211 PRINT
             INK 31AT 4,301" "E NEXT 4
8024 PAPER 5: PRINT INK 3:AT 7,27:" ":AT 8,28:"
"1AT 9,29;" "1 PAPER 7: PRINT INK 31AT 12,26;"
 ";AT 13,28;" ";AT 14,29;" "0025 PRINT INK #;AT 17
,211 "
          ":AT 18,21;"
                            ":AT 19,22;"
  ";AT 28,22;"
8026 PRINT INK 6;AT 8,0;"
                                     "a INK
                    "1 INK 41AT 8,211"
31AT 8,111"
8627 PRINT PAPER 5(AT 1,8)"
9828 RESTORE 9928: FOR A-USR "A" TO USR "o"+7
9021 READ by POKE a.b.
9022 NEXT a
9023 DATA 254,248,248,248,248,224,128,8; REM alope br
9824 DATA 1,1,3,7,7,31,63,255: REM slope to
9852 DATA 56,56,56,56,56,56,56,56,56, 56; REH tree
9853 DATA 78,255,186,189,247,198,171,218
9854 DATA 128,224,208,124,168,54,239,851 REM bush
7855 DATA 1,6,15,61,59,85,258,235: REM bush
9856 DATA 215,93,178,228,192,248,96,128
9057 DATA 170,247,108,61,62,11,7,1
9058 DATA 127,129,179,170,176,179,128,127: REN bowl I
9059 DATA 254,1,183,161,173,185,1,254: REH bowl r
9060 DATA 0,0,0,0,221,119,221,107; REM nest
9861 DATA 3,15,31,63,127,127,255,255
9862 DATA 192,248,248,252,254,254,255,255
9063 DATA 253,255,127,127,63,31,15,3
7864 DATA 255,255,254,254,252,248,248,192
7138 PAPER 5: PRINT INK &; AT 2,20; " "; AT 3,20; "
```

9150 PAPER 7: PRINT INK 3:AT 11,31:" ":AT 12,31:" 9151 PRINT INK 3:AT 14,311" "LAT 15,311" " 9138 PAPER SI FOR F-S TO 15 STEP SI PRINT INK BIAT 18. fit "r NEXT F "z LET ys=" "t LET zs=" 9159 LET x#\*\* 9160 PAPER 5: FOR 6-4 TO 14 STEP 5: PRINT INK 4;AT 7,b TR#: NEXT b 9161 FOR C=4 TO 14 STEP 5: PRINT INK 4:AT B,C:Y#I MEXT **61 Fishergate, Preston**, 9162 FOR d=4 TO 14 STEP 5: PRINT JNK 4:AT 9, d; x\*: NEXT Lancs PR1 88H d Tel: (0772) 53057 9163 PAPER 7: PRINT :AT 28,27;" " 9164 PRINT INK 41AT 11,271" 9788 RESTORE 9786: FOR a-USR "4" TO USR "#"+7 9781 READ users POKE a user 9782 NEXT . 9783 DATA 63,64,128,128,136,136,136,136,224,16,13,64,64 . **6**, 136, 136, **8**, **9**, 192, 32, 16, 16, 16, 16, 136, 136, 136, 65, 62, 16, 32,32,132,143,144,32,16,16,8,8r REM dog 9784 DATA 32,192,8,8,8,8,8,8,46,41,37,36,34,34,35,32,4, 4,4,132,132,132,132,4,32,16,15,29,57,177,251,123,8,16,2 24,128,128,176,248,192: REH dog 9785 DATA 6,5,7,8,16,224,168,96: REM bone 9706 DATA 37,22,12,126,246,255,124,12,12,61,63,63,27,68 ,128,60:: REM bird t & b Total Games at £6.95. 9707 DATA 0,0,0,0,0,156,254,255,0,0,20,191,255,255,255, 255,6,5,31,44,31,116,82,51,8,3,199,255,255,255,255,255, 8,28,191,255,255,255,255,255; REN hole,warth,arm,grave, 07 455 Forward to -9708 PRINT INK 0;AT 11,24;" ";AT 12,24;" " 9718 LET as-" "I LET ba-" "I LET CA-" "I L ET ds=" 9711 RETURN 9999 SAVE "kkapers" LINE 1

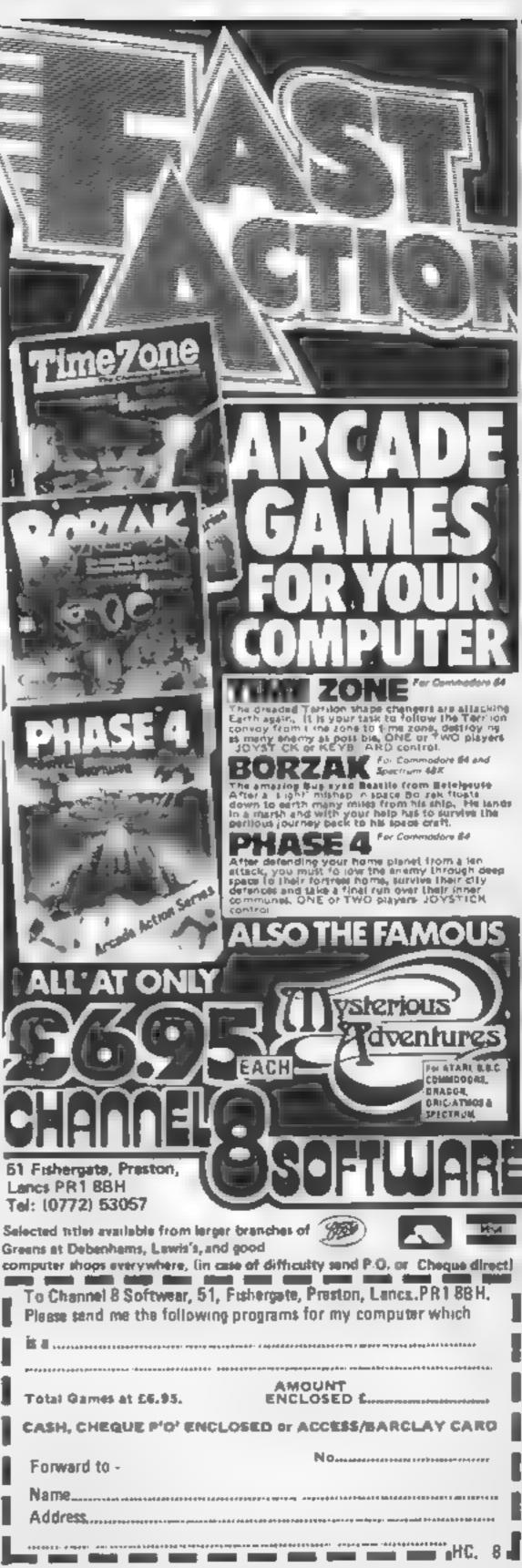

Page 18 HOME COMPUTING WEEKLY 8 January 1985

## Cold Digger BBC B £2.50

Firebard, Wellington Hse, Upper St, Martin's La London WC2H 9D1

keyboard option and that makes winner. the game extremely difficult

The game involves you, a instructions miner, above ground waiting to playability start digging. A good point is graphics that nothing happens until you value for money commit vourself to moving down. Once you do all heli breaks loose. The gold is there and so are some helpful rocks Helpful because close on your heels are misers who chase you

There is very little time to think and plan although a pause A good tune whilst you load to key is included. This prevents the get you in the mood, game from being a enjoyable by appropriately enough it's creating too much frustration Clementine. The graphics are to early on. It is not just a a very high standard and the challenge, it's a fight against the instructions come on a well odds. A pity because if it could organised title page, be slowed down or have a Unfortunately there is only a joystick option it might prove a MP

100%

30%

804%

60%

#### **Space Pilot** LENC N. P.

Superior, Dept C, Ground Floor, in which the missiles track and Regent Hse, Skinner La, Leeds 7

being attacked by enemy craft Your plane stays in the centre convincing. The variety of enemy while the enemy planes weave through clouds, shooting at you needed to defeat each wave also and releasing heat seeking missiles from time to time.

through different time zones to standard - coupled with the meet first world war biplanes, incredible addictiveness makes second world war Spitfires, Space Pilot a must for all helicopters, jets and UFOs Regular arcade goers should have recognised that this is a version of the arcade game Time. Pilot which proved to be popular during the summer two years dgo.

In this particular implementation, the graphics are clear and the animation is good. The way

the UFOs follow are particularly satisfying. The characters are You are in control of a plane strikingly close to the original and the sound effects are also crafts and the differing taches prolongs the appeal of this game.

The professional presentation As you progress, you travel - well up to the usual Superior shoot-'em-up fans 5.5.

| nstructions     | 65%                  |
|-----------------|----------------------|
| playabi (y      | 9 s m <sub>0</sub> . |
| graphics        | -9K (2/0             |
| value for money | 650%                 |

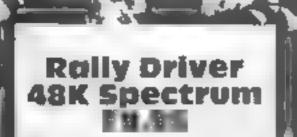

H II MacG bbon, 92 Fleet St. London EC4Y 7JY

This is an excellent simulation of the a raly, complete with first class manual, and an essential map-

First you plan your couteenter drivers' names and the countdown begins. Your car si steering wheel is shown, and a speedometer. Using keyboard of soysticks you steer along a road? through a meetly executed 3D, landscape with trees, farms cows on the road, and mud! Ge \* too enthusiastic and you're off the road with a time penalty Your driving technique must be failored to current conditions or else!

You race against the clock and

# careers guide

If you're wondering what to do when you leave school, look no further. Here are a few exotic careers you may like to choose from

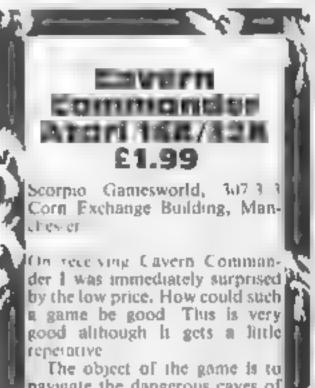

navigate the dangerous caves of the planet Hesikos You have Immed fuel so time is of the ssenes. You then land your cruiser on the subierranean landing pads. Here you refuel vefore taking off to attempt another death defying journey. As welt as missing jugged focks

you must avoid the poisonous

a nevy of intented drivers. Miss out a time check or passage control and the penalties amiss-This is where the map reading and planning come in. By choosing the shortest route and lantic paring corners, time can be saved You have to be really good to qualify for the next of a he three stages.

This is a tricky, addictive and challenging game. A built-in save to Microd is capt on means tony loading can be avoided. Fuli marks but why the weedy sound? Perhaps the roar of an engine would have spoiled the graphics D M

100%

100%

100%

90\*\*

Instructions playability graphics value for money

#### HIL HOU 48K Spectrum £1.99

Corn Exchange, Manchester 4

This is magic! On screen instruct for the next one' tions in great detail give you the

agents. You have £400 and you play. The best value for money choose carefully! Fully illustrated instructions show instructions what to expect

Once you've chosen, a new graphics screen as drawn with 3D blocks value for money representing skyscrapers. Your opponent is there and, using the keyboard, you steer your man until the enemy indeout is revealed. You have a limited

number of informants Once found, another in-res screen unfolds, and you take aim as Scorpto Gamesworld, 307-313 your target weaves and ducks Hit him and you'll make your escape. Collect eash, and away

What characterises this is the Ma griff on this arcade strategy attention to detail Instructions, game. graphics and sound are well You are hired by the Boss, executed and interesting. It is depicted in style, to kill nine simple but effective, and fun to still have to buy your means of I've ever seen, publishers of escape, and choose your weapon expensive stuff could learn from Each has its pros and cons, so this Highly recommended D.M. Hi

> 100% 100% plavability 90% 100%

eases floa ing around which carbring you to an untimely end 1 HI croser is operated using the joystick. Graphics are good! as are the sound effects. The only thing that irritates me is the poor cheffe of colours on some of the screens. One is shocking purplet with a black background causing poor visability. Thank goodness al the screens aren't similar or the game would be spoilt. There ire two versions, all 6k version in side one and a 32k version or side two. Go ahead and try this, a, this price you cannot lose

D.W.L.

59%

9%

19%

| Instructions    | - 55 |
|-----------------|------|
| playability     | 80   |
| graphics        | 80   |
| value for money | 1.00 |
|                 |      |

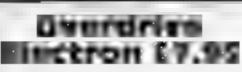

Superior, Regent Hse, Skinner La, Leeds 7

All the thrill of the Grand Prix. without the curves is the feature of this game You are in the cockpit of a Formula One racing car with plenty of speed and a fairly responsive wheel

The problem is that the opposition come at you from the front if you are going fast enough. They can cause a very nasty crash if you aren't careful As there are no bends you are not allowed to stray from this road and this means that your passing manoeuvres really have to be accurate or another chance for reincarnation is lost

The game can be played on four different screens. By passing enough cars on the first screen you can get to the second

and so on. The first screen is normal enough, then comes night driving, snow conditions, where you spend a great deal of time sliding, and finally the desert

The game is fast, responsive and easy to learn, having said all that there are other versions that have curves and these make the whole process much more interesting for the driver. D.C.

80%

80.00

844.

75\*\*

IBS(FLCEOPS playability graphics value for money

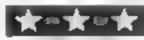

## cyclone dilk Spectrum

Vortex, 280 Brooklands Rd, Manchester M23 9HD

Stunning is the word to describe these graphics. The game is so absorbing you lose track of time

It's a 3D helicopter game, so the optional joystick is useful Using shadow graphics, the ground is made to appear beneath you, and a complete set of instruments in the cockpit

Houses, hills, fences and months. landing pads on which you refuel, are dispersed on islands, which can be shown on a map. You can even have an alternative view of the ground. Just to stop you getting bored between islands, there are low flying aircraft, and a cyclone which creates real flying hazards

Warnings are shown on the instrument panel. Even the sound is good

Flying is tricky, but when you get the knack, it's great! It's so good, I nearly forgot to write about the plot? Collect medical supplies, rescue people standing beneath waving at you, then return to Base Island Not easy, in the sense that there's something to learn, but there's lots of enjoyment to be had in the learning. It's good when you fail! The best game I've seen in D.M.

| Instructions            | 100%        |
|-------------------------|-------------|
| playability             | 100%        |
| graphics                | 100%        |
| value for money         | 95%         |
| Statement in succession | Assessed in |

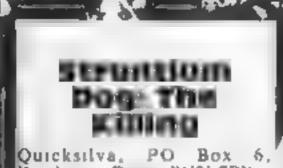

Wimborne, Dorsei BH21 7PY

If you ever fancied yourself as a Bounty Hunter, this could be for you. As the mutant Johnny Alpha, you're entered in a contest against the galaxy's Akillers in a giant maze. Search the maze, desiroy all the aliens, then wipe out the Diciators who, started the whole thing

The grapies and sound are? extremely good, though the aliens are the now standard collection of flying, twisting turning bits and pieces. They certainly pack a mean punch in fire power. You can fire back, of course, and you also have a new weapon, the electro flare The maze is massive, with its own set of co-ordinates, so a map 15 advised, as are certain 👗 rechniques in the Bell Tower, which I never reached Various joystick controls are provided, which is just as well, because the nction is fast and furious Where this falls down is in originality The story above may be new, but the structure is very similar to Atic Atac, colourful border round the screen. enclosing one 'room' with exits out, blind alleys and so on. What

## Fun and games

There's something here for everyone, so dip in and see if you come up with a winner

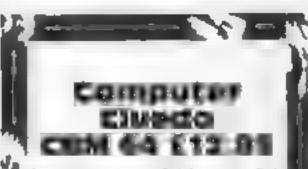

Leisure Genrus, 3 Montagu Rd, London WIH IAB

Computer Cluedo is a version of the popular detective game by Waddingtons. It is a good implementation of a well trice and tested board game.

The object is to solve a murder mystery by specifying who killed Dr Black, The murder weapon and the location of the crime must also be found. You move from room to room and interro gate the other players you comeacross, Finally you should have climinated everything except the answers to the game

The program is extremely user friendly and cannot let you do anything wrong or cheat. You, may have sound effects of you want them to help add interest Other options allow you to specify the speed of the game the type of TV set that you are using (colout/b&w) The screen contains some nice graphical displays and pictures which make playing Computer Cluedo a pleasure. Up to six people can play at once. This p makes it ideal to keep the family amused The manual is good and easily understood. No loading problems were encountered at all but just in case there is, the product has a f2-month warranty. K.L.

instructions playability. graphics value for money

a pityt

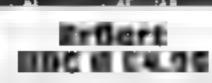

Newquay, Cornwalt TR7 2QZ

The arcade game of O'Bert another one from MicroByte

seen the game, the theme is that all that responsive. Nevertheless, of a pyramid of cubes round anyone who likes playing O\*Bert which Er\*Bert hops, changing will like Er\*Bert with its extra the surface colour until they all features match. In this he has the help of transportation discs, which move instructions him to the top, flying hats, which playability move him up or down two rows, graphics and bananas, which increase value for money SCOTING.

He must contend with gonilas, snakes, bouncing balls and black holes, all of which are intent on his downfall. The geometry of the screen changes on each level, and there is a choice of skill and

MicroByte Ltd, 18 Hilgrove Rd, speed levels. I would recommend level 0 to start with, as it is quite difficult to master

The graphics are particularly seems a popular choice for good, as are the sound effects, i conversation to micros, with yet, but I think if anything the game is a little too fast on the lower lit If there is anyone who hasn't jevels, and the controls are not D.A.

.

35%

65%

80%

70%

| nstructions    | 750% |
|----------------|------|
| ayability      | 85%  |
| raphics        | 80%  |
| atue for money | 80%  |
|                |      |

D.M.

100%

100%

100%

15%

**15H VIC-23 PROGRAM** 

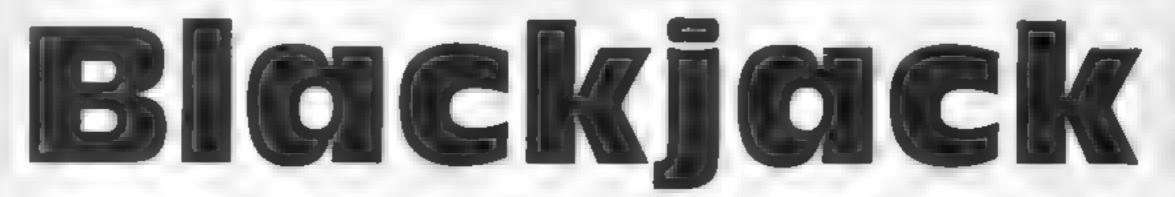

## Show a flourish for cards with this game by Jonathan Fancey. Beat the computer — or lose your money

All the rules of pontoon apply where the object of the game is to get as close to 21 without going over. The player (you) always goes first, the dealer being the VIC-20

You are dealt with two cards at the start and can choose to take another by 'twisting'. Your total face value of the cards is shown above them and flashes during your go. If you get a five-card trick (five cards which

| How it works                      |  |  |  |
|-----------------------------------|--|--|--|
| I-6 DATA for cards Base           |  |  |  |
| machine code routine              |  |  |  |
| 5-199 initialization and setting  |  |  |  |
| of cards etc                      |  |  |  |
|                                   |  |  |  |
| 200-250 entering of player's bet  |  |  |  |
| 300-2200 choosing card, recog-    |  |  |  |
| alizing it, printing it, twist or |  |  |  |
| stick?                            |  |  |  |
| 2205-2260 another go subroutine   |  |  |  |
| 3400-4000 computer's turn         |  |  |  |
| 4000-4320 gamble or collect       |  |  |  |
| tall ne                           |  |  |  |
| 1                                 |  |  |  |
| 5000-6810 gamble routine,         |  |  |  |
| choosing cards to equal 21        |  |  |  |
| 100H0-10020 what start card       |  |  |  |
| should be                         |  |  |  |
| 200000-50030 title page and       |  |  |  |
| entering of stick limit           |  |  |  |
| 50000-59999 play Entertainer      |  |  |  |
|                                   |  |  |  |
| tone                              |  |  |  |
|                                   |  |  |  |

| 60000-60200 load                  | graphics and  |
|-----------------------------------|---------------|
| machine code<br>62000-62030 clear | unsighter for |
| Réw gàme                          | variables for |
| 63000 run out of                  | money routupe |

equal 2i or less) you win instantly as you do if you get 21 or beat the VIC's total at the end of the hand But the VIC always wins on the draw.

If you choose to 'suck' the VIC will have its go trying to accumulate as high a score as it dares. If you do win the hand you are given the option to gamble your original for four times as much as the original stake. But if you choose to collect you only get twice your stake added on to your total

When you gamble you have to choose three cards of the five displayed. This is made more difficult by the fact that the cards are shown face down and only turn over when you choose them (it is always possible to get 21). But if you fail to get 21 with the three cards you win nothing and the original stake is lost to the VIC!

You start off with £100 and

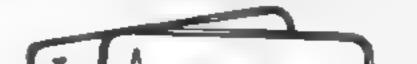

| PURF. COOPS |         |                            |   |  |
|-------------|---------|----------------------------|---|--|
|             | 36879   | screen and border colours  |   |  |
|             | 36878   | volume for sounds          |   |  |
|             | 36877   | white noise                |   |  |
|             | 36876   | voice 1                    |   |  |
|             | 36875   | Voice 2                    |   |  |
|             | 36874   | voice 3                    | 1 |  |
|             | 36869   | high resolution pointer to |   |  |
|             | graș    |                            |   |  |
|             | 4096-46 | 08 screen memory           |   |  |
|             | 37888-3 | 8400 colour memory         |   |  |

you enter your bet by entering a number of pounds between £1 and £50. If you do not have the amount of money entered the message 'ABOVE' will appear and the bet must be entered again.

The game continues until you do not want another go or you run out of money

#### Variables

POS string of screen positioning for cards YC your cards AMS main pack of cards RD amount of money to be won NC number of cards TT player's total of cards A card chosen AZS type of card (3, JACK, ACE etc.)

#### Listing 1

e incesses percentation

AYS card's suit CT computer's totai TC amount of player's cards J9 number of cards in pack CF amount of money won TU player's money

#### Hints on conversion

This program uses very few POKE codes and is programmed mainly in ordinary Commodore BASIC. Therefore conversion to another machine should provide few problems as the machine code routine would need little attention

Controls

- G gamble
- C collect
- T (wist S stick
- H ace is high (equals 11)
- L nce is low (equals 1)
- Type in bet with number keys and hit return afterwards.

Note: Part 1 of the program changet the start of BASIC to protect defined characters in the main program, and therefore must always be loaded first, before the main program

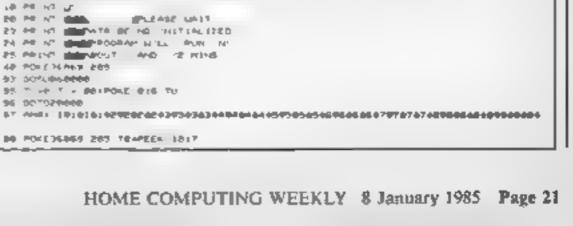

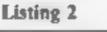

5 000 2000 200 07

47

| 11 | n # 26 16 66 n 167                                                                                                    |
|----|----------------------------------------------------------------------------------------------------|
| 11 | and the second second se                                                                                                    |
| 11 | For every discrete and a second second s                                                                                                    |
| 11 | 48 R=#412+ 313                                                                                                    |
| 11 | THE TRACKS HE THE                                                                                                    |
| 11 | THE T PROVIDE THE PLAN ON APPE                                                                                                    |
| 11 | THE R PERSON AND ADDRESS.                                                                                                    |
| 11 | 12 IL 44 IL 44                                                                                                    |
| 11 | The Public TO BE HEAT                                                                                                    |
| 11 | 4.0° to 7 mA                                                                                                    |
| 11 | e etc. 27 million and a fandas                                                                                                    |
| 11 | THE LOC DESCRIPTION OF A DESCRIPTION OF A DESCRIPTION OF  |
| 11 | a me tat second to conduct the                                                                                                    |
| 11 | and out the state that a set the                                                                                                    |
| 11 | A PERIOD DE LA PARTE DE LA PARTE DE LA PAR |
| 11 | 5 45 W7                                                                                                    |
| 11 | 6 PA 177 THE PARTY LASE MAY T                                                                                                    |
| 11 | 8 (#11) B (#16) 16(8)                                                                                                    |
| 11 | A PORT OF F PRETAIN TH PERSON PROVIDENCESS STREPORTED A LIPORESS BALPORESS A                                                                                                    |
| 11 | 3                                                                                                    |
|    | THE PROPERTY ST                                                                                                    |
|    | 48 POACAT 1 POACA4 38                                                                                                    |

I DAYANE IE ER DE FF AN 13 EN DE FF AN 10 EN DE FF AN 30 ED EN EN AN AN AN AN AN AN AN

3 0414233 126 226 37 97 188 194 126 233 29.06 36 24 36 66 253 82.07 131 163 1

2 DATA28 20 DA FF EW FC DO FA CO CO BF DW EF AN 10 80 40 80 48 4

A DATATE SPE 200 3. 2 IN 16 IN 18 32 3. SP 48 4.0 B 48 388

6 PTHE REPORT OF THE REPORT OF THE REPORT OF THE REPORT OF THE

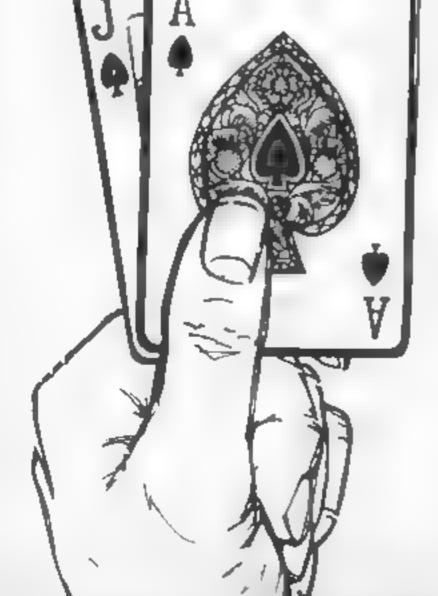

# 16K VIC-2

55 PRE-MISE TETETUTE FIG & SQUARDARE MICH. BA P- TURN 18 PORTARE7 461 S- 64 PORC P 8 JF the state of the state of the state of the state of the The second party is shown a second second 3 6 41 pp mm + mm + mm + mm 8 20 House 4 June 4 June 4 House 3 2 024 04 00000 40000 20000 40000 4 22 DOM THE MARK AND A MARK AND A A state of the second states in the second states of the TOTAL AND ADDRESS & STORE & STORE & 37 C A+ SP HARD AND A MARK A MARK A 37 Call and another states a second states in AD AD THE MARK VIEW VIEW AND A A CAR IN MARK AND ADDRESS ADDRESS ADDR 42 COA 30 MARIA ADDRES ADDRES ADDRES A AT THE REAL MARKET PROPERTY AND ADDRESS OF AND A 10 MARK PROPERTY PARTY 7. 14 - H (B) alasite estimate e alasite e alasite. 19. Deres 20. Berlin verbieten einen einen . A REAL PROPERTY AND A REAL PROPERTY AND ADDRESS OF No. 1 2 CONSIGNATION ADDRESS STREET A R. O. PRIMARY PRIMARY AND DESCRIPTION the P. P. H. Register contains a statute and the NUMBER OF STREET, STREET, STRE All of planters, shadd shade at-shall b It is append that a past is seen in DO NO AL CONTRACTO P 102  $\sigma_{\rm eff}(k)$ 10.11 1994 B.B. B and the second second THE R. LEWIS CO., LANSING MICH. 3 \* 4 500 (PEF) HE 42 \*\* GODE BED In pairs (in each state and state) phone which a second In a children de la mark size in a life basis that before 2 5 PERCE 200701 100000 10000 10000 BUR PRIMARA A POSTAR AND ADDRESS THREE 2 2 In COMPANY MERILED, THE MYRA D PRINTERPORT ROP DIT PO IN PORT THEFE A DEPENDENCE DEPENDENCE ALC: HEARING PART. FOR GETORS FOR STATES & THESE WILL BE ADDRESS ADDRESS FOR THE FOR THE TO ISSUE AT A DESCRIPTION OF THE PARTY ADDRESS ADDRESS A D1 ty th THE REPORT OF THE THE STREET work in the to be the second of 210 21 810 8 95 0010234 versioning is a to store does and promptimes ACR REAVAL APR A & REAVEN BREEK

\* 4 P -P + 6 P4

any service transmission of Thermostation 24 445 FATER & ANDARES IN THE NEW INTEGERS 447 FAZER & ANGANER & THERE NEEDED & AND THAT IS A ADDITION OF THE NEW APPOINTS 449 FA28- BIRDAYES & THENRY HITPOHER 450 CEA2DA S ANDALESTIC THEFTHE HERODIE 45 CA284 & MOAVERTHENRY PRESERVE 458 CONTRACTOR DESCRIPTION OF THE PERSON OF 452 SEN. 1- 9 ANDRESS ATTACHER DETERMENT 454 SEALER & ANDALEY THE THE OPPORTUGE 455 STALES I MADA SVID THERE CHIPDUIDE 456 SEN. 07 J ANDA AN & THENRY NUMBERS 457 Enjes J Augustes a Theoremster Possak 450 EALER T ANDALES & TREATH MITCHES & 455 TEALBARY MADAVENIN THE PRESNIPPOWER ASS ENDER T AND AT BY STRENTS NTRONGS 46 FALSE T AND IN A THENPERITED AND ALL FR. C. C ANDAYES IN THE PP MIRORS & 463 FATER & AGA BE & TRANK NTPORCE 463 FAZER G ANDALENDI THERMA HTPGUGE 465 SPATER & ANDALEY STIMPER HIPOSONS and characterized with the terminal of the second second s AND TRADE A ANDALESTICATE MADE AGO LENZON & MEDIALON O THERMA NYTON DO ASS SENZAMES AND VALUES IN THERE SECTION 48 479 CEDERS THE HARL THRM. 490 (79) - 17-030-0400-0400-0400-1000-100703007 499 TTATION ABT REAK THENHER. SHE OF THE PROPERTY AND INCOMENT AND AN A PROPERTY CAND. THE CAND. THE CANDER STATE AND THE CANDERS 983 TL ...... SAN FIG & SHEN DR 9 6 FTT #THENDS-POR BUILD FRAME 0010030 NOT THE RATE OF THE RECOMPTION OF THE RECOMPTION OF 344 147.1 358 FC 8748445-846-78889110070578 555 FARA MERLA MOTOR HING HT 1 LACK JACK \*100704010 THEFT M BYICK BAR PER NY THE STREAM PER TOTAL TOTAL TOTAL See of AFAINAGETS IN THE MEN ANY ADDRESS AND THE STATE Set of nee street. THEN WER STR FORSELSOARD NEXT. 
 Number of the second second Sub Feb and The story barrens and state THE FORTH TOJOP HENT been to tobed 000 20004 8 THENDROM 6.8.7008 2012/05/210 WAR A VIT LEASE A TROUBLE TROUBLE TROUBLE TO BE TO AND TO AND TO AND TRUE TO AND TRUE TO A 848 POLLMON 810070338 500 1171 2 THEREBOOK 1989 1711-0174E1827 180704088 1510 0010070 2107 Par of the Table Part of the State THE RELEASE THE REPORT OF THE REPORT OF THE A REAL PROPERTY AND A REAL PROPERTY AND A REAL THE POLESSON S POLEMOPS INTO THE TOBELLE POLESSON STRUCTURE TO BE HERE POSE FORMER TORREROR MENTARCE REPORT AFFORMENT TORR HERTIPOLE PROFERRED FOR TORRENT  $\mathbb{E} \in \mathbb{Z}$ 2 88 POST 38875 0 2248 PTL VACAT ATTACKS SHARE HARD AND HER OD Y/H 8280 PR 4 3 22 0 00 THE 2220 FARA S THE MOST MERIDA COTORS. 2230 BLAR INTOXIC MARKET FOR EVERY AND ADDRESS OF PARTY AND ADDRESS ADDRESS ADDRESS OF STATE ETER FORDERS TO ADDARDA TO OT CARDIN -----HOLL DEALS AND THE ADDRESS Sever Sectorsform Sense of the set of the set of th 10110 2004 ALE 610 PORT 2004 3685 BM+ 0070+98 THE FORMATION (1) 244 TRIAL CT particular and the second second needs of these sectors. PRIME PRIME AND TO LAW THE PARTY OF A PORT OF A PORT OF A PARTY OF A PARTY OF HER PHERIDAL PROPERTY OF THE PHERIDAN 1001001010 / BLEM 7 01-0100701001 WHERE F. T. P. THEFER HET. 2010 12 1111 HON GROUP AND MARKET FOR THE MERCINE SHOP OF BRIEF Manual Avenues of Statements

ANA THE REPORT AND A CONTRACT OF A CONTRACT OF A CONTRACT 1226 F. 10100 F. 00103085 SEED IN THE REPORT OF PAGE AND AN AN INCOMPANY DOVIDIOUS 246 1 -11 07 FROM A TOTAL SQUARMER OF THEFT 278 GOT0228 JARD R. A. FRIE MARK 300 PP 1. UT 5 5 932 HEAR CAT WET THERE IS DONOTION TO HERE. APP TRAFFICE O 48 6 PR NOT AND THE THE POWERSE IN 15 FORDER BURGETER DESIGNATION AND THE POWERSE POWERSE POWE 327 PR H. MARA TR S HIND IPR HT GENERALIZE STRUCT ARDER FROM A THE MARKET SECTORAL INDEXCOLUDE 6 SENS FORDER 5 HE TER IS PORESHITE DESTOREDADETORES PORESHOTS EXCILEMENTED INERTOR 728 = 2 4832-40 FT-890 THE NUMBER AND IN THE PART OF A 4.7.8 and the stand while it is the rate of the COLLECT OF COLLECT eene of these times. The work we 316 CA 8 1218 (116) AP 12 FORM. JAN NEWS PRIMS INCOME. OF COLLECTS 1111 B. 100 4848 F MALL TO THE 1847 DOTO4839 400 0 BAH2-10 MHB R A RE E TAY D. HE ROUND ACT A A H DE AME AL A DE NUEL DE MENERME · 4.64、 14.02、 90.0000000 40 0.00 024 4 18 00 4814 JOB LEN. 4. F. DER, 4- IS TORAL 9- A. FREMARSERPHY. 4.444 (7.7.7.) 100210-007-008 a state of the second strength 400 LEALER & HERMAN R. 1179 X17 1999 418 PALES AND ALCONDUCT TREASUREMENT SAME AN AT A STREET AND AND ADDRESS ADDRESS OF ADDRESS OF ADDRESS 413 FALME WERE BOTH THE RELITE BY 468 PADER AND BE BINE WE THE BADE 50 0 ALL AND 1 18 1 ALC: FRUER CONDUCTION OF A CHERMINELICITY BY FR 5020 01+1/1 1HD 1 1H water and the termine we will be the service of the SUM CHARLEN IN ALC: FOURY DESCRIPTION & INCOME STREET, 50-15 F. H. STHERMS C. 474 FALSH 2 MON IN & HENRY NYPOINTER Sett Bushbar 1041-001-0110000 421 CADER & ALGARE & PREME STRONG R HAR IN BE DESCRIPTION BOARD METROPOLICE. Red Price and 42 FOREN 2 PROVIDE DE DISAPE NUMBER D SOME DOUBLES. ADD DALES I ANDALES & THENDER STROMETS 101 JOG @ 10000 APS FR. 6- 3 ANDALSH & THENPE NEEDED IN SPACE BEARS BY And they be in reducing the second strategy and 5668 N 2 48 HE FREED A MEDICAL STRENGT AND AND A 566 5 8 8 8868 472 FOZEN A MENDER & THENDE HEROBOOK SPACE VERY AN HOR THE REAL PROPERTY & THEFER HERE ADDRESS NORR REPORTS 7 Disa. 434 FA BU S ANDARD & THENDS NUMBER. SA & AVEN APROF GAVE PORA MINING of a second second space second second second second second second second second second second second second s 435 YEA, BA 5 ANDAYON & THEYER ATERIAL IN ATE AN AN S MONTON & THERE N HOUSE HERE BY HE BY BY AND I HOW THERE AND DE AVE BY A SERVICE PUBLIC AT AN OZDANION INC. BY A 2 CARLER D MEMORY & THERE NTROPESS 6.0 428 (FO284 & AND A BE \$176758 ATEOREM 6848 mv8+028+028 HOR STALING MOR IN A THENDE APPOINTED 6 (5 MT 105 A 440 DOMES A DISTORTED OF THE NEW HYPEROPERS GRAD EXCLUSION WERE REPORT 电动脉 一种的 医外口的 医结肠的复数 HER EFALL E ANDAVEN IN THEIR NTROPPORT 6742 KR 84 TO THE 8728 HER DEALER DISTORTED TO THERE APPRING 443 14 ALM 2 MINER BA & THERE INTRODO # 5881 (P. 84 P. 34) 45230 444 IFM/4+ 2 AND/194 & THENPHINTPOORS BRIDE FR. BYTE PHEAB248

#### PROGRAM

```
5000 1 0x1 0 1 5 100 MM
52.4 700 150 P. 00 10100
6278 768 760 7. 00176-00
 5 10 1 05 0 4 GD T05300
6340 7804 581 5
6 tee Gallan 1
43 # PA NEEDE EDGG BERGOOM COOL BOOK PORT PORT PORT
$329 (FUNDOTHENDADE)
6 > 50 00104020
6460 . 6 . 1
 SAINS THE NET MANAGEMENT SELECT CARD HARMER I'CO.
4425 PRINT LESS BOOK TOTAL - 90
 RADE DELENS
 1448 PRV 876846442
5444 00108438
Asso postante autori alegariante articiaria e la contrata da antenizaria e associata e la contrata da contrata
$443 POVILIES/S SISTORT - TO 25 HENT PORCHAPS SCHEDOTS TO 36 HENT PORCHAPS &
 1444 BOYDE4 10
 $458 FORT -2704001-027178 HT 20000000 BOLECT CARD NAMER*ICE
 6455 PRIMT BUILDING BOUR TOTAL + PA
 $450 POP - 1400174 4 00704428
 84 10 17 H4 31 no related
 the state of the state of the second state of the second state of 
 As in allow when an annual and
 1422 INVESTIGATION AND ADDRESS
 $474 $180 4 NO MODEL (****
 あり25 IF DV-7 HEPPEDS- 400
 ASSA FLA HIDE THE BY A
 PRID (FRUDE THENDOOD
 disch (Prices & Trained B
 1530 Structure 3 MeChannell
 pd40 shickers leaves at
 ANDE SPREAMENTS THERE AND AND
 (1) 新聞書 「「「」」」「「」」「「」」「」」」」」」
 BERE APPAK IN-APPORTANT OF THE THE
 BA B BANEN ANNOUNCEMENT DO DE 188
 BLAR CHARME CONCINCTON DURANT DURING THE
 8.8.30 DOM:00330400706706
 BAAR STAIN HE OF THEME
 SAME DOSINGTON GOTOR THE
 B.768 her He
 BIGS FOREGAS
 6710 PE NT MERIDIAN COMPANY TO THE FEE
 B 3 FLB-4756786888
 B788 GOTOBARS
 BARD FROM THERE AND TO FORM TO FOR THE FOR THE POST OF THE MENT OF THE TO THE POST OF THE POST OF THE 
 148-1010
 NEW PORTING & CONTRACTORS IN
 -----
 REAL PROPERTIES FROM THE REAL
 ------
                                                                                                                                                                              BARRY 001 001 001 00 100 100 100
                                                                                                                                                      THE REPORT OF ADDRESS SO THE
 BEET FEE 2 THENERTHY AND
 B0 0 00702200
 STREET AVE NO BAR & AD
     BR & PAY 2. CAP BY P INCHIDER
      66/6 BT 1/86
         050 V67070
         ft ift fin bie Theff beg biefeft.
         0.0 044704 H 74047147748840070 000
         RAR CHILDREN, THEATERMENT
         #3# 0070 sede
         where a part of the second
         part of all grant
                                                                                                               and a stand in the standard in the standard in the
         010 108- 4
                                                                  化化物化物物 化乙
         WHEN DO TO LEAVE
         ene en az maltrad. . Milestrag tuna
 NAMES AN ALL ADDRESS DESCRIPTIONS OF AN ADDRESS OF ADDRESS OF
   AND PROVIDED AN
 parent on sit up ...
 AND A REAL PROPERTY AND A REAL PROPERTY AND A REAL PROPERTY.
 Address from the sector
                                                                                                                                                               20000 PR 107 28"
                                                                                                                                                            THE REPORT OF THE REPORT OF THE REPORT OF THE REPORT OF
 Annual of the state of the states
 208 (0 PA 1/7 - ------
```

SPETE HENTL 1 CES 1 1954740 0474291 THE GATAGET PER 225 1 8 425 497 1 225 241 8 111 5 HE DATAPHT 285 225 111 8 2 6 6 1 6 218 9 111 4 185 225 1 40 DATAFES 185 FFE 1 231 2 1 521 1 220 F15 231 1 6 63 ÷. S DATALOS & 220 131 0 0 223 225 0 1-0 220 0 1 0 213 5 TH DO THE R PRO PER 483 H 5 27 Defeter 275 775 1 8 225 207 205 201-8 111 23 B 164 515-535 0-835 0 5 B B 165 015 655 0-015 4 5 311 0 615 617 7 16740 86 6 = 7 7 ۰. 48 04748.8 8 811 8 8 8 88 8 8 8 201 201 201 202 1 4 (0414291 225 225 1 0 225 201 2 211 0 211 42 041420 205 225 1 0 2 0 0 9 210 0 1 1 0 05 225 43 041420 105 221 1 23 2 5 225 225 225 235 1 0 03 ٥. ÷. 14 0414475 B 278 391 6 B 275 281 6 1 4 285 8 1 5 B 2 1 ۰. 5 244 GA ARRES # PER PE PEN # 23 2 10 PEN # PER EIN 23 4 4 2 7 33388 0CT 19868 LODGE =0.57 SHE I REAGAN LEASE & THENDRED BREATH ANNOT ON ADDRESS IN ONTO AD IN ADDRESS OF THE A AND A ANTA AND I PORTS NIL 10022 007010 10 14 1 28 0 4 38 0 1 16 7 5 10 05 \$653 TH OC 2000 LO \$8551 4004-347587038768-8551818-8551 A 140-15128-4 38766-8 болов Россонски зах са заличене начара. Scient Print Search C 66663 18-1 600 0 F 200407038 60000 HEACE Second Processing & 60485 HEN7 60.00.01.01 NO. 4 104638-0439 2009 an in roscies raise 68 37 B + PR NAMES OF CASE a add for 197 6 070 02 2700 A 444 YEAR STREAME TUNK 6 425 PR NT INFOL MONTHERS AR H. 8 897 CORR-08740 8 414 FORDER A. T. P. DESKETA 200 PURADARYS BAPURADARYS AND POLY AND POLY AND POLY AND POLY 8 BAD 75 D PET NO #24988 PO8+ PARAMETERSTCARTCARTAGE CP-8474-8172-81984 PARAMETER CC-81204818848188481848184818481848 1.04 -0 67901 0+673ber8 REPROR OF HE CONSTRUMENTS HER TY HE WAS ADDRESSED TO HER CRUER FOR HER LUBERNESS HER ADDRESS 10.0510. APAPT TO A BANK CONTRACTOR 87930 ME75.0% 12040 01 10 3 63681 POVIJERTE 143 ear a relian managers, see but of case NTROP PE 1/7 👞 THE V C BERT YOU A 19 MA PO FOR ME HAVE SA D GAVEN THE GREAT PE ME ME MERALD OFF IN THE ENDING ALGON ON WE WERE SE ONLY HEY TO EXHIPT. ADDES OF THE STARY THE HERBERS STREET CLUB DO 1991 An eff of the second strategy as 65 45 411 Innegate a fagreste DY D HAR WE AN I THREE TH parates a familiarial for the second

-

· 4.10 1000

PROPORTION TANKS enne enter der 20023 00 107 (30 Souss an in Case PROP PE 47 THE LY YOUR HONEY ON THE TABLE AND CRAW YOUR COMPLETO BET AS LLOSE PERCE PE N7 TO 2 C ALL OF TAN WITH OUT BUST NO IN LUCK TOU WILL BENT THE V 20627 PE 1/7 CE ----ennen en lie tert 11.0.0 AND A REAL AND AND AND AN A REAL AND AN ARTICLES TATE HER BERRY AND PROFESSION COMPANY THE PERMIT 20014 PE 107 10. 20035 POLCADAS 22428 1111001227007422422 0 20030 007052000 20440 Atte son BLECKIPER, PLAT PRA MARS (CARLO SWIMP NEW PROPERTY DOMES APPETED BID been non-experimental and been well of the SPERE POARSES 74 20048-07-0204 ARCHITE PRESS TO AND ADDRES PRINT COM ARREST PRINT LINET & COMPANY STICK ADDED PROVE SHALL 48826 HELT BLUE BUILDEN TO 40020 POLE 6 8 70 40018 00101 SHORE REALINE SEAN) FORAY THEELECADES NENT ------586 8 NEADH N2 50026 FOR + 510 17EF 3 9 58838 PORE36876 12 PORE36874 1021PORE36875 101 FL 44117 L 4 7400PORE36877 259 50040 MULE 36070 50858 MAY PORL36877 # 500RB FORM- TO2 447 SARGE DETAIL FAIL & PERMIT A TOOTOTOTOTO SPRES FAR- WITHCHPONESE & # PORCAGE & SHOPERARTS & DOTO20028 THENPOKE26875 @ POKE26824 #1POKE26878-# GOTDAD dary.

- .

and the set many

AND A PROPERTMENT AND

AND 2 CONTRACTOR & STRONG TOWARD & MAN

when is the test card

200 7 007558088

#### Star Warp 32K BBC 17.95

Superior, Regent Hse, Skinner Lane, Leeds 7

This game is rather old hat and I am surprised that Superior were prepared to put their name to it. It is a 3D space game in which huge numbers of fast moving space ships to shoot.

nowhere and deliver a number of laser blasts to your ship before instructions disappearing again. The limit is the amount of protection from the blasts that your shields offer each one taking its toll. Another hmiting factor is the temperature of your weapon. If this climbs too high you are left stranded without any defence until they cut in again. In all there is a great deal of action and little originality.

It would have been improved if you had been piloting the ship instead of just aiming the sights The graphics are good, steady and quite interesting but even this cannot raise the game above you have a sight and there are the methocre. If it hadn't been done several times before I might enthuse but this is far too late to They appear as if from make any impact at all. D.C.

859

60%

75.0%

55%

mayahully graphics value for money

#### Jack & the Beanstalk

Superior, Regent Hise, Skinner Lane, Leeds 7

Pantomime time again but I didn't expect the software companies to come in on the act This is a well disguised ladder and level game in which you play Jack, chased by the unfriendly giani

The first screen shows the bean stalk growing from the beans and you can camb it if you wish. On the way up there are smoke clouds from the chimney which cause you to fall off the stalk if you clumb through them. If you make it to the castle of the hungry giant then there is a race of terror snails to be overcome This is done using the 'pickup the axe and dig a hole' technique. 1 would just have trodden on them.

The grant doesn't seem too hangry because he runs far 100 quickly and gets nasty if you take his gold. As this is the general am of the exercise you don't have much choice

The 16 colour graphics are very good and the action fast and furious, pity there aren't more screens. The interesting sound adds to the enjoyment too. A great game for all the family

DC.

| instructions    | 90% |
|-----------------|-----|
| playability     | 95% |
| graphics        | 90% |
| value for money | 90% |

#### Airlift 32K BBC E7.95

Superior, Regent Hse, Skinner Lane, Leeds 7

There used to be a television programme called Whicly Bird that most of you are too young to remember. The two p lots of the helicopter always did their best to make sure that anyone who needed help got it, usually just in the nick of time

This program has a similar. theme, you have to help homeless people to safety. You' do this by landing your helicopter as near to them as possible and transporting them to the red cross post which is your base. They are made homeless by drivers of tanks while seem to take delight in destroying their pleasant, playschool style,,,

# Beeb bonanza

Fairy tales of flight and fantasy. It's all here on this page exclusively for Beeb owners

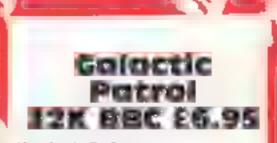

Warlock Software

Just when you thought it was safe to run to your space craft, the alien fleet appears and proceeds to run amok, killing the poor spacemen by the dozen

They starts this game which is more like five games in one. The second screen involves defending a transporter and the third requires docking skills. The fourth involves running the gauntlet of friendly defence systems, and finally you need to dock and let the colonists disembark from your ship

There are five levels of difficulty to the game, meaning. that you have to go round the game five times before you have, seen it all The graphics are good with plenty of colour and interest, although it would have been nice, to have different alient shapes. The problem is that the movement routines show more facker than one might expect and this makes the game harder to play. Unfortunately this game, doesn't have that addictive quality that we all look for. I can happily walk away from it without a moment's hestitation and that is not what I expect from a top flight game today. DC

homes. You can bomb the tapks, although anning is difficult, but if you bomb a hostage you loso points, quite right too.

Added to all this there are the auto gyro and the killer satellite but I have to admit that they haven't appeared yet. The scrolling effect is interesting will a multi-plane camera effect but the game is boring after ; number of plays.

Graphically good I expected a little more from the writer of DC. Overdrive

instructions playability graphics value for money

80\* 909 🖌 800 4

7 \$ **5 6** 

#### Devils Causeway 32K BBC £6.95

This is one of those games where around the path. Step off the the picture on the cassette cover path and you're dead too is the best feature of the whole An interesting idea that can be package. If this game had been fun but is indicrously over the printed as a listing, for it is priced. For this sort of money entirely BASIC, in a magazine you can expect a full machine then you would have been code game. pleased with the result. It is being sold at nearly seven pounds and instructions this is ridiculous for a game of playability this standard.

The aim is to walk along a value for money path towards an exit in the opposite corner of the screen. On the way you meet a number of characters who each challenge you for one of your lives One will ask you to add up a series of numbers in a very short

time, another wants you to shoot a moving blob, a third requires a password that is flashed on the

graphics

D.C.

65 %

40%

15%

150.576 6

screen and another moves you

Instructions playability graphics value for money

75% 70% 80% 75 %

## **ZXB1 PROGRAMMING**

This article by **Nick Godwin** shows you how to delve into the resources of your ZX81. You may be surprised at what you find

Every now and then I like to dip into the Sinclair ROM to see what I can find. It can be very rewarding. My technique for doing this is simply to switch on the machine and enter the following three-line program-

# Three Rom tables and some simple ddittion

10 FOR J=0 TU 8191 20 PRINT J;TAB 8;PEEK J,CHR\$ P FEK J 30 NEXT J

Once this has been RUN. II can BREAK it at any time and, using the command, LET J = n-1, where n = the first address I wish to view, followed by CONT, pick up the ROM wherever I like.

A couple of tables came to my notice recently, both concerned with the interpretation of the keyboard. The

first can be used to translate a key code to the code of the FUNCTION character which appears on that key (e.g.: the FUNCTION character on key "A" is ARCSIN). The table starts at address 126 and, with a few gaps, extends to address 164. The following routine demonstrates its effect:

10 FOR J=126 70 164 20 LET J=J+(J=129 OR J=155) +10 + (J=140) +2 + (J=160) 30 PRINT J, TAB S; CHRS PEEK J,C HRS PEEK (J+78) 40 NEAT J

RUN, and compare columns | but is concerned with finding two and three with the key- the GRAPHICS character

into its component characters (e.g. convert the keyword "PRINT" to us component characters: P.R.I.N & T). The most keywords: +

useful to convert a keyword | following program demonstrates how a ROM table starting at address 274, through 495, can be used to do this for

10 LET N=273 E FUR J=192 TO 255 30 LET KEK+1 40 PRINT CHR\$ J, 50 FOR K=K TO 32767 60 PRINT CHR\$ (PEEK K-(128 AND PEEK K>64)); 70 IF PEEK K<64 THEN NEXT K 30 PRINT 90 NEXT J

techniques can yield useful results in terms of making programs more user-friendly by enabling appropriate keys to produce responses relating program instructions.

A study of these tables and [ to FUNCTIONs, GRAPHICs characters, or keywords as appropriate, thus dispensing, sometimes, with the need for a menu or for complicated

| board.<br>The second table is similar, a demonstration routine.                                                                                                    |                          |
|----------------------------------------------------------------------------------------------------|--------------------------|
| 10 FOR J=169 TO 198<br>20 LET J=J+2*(J=184)+4*(J=189<br>0R J=194)<br>30 PRINT J;TAB 8,PEEK J,CHRS P<br>EEK J;TAB 24;CHRS PEEK (J+74)<br>40 NEXT J                                                                                                    |                          |
| You will notice that on this<br>one I have included the code of<br>the key character (second<br>column). The reason for this is<br>that some of the keys concerned<br>do not have a corresponding<br>printable character (e.g. the<br>code for FDIT is 117). Which<br>keys these are can be<br>ascertained by reference to |                          |
| 10 FOR J=38 TO 63<br>20 PRINT CHR\$ J, CHR\$ (J+192)<br>30 NEXT J                                                                                                    |                          |
| That routine shows that the code of a keyword can be found by adding 192 to the code of the keywords, it can sometimes be                                                                                                    | HOME COMPLETING WEEKLY & |

HOME COMPUTING WEEKLY & January 1985 Page 25

Your one chance of survival is to raze those tower blocks to the ground otherwise your plane will crash and you'll perish! **By Russell** Wooberry

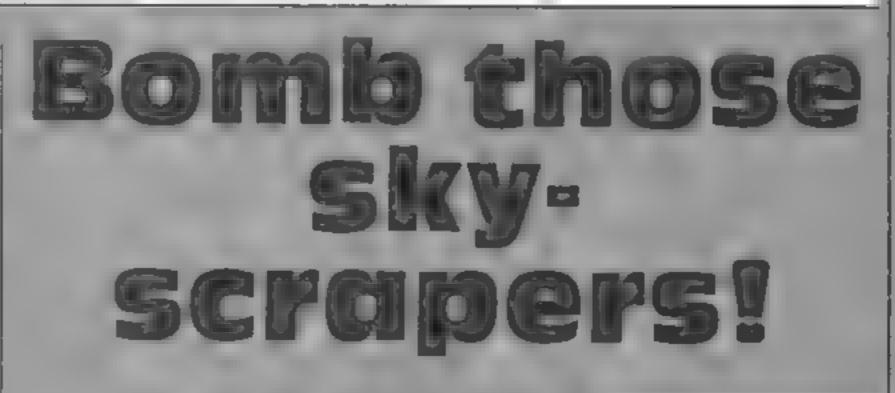

ZX81 PROGRAM

A the ploy of a plane source of Hyme not a city of tewe brocks Your plane keeps los, g new today a Law no option. but outsito, nd.

-riowever there is a frawback to be an a multimeteric tower blocks. You can recove a b. n.b. by pressing any key, Luon a one borno in as be imserved at a viole time. If you Since the set of the second second se the a shirt

Hints on conversion

Conversion to other micros

should not be too difficult.

The character in quotes refers

to the character number which

can be found in the back of the

1 used PEEK 16398+256X

PEEK 16399 to check for

collasions, and SCROLL to sero 1

the screen upwards one

character. Other micro owners

will have to find other

1 LET PEPI-PI

except that to save memory

used code statements.

ZX81 manual

commands.

K logs plane's position for the horizontal position of bomb

Variables

- L length of drop for bomb
- P determines whether or not a bomb is being dropped 1 = yes, 0 = no
- J vertical position of plane
- I horizonial position of plane

#### How it works.

- 1-7 initiatise variables print tower blocks.
- 8-9 loops for moving plane
- 10-11 checks for collision
- 12 prints plane
- 13 checks if bomb is being dropped
- 14-16 moves bomb
- 17-19 loops back round
- 20 landed
- 21 if you're not pressing a key retarns to main section
- 22-25 sets up bomb variables and returns to main SCCIEOR

PRINT AT CODE "?",PI/PI;"默牌 3 FOR J=PI/PI TO CODE "7" 4 FOR I=CODE ":" TO RND\*CODE "+CODE "" STEP -PI/PI PRINT AT I, J; "." 5 NEXT I 6 7 NEXT J FOR JECODE " " TO CODE " " 8 FOR ISPI-PI TO CODE 50 4 55 9 PRINT AT J, I+PI/PI, 10 11 IF PEEK VAL "(PEEK 16398+25 5 \*PEEK 16399)"=CODE """ THEN 5TO 12 PRINT AT J,I," )" 13 IF PEPI-PI THEN GOTO CODE " 14 PRINT AT L.K/".";AT L.K/" " 15 LET L=L+PI/PI 16 IF L=CODE "?" THEN LET P=PI -RI 17 NEXT I PRINT AT J,I," 44 18 19 NEXT J STOP 20 IF INKEYS="" THEN GOTO CODE 21 1 1 11 LET PEPI/PI 22 23 LET KEI4PI/PI 24 LET Lad SOTO CODE " " 25

Page 26 HOME COME, TING WEEKLY, S JACK 1985

## **COMMODORE 64 PROGRAM**

## Money is the theme of this program by David Bridge. Collect the £s and get rich quick

Lois is a game for budding Eperater Scrouges, Your a mas to call as many \$ \$ gas as you. can wahout bumping into anything white

The game has five stages. Stage or easiliar veasy but stage five is variable impossible so you a need a of of practice

#### Hints on conversion

The CBM 64 has a 100 screen (40 column x 25 lines). The screen starts at 1024 so the numbers 1484 + M are co-ordinates for the centre of the screen. If your computer has a 1000 characterscreen. find out its start position and add 450 to give value

black, 53280 turns the border black. PRINT CHRS(14) puts the CBM 64 in lower case and (142) in upper case. Subroutine 6000 finds position of joystick and whether the fire button has been pressed and increments R accordingly

the top left corner.

| Variables<br>M + 1484 position of player<br>R amount to increment M by to<br>find new position | 300<br>500<br>800 |
|------------------------------------------------------------------------------------------------|-------------------|
| J lives lost<br>L money picked up including<br>bonus                                           | 100               |
| F money dropped<br>S money left<br>B bonus                                                     |                   |
| G speed of player                                                                              |                   |

one to live but don't press keyboard and moving to the gap at the top of the screep lets. VO KNOW VO IT SCORE THIS All 1965. you to may on to the next

lyping a wrone value may

How It works

#### far 6-3060 print score 0.7030 prints instructions 00-8100 pick skill level, work out new levels throughout game. 00-10050 score so far, when

#### men are lost 13005-13770 hall of fame results

16000-16070 get direction of Joystick

Controls: J up, M right, N left, space bur down. Alternatively you could use joystick in port 2

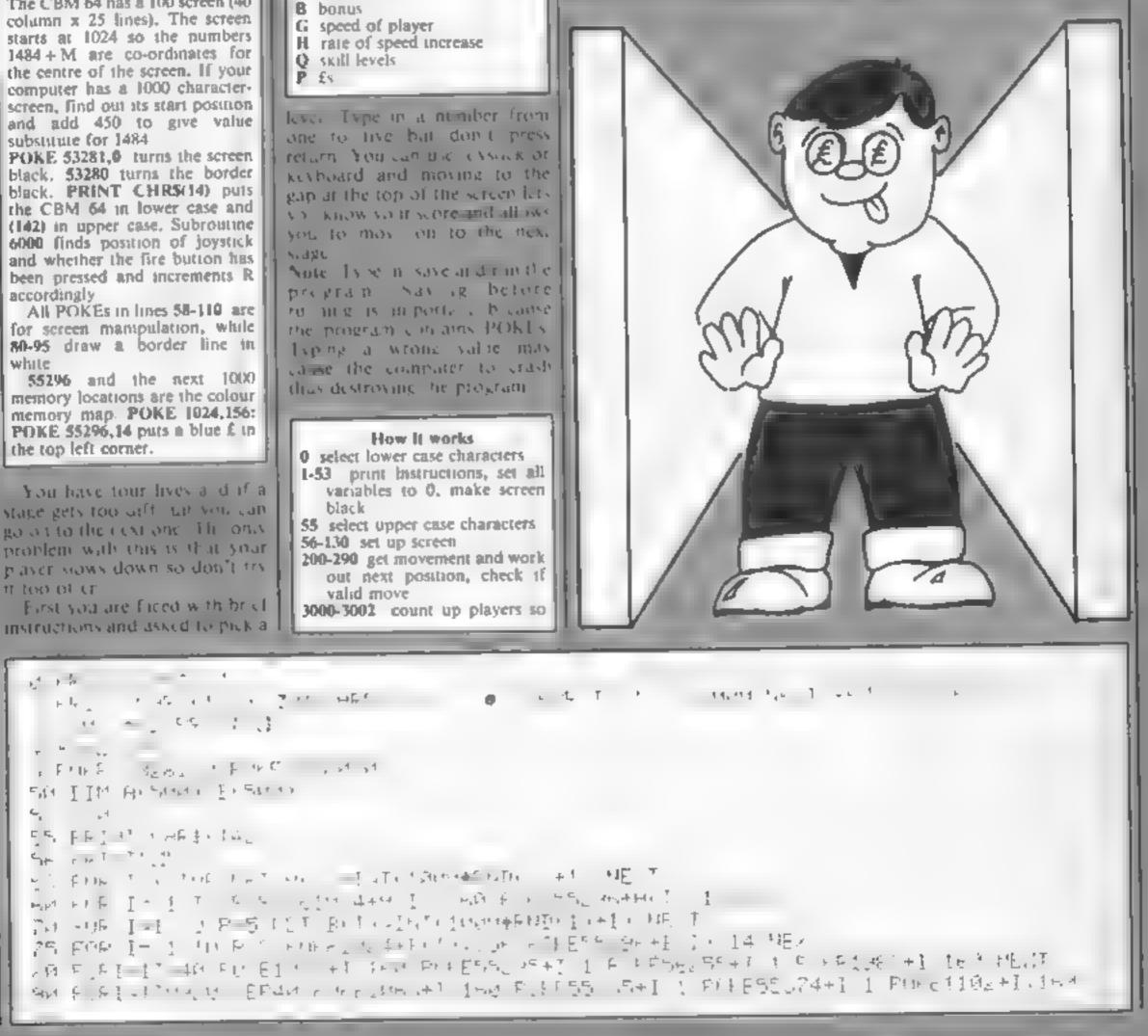

BOME COMPLETING WEEKLY & January 1985 Page 27

```
COMMODORE
```

```
75 14: 1
  Judge FILE LATE A FASTA HAT A MA
  [[enf]] [Fen 10] - 10 [Fen 14 (14 - 14 (14 - 42 (14 )Fen 14 ) [Fen 14 - 14 (14 )Fen 14 (14 )Fen 14 (1
   The FUR of The IR AREAS IN THE REPORT OF ANY AND
   1   影白树,朱丽的小姐,来,像生玩讲的。  ****
    1 13 FRINTMCW根約FLA7ER
    4 4 4
           1 1 1 1 1 1 1 E 557 55 + M / A
                    L . .
                  • F = 141
                          F 54<sup>1</sup>
                                  1- 1 - 1
                             · · · · · · ·
                             . fit is live a k-1
                                          · . . . . . . . . . .
                      FE 51
                                           p+6) 1
                                            5 - 1 - n.t.
                                                                                           ter i ar ar parte
                         4 E
          dt 15 111
        PH I
                                                               1. 1. 1.
            1.1
     , the FRETER THEFT THE
    - PARE REM #RELLOW&CURSOR LOUN 2 #CORSOR RIGHT 4 #SHIFTED T ★
      010 PRINT'ANNAMENTAL COLLECTED E".L
    .019 REM * PUPPLE #UUPSOR DOUD# CURSUR PIGHT & SHIFTED 1
  3020 PRINT"MEED HIS AMOUNT WAY REDUCED BYE "JF"DUE TO DROPPING IT BY WALKED A
    414 Million Million
    THE A REPORT AND THE ARE THE ARREST TOWARD REPORT OF REPORT AND A SHEETED T
    コイトレート 手った しきかかかかかか しっちょう シー・ション しゅうしょう していれ しと日子生
    station for the second matching in the second second second second second second second second second second se
                                                                             1 1 5 4 4 4
     11411 14 244
       AND FRANCE
     THE REPORT OF A DATE OF
    1+1+1+1 F 2 + +
   Lis, andala
   411.54.54.7
    I SAFE A LAND A REAL AND
   ALC HELLE HELL
 THE PERIOD REPORTED PROVIDE A ASHIFTED PROVIDENT OF A ASHIFTED PROVIDENT OF ASHIFTED PROVIDENT OF ASHIFTED PROVIDENT OF ASHIFTED PROVIDON OF ASHIFTED PROVIDON
  - P F TRINISERADA R C M A AT ALL THE SOURCES UNREED 設備理論, RNT
   THE A T A SECTOR A CALL
  A PARTER AND A PARTER AND AND AND AND A MALTE SOLUTE AND A PARTER AND A PARTER AN
   the set if and the set of the set
    at a final de la de la fille de la fille d
A REAL PROPERTY AND A REAL AND A REAL AND A 
the first state of the second state of the second state of the sec
 THE AREADE IN YOU HAVE COLLECTED THE MOREY, YOU MUST GO THE I S ANY
HARE FREENTY FREE TOP OF THE SCREEN WHERE YOU WILL FROM SED TO THE NEED IN
STY PRINT WAR A CONTRACTOR AND A CONTRACTOR
 Ref and Ale Habile Hability (Ale Ale Ale PEN 来 F1 IN SHI) (1)
 A RAY HE HE AND THE STALL A HIFTED 2
5 E 4 15 H F
```

Page 28 HOME COMPUTING WEEKLY A January 1785.

## 54 PROGRAM

```
et frank i tr
    - File 13 「THREE I See 1 File LE LE LE
                                                                                                                                                                                                                                                                       1 111 5
          A REPORT OF THE REPORT OF THE 
                                                                                                                                                                                         11461 - 一方法:
                                                                                                         21 K K
            0 = 1 = 1 = 1 = 1 = 1
                             4
                                                                                                       the second and the second second seco
12. 12· File FT· 网络
         ++ k 1 1 1 ----
2 + 6° & F
                                                                                                               + - F + 5 -
                                                                                                                                                                                                    - ALL STATE AND THE AND A CAR ALL A CAR.
                                                                                                                                                                                                                                                                                                                                                                       2.71
PER A GALT HER A REAL
                                                                                                                             1. F. F. F.
    4 4 × 2<sup>4</sup>6
    1 4 4 k + 1 1 1 1 + 1 + 1 +
    Charles 187
    and the second second s
  sta Fell' a
    AN SHIT A DIT OF
    ST 14 PETTER
    · ㅋㅋㅋ 뉴너가 ㅎ ㅋ ㅋ 두 뒤 파는 ㅎ 것님님 _ . . . . . . . . . .
   F 4 1
MARTINE AND SELECTION AND A STR
B A MARKERS
   ATT TO ET OF ALL BUT, A TO US A TO STAT
Special Francis and the state of the second second 
    HEMILL' LA HELD SEALT AN
   APPENDED TO THE PERSON FOR THE
                                                                                                                                                                                                  111
  LET MELCIKIN
     * HE FEM * HOME CURSOR *
   1 STO PRINT MYOUR SCOPE ST FAR ! LT
   10x1x max+1 8=0 IEQ=6 THL L **
   1445 1 × 18 8030
  THURST R.T. . "I SHEART T
   114,14 150
  10999 REM # HOME COR 18 + 1000 1 HIGHT | + 000, +
   11000 PPINT SUMMITHET IS FUT HELDED.
  11001 PEM * HOME CURSOR * DOWN 2 RIGHT 1 * RVS *
  15-M12 PRINT "SMERICHOU LOSE 1 LIFE"
   11:1-5 FORI# 1 TO 2000 NEXT
   11009 REM # WHITE # HUME # DOWN I F. HT 1 + 14 "HIE" + > I TEL E +4 FREE. +
   11010 PRINT" # 1991
    11014 REM *YELLOW * HOME * DOWN 2 RIGHT 1 *15 SPACE *
    1015 PRINT TOMMER
    11016 FVF I-1 TV 15 F # E106 # I 169 POKE55335+I,1 NEXT
        オンドウ ちもわち さばらばよう オー・ト
              - いいんし キャー・パーキート として 一手
         1 TO THE REPORT OF THE LHOEF INT
                      4 5 6
    E 1957 A P TEL S A TEMPS 1 A PETTER D A
                  the a strate of the second
                                                                                                                                                                                                                              - -
                                              - L - 4
               1. 1994 - 2.1. 1. 1. 4. A. - 1. - 4. 1971 TERR EN EN SHOP NHME 중
                                                                                                                                         ,
                 11 1 トレッジ 1 11日第二日
                                                                                                                                                                                   - O
    1 + 5 g * 4 + - 4
                                                                                                                                   1 N 1 2 1
               NO REPORT AND A REPORT OF A REPORT OF A REPORT
                   The state of the state of the s
    L trevest
            inter the same that the states
    1 PHT IN HIP HER COMPLETED THE
     LIFE TO A TO A CONTRACT
    1 45 1 3-201 3
     는 15년 - 5121 후 18 MPL 후 DOWN 등 RIGHT 4 후
```

#### COMMODORE 64 PROCRAM

the pro-, . a de la companya de la companya de l T. 1 1 1 1 1 1 1 1 + F + E + 1 111 1 + TV . J. M 556 ERINT A TUM FUR E D -11月 ほうをむり あとして あきょう シートト・トモートモート I WE UPPINT IN MEANES TO A ST PA E HARE GET HE EX HER WITHER I HES 1. 23.6 10 . 1 JUNE FOR FULL THE OFFICE - OTO 1 TEF 1 13万日の「TF」(マヤチエア・リアビア・プラビル・コーム代理 まったい ほうり うままもおう うう 1. こうれい おしゅじんともちい ときいわかい きいわせた 12749 J+1 - D > Extension L# 1. " H L FIET 1 cost ng - FH TEALER AND A PERMIT to the constant of the 1 1 1 1 1, 11 - F Carlor A. 1.1 1. g 4 4 F .... 1.4 16. 1 I 1 1 1 1 1 1

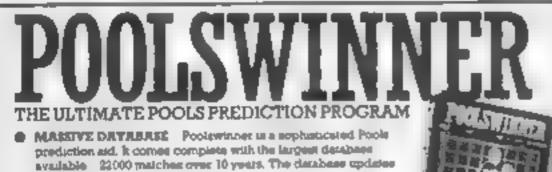

Extended Basi Personal Re oftware for the TI-99/4A CASSETTE SOFTWARE PARCO Softwared 124 C 10 C 10 C 10 

SOUD STATE SOFTWARE

TEXAS INSTRUMENTS:

FOCCESSFUL SELEC quarantee that Pocketanet performs. ingrationally better than chance

FREDICTI Not but SCOREDRAWS, but AWAYS, HOMES

autometically as results come in-

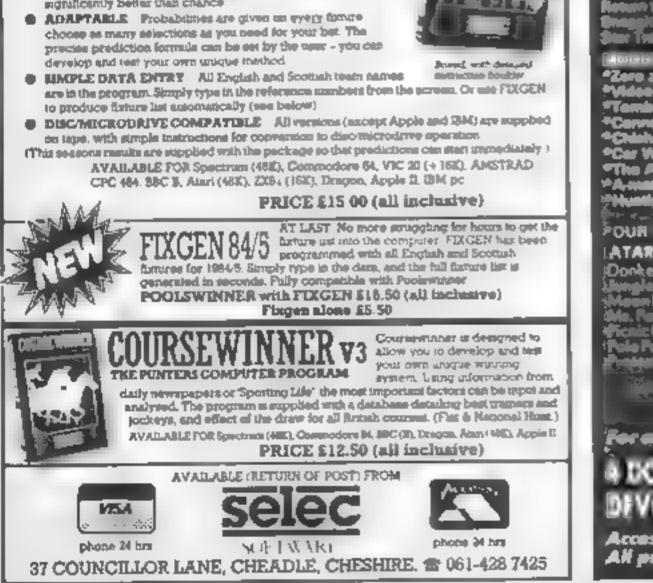

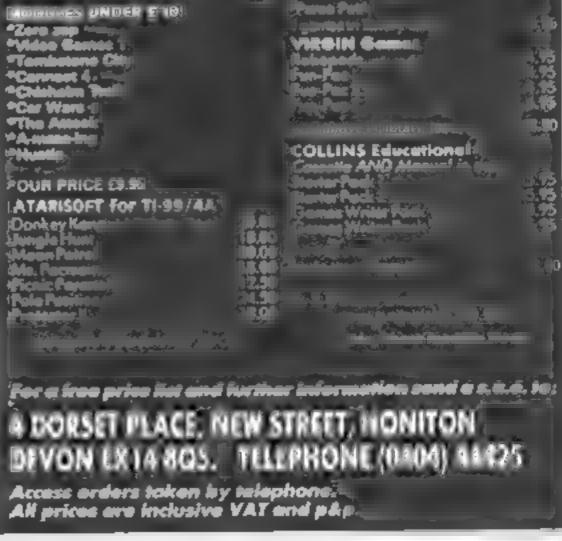

#### Ewgeebez **BBC £2.99**

Software Projects, Bearbrand Complex, Allerton Rd, Woolton, Liverpool LS25 7SF

Zelob the Melkon has been marooned on the space station Ewgeebez. To escape, he must collect 12 power crystals to activate the main teleport which he must find in the mass of corridors. Easy enough task except for the alien creature devised for a home computer but which regularly teleports in from - it is very good funneighbouring foreign planets and of course the space station's own defence mechanisms, patrolling robots armed with deadly laser beams.

So goes the inlay card. Roughly translated, it means you control a creature in a maze and must collect 12 crystals avoiding the mosniers measured above. Trivial, you may think but the

maze is big and the graphics are good

Mode 1 is used so individual characters are incredibly detailed. The various creatures are superbly animated and alt behave in a different way. It will take you a long time to map out the maze and finish the quest

It may not be the most incredibly original and mindshattenngly complex game ever

| 1 | In any case, at £2 99, it<br>be a bargain. | musi<br>5.5.      |
|---|--------------------------------------------|-------------------|
|   | instructions<br>playability<br>graphics    | 80%<br>70%<br>70% |
| 1 | value for money                            | 95%               |
| 1 | value for money                            |                   |

#### Ledgeman **BBC £2.99**

Software Projects, Bearbrand Complex, Allerton Rd, Woolton, Liverpool L25 7SF

After Ledgeman arrives home from the village auction with a Victorian bureau, he decides to dust away the cobwebs and put all his important papers into the top drawer. On opening the second drawer, he is astonished to find a map. The map gives directions to a hidden cave where precious stones can be gathered However, it also warns you of the strange and perilous guardians of the cave, scattment barrels, meteor storms and host of wondering beasis ...

With such a preamble it's an anticlimax to find that Ledgeman is actually a platform and ladders-type game. However, the graphics are good. The

characters are well defined and movement is smooth and flickerfree. Each screen is carefully designed so that you have to collect the jewels in the right order and timing is critical.

1 did find that some of the screens were a little too hard but that doesn't detract from the fact that this is a very enjoyable Manie Miner derivative at a very 5.5, low price.

| instructions    | 70%  |
|-----------------|------|
| playability     | 7597 |
| graphics        | 80%  |
| value for money | 95%  |

STREET BALLET

#### **Steve Davis** Snooker **48K Spectrum** £7.95

CDS Microsystems, Silver Hse, Silver St. Doncaster, S Yorks DN1 1HL

Following the great success of computerised pool, it seems logical to expect the similar treatment of snooker. This is a fine implementation, with very realistic and predictable movement of the balls, first class sound, with Microspeech if you 1 have the hardware, and excellent , graphics

Set up for joysticks, the cursor is placed at the point you wish to position the cue ball, then moved to the exact point on the target. ball. You are then given the opportunity to select power of shot and a cunning device on screen allows spin 10 be determined by choosing the area of the cue ball to be struck. Press the fire builton and away you go Ultra-smooth graphics show all movement realistically, and even the sound of colliding balls is provided. On-screen scoring is given, and provision is made for a one- or two-player game, though you can't play against the computer apparentiy The only thing which spoils it is the dreadful shimmer of the Spectrum's green, which tends to make everything more difficult 🛌 to see. Very classy, but rather D M overpriced

# Fast and Furious

Arcade action to keep those fingers flying and the cogs of your brain spinning. Take them seriously!

### Vampire Killer **48K Spectrum** E1.89

Scorpto Gamesworld, 307-313 Corn Exchange, Manchester

Your task is to collect crucifixes, garije and silver bullets from rooms in the house, shown two stories at a time, use the rather unreliable elevator to ascend, and finally, having collected a wooden stake, kill the vampire before your time runs out.

It's not that straightforward however. The doors to the rooms are closed, and when you open-🚧 ihem, a ghoul may give you a fright, or there may be a shaft which returns you to the ground floor rather rapidly! Too many frights and you fail; you may then witness Drac flying from the 12th floor window

in common with the other Scorpto games, this is very well presented on-screen, with a redefined character set and clever use of colour. It's BASIC with machine code graphies routines Though the interior of the rooms, the building and shafts are well done, the character you steer about is rather flickers which tends to spoil it. Simi arly the game is fairly pedestrian and the unpredictable elevators really annoved me There are a number of spelling mistakes on the inlay card and one or two on the Screen. All in all quite good, better than many magazine listings Don't expect Jet Set Willy D M though.

100 % nstructions 100% playability 100% graphics 7550 value for money

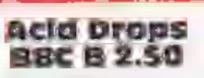

St Martin's Lane, London the joystick which is optional on WC2H 9DL

Nothing to do with sweets but an sensitivity of the joystick acid bath which hangs over you This game is longer than most sending homeing missiles which good are fairly easy to avoid.

creatures but more important, clever and good fun offering a avoid hitting the acid tank. Not surprising variety. Perhaps a dripping down with fatal consequences. However, if you stay alive long enough a gate instructions opens up on your right and you playability can make your escape. Here you graphics fly through a maze of tunnels value for money into the next screen. Incredibly there are mue levels but I found

n difficult enough with two! The keyboard controls were

straightforward until you have to Firbird, Wellington Hse, Upper fly Then I would have preferred this game. Unusual feature was the ability to define the

threateningly. Moths, pods and of Firebird's other offerings spinners are your enemies being loaded in two parts with quality musical accompaniement

You have to shoot the 1 liked it. It was fiendishly very easy and the acid is soon hitle too difficult but good value M.P.

> 100 4 85% 9044 100%

| instructions    |  |
|-----------------|--|
| playability     |  |
| graphics        |  |
| value for money |  |

80%

80%

80%

100%

## **ZX81 PR**

#### Mike Biddeil shows you how to convert your ZX81 into an electronic storage organ with auto play. Now you can compete with **Bartok in his** hey-day

Having played with the Casio VL Tone Organ, which stores notes as you play them and then replays them automatically at a tempo of your choosing, I decided to set about writing a program for my trusty ZX81 to provide these facilities.

Since the ZX81 has no BFEP function, it was necessary to resort to machine code to generate sound from the Mic. Socket. (You must attach a sensitive amplifier to the mic. socket to hear the sound).

The resulting program slores up to 100 notes as you play them and replays them at one of three selected tempos. In addition, in common with the Casio, you can replay the tune at your own speed, by repeatedly tapping the "N" key on the keyboard

One complete octave, together with sharps and flats was decoded, as this was believed to be adequate for most simple tunes. For test purposes, the notes can be heard by turning up the TV sound and tuning for optimum. or an FM radio tuned to

# Beat Bartok at his best

You will see from listing 1 that I chose the letter A for my REM statement and I have aiready partially entered the machine code. Now RUN the loader and the screen will go blank, except for the string quotes (" "). You must now enter the decimal numbers shown as contents in Listing 2. i.e. ENTER 33 NEWLINE, 0 NEWLINE, O NEWLINE, 9 NEWLINE, etc.

When you have entered all the code it is as well to check it. so add the lines 200, to 220 as shown in listing 3.

Now when you use GOTO 200, the program will duplicate the format of Listing 2. You should check the addresses and contents to ensure that yours match those in Listing 2 exactly If you have made an error, rerun the loader and tap NEWLINE until you reach the address before the one you wish to change. Now enter the correct byte, then press break.

the address of t USR call so we are effectively loading HL with the address 16514

- 50 clear D register
- 60 loads the E register with 23 hex (35 decimal). This is the offset from address 16514 to the start of the key/note table at address 16549
- 70 adds HL and DE registers storing the result (p HL. This adds 35 (decimal) to the 16514 previously stored in HL. HL now therefore contains 16549 and is "pointing" at the note table (DEFB in line 270)

90 clear the accumulator. The address immediately following 'load accumulator' is 16524 and this in POKED with the appropriate key code, by the BAS/C program

110 load the BC register with the length of the note table

120 the powerful Compare Incre-

ment and Repeat instruction (mnemonic CPIR) now tries to match the accumulator contents with the appropriate

REM at here one and enter the **BASIC** program shown in Listing 5. The following notes

(space)

ZCTO.

220 wait here, creating a space in

230 decrement note duration

240 If zero flag not set i.e. C

250 return to BASIC if C

270 define bytes for note, look

The Basic Program

Now delte all lines except the

contents greater than zero,

jump to fabel L2 (line 170)

count in register C

and continue note

contents are zero.

up rable.

the waveform proportional to

the initial value of B. Exit

when B is decremented to

should help you understand how the BASIC program functions

#### Variables.

T store note coust (up to 100)

- **B**S keyboard stroke
- C prompt to jump to auto replay
- J tempo value (0-100)
- A dummy for USR call
- N single key replay

#### Haw if works

- 5.7 set up variables
- 8 fast mode (must be in fast mode)
- 10 wait here if no key pressed
- wait here if NEWLINE 20 pressed
- 26 Januar 100222 managed a summer to

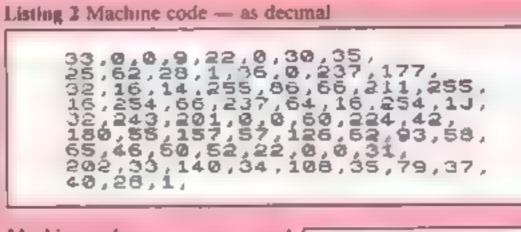

| Entering the programme<br>The first task is to enter the<br>machine code into a REM<br>statement at line one of the<br>program. So you should first<br>enter a REM statement at line 1<br>which contains more than 175<br>characters (your choice of<br>character is irrelevant — it's<br>just to reserve space). Now<br>enter lines 10 to 50 as shown in<br>Listing 1. (machine code<br>loader). | Machine code<br>An assembly listing of the<br>machine code is shown in<br>Listing 4. The following notes<br>should help you to understand:<br>How it works<br>to clear HL register<br>40 adding the HL and BC<br>registers stores the result in<br>HL and since HL was cleared<br>in line 30, this effectively<br>loads HL with the contents of<br>the BC register pair. Also<br>after a USR call, BC contains | key code in the note table<br>After each attempt BC is<br>decremented and the HL is<br>incremented. If a true<br>comparison is found, HL is<br>incremented and the zero flag<br>is set. (This points HL at the<br>number after the key code,<br>which is the note frequency)<br>130 if no comparison is found,<br>i.e. zero flag is not set, jump<br>to lavel L1 in line 250 and<br>return to BASIC<br>150 load C register with note<br>duration (255)<br>160 load register D with the<br>contents of addres HL (this is<br>the note frequency) | <ul> <li>21 If key 'C' pressed, jump to auto replay routine</li> <li>22 BS = keyboard code of key pressed</li> <li>23 if no key pressed GOTO line</li> <li>24 if key ''N'' pressed GOTO line</li> <li>24 if key ''N'' pressed GOTO line</li> <li>25 this effectively loads the accumulator with the key code (see line 90 of the machine code notes)</li> <li>26 POKE note storage area with key code (to stop it in the RF M statement after the note look up table)</li> <li>27 increment note storage count rendy for complete</li> </ul> |
|----------------------------------------------------------------------------------------------------|----------------------------------------------------------------------------------------------------|----------------------------------------------------------------------------------------------------|----------------------------------------------------------------------------------------------------|
| 1 REM 5 27,77 3 GO4118 4<br>( COPY ?PIPEEK ARAHAHAHAHAHAHAHAHAHAHAHAHAHAHAHAHAHAHA                                                                                                    |                                                                                                    | <ul> <li>170 had B register with contents<br/>of D</li> <li>180 set a bit at the cassette port<br/>to create a square wave<br/>(mark)</li> <li>190 wait here until B register is<br/>decremented to zero, i.e.<br/>leave the bit at the cassette<br/>port set for this length of time</li> <li>200 load B with the frequency<br/>value held by D</li> <li>210 reset bit at cassette port</li> </ul>                                                                                                    | <ul> <li>ready for next note</li> <li>28 if T = 100, then decrement T, so that + never exceeds 100</li> <li>30 call the machine code to play the note</li> <li>40 GOTO 10 to play the next note</li> <li>50 start of auto replay routine. Reset T to point at first stored note</li> <li>52 input tempo, any value between 0 and 100</li> <li>60 effectively load accumulator</li> </ul>                                                                                                    |

Page 32 HOME COMPUTING WEEKLY 8 January 1985

RAMMING

-

| CIMINIFIC                                                                                                    |                                                                                                    |
|----------------------------------------------------------------------------------------------------|----------------------------------------------------------------------------------------------------|
| with the key value of the first<br>stored note<br>70 increment note count by 1<br>80 reset T if 100 notes played<br>90 play note (call code)<br>95,96 delay to establish correct<br>selected tempo<br>98 lengthen note if key "N" still<br>held down (auto repeats)<br>99 GOTO to 10 if human is<br>tapping out stored notes<br>100 for 'auto replay' GOTO<br>next stored note<br><b>Listing 3 Machine code checker</b> | It is a useful and fun<br>compositional aid with which i<br>have managed to produce some<br>verv reasonable renditions of<br>popular tunes, and also produce<br>some very weird electronic/<br>ZX81 type composition, which<br>would rival Bartok at his best.                                                                                                    |
| 200 LET C=0<br>202 FOR J=16514 TO 16580<br>210 PRINT PEEK J;",",<br>215 LET C=C+1<br>216 IF C=8 THEN PRINT<br>217 IF C=8 THEN LET C=0<br>220 NEXT J                                                                                                    | 21 IF INKEYS="C" THEN GOTO 50<br>22 LET 84=INKEYS<br>23 IF CODE 85=0 THEN GOTO 10<br>24 IF 85="N" THEN GOTO 60<br>25 POKE 16524,CODE 85<br>26 POKE 16586+T,CODE 85<br>27 LET T=T+1<br>28 IF T=100 THEN LET T=T-1<br>30 LET A=USA (16514)                                                                                                    |
| Loing the program<br>Note that the ZX printer must<br>not be attached. The program<br>can now be RUN and the screen<br>goes blank. At this point<br>connect the computer must<br>socket to a sensitive amplifier<br>(cassette or $h_1$ -ft), or<br>alternatively, when the program,<br>Now to test the program,                                                                                                    | 40 GUTO 10<br>50 LET T=0<br>51 PRINT "0= FAST S0=MUD. 100=<br>SLOW "<br>52 INPUT J<br>60 POKE 16524,PEEK (16585+T)<br>70 LET T=T+1<br>80 IF T=100 THEN LET J=0<br>90 LET A=USR (16514)<br>95 FOR I=0 TO J<br>96 NEXT I<br>98 IF INKEY="N" THEN GOTO 90<br>99 IF B=="N" THEN GOTO 10                                                                                                    |
| play any note sequence. key causes repetition. Play<br>Listing 4 Assembly listing (plus REM)                                                                                                    | BAVESAVE.SAVE         BOCOUNT COMPUTERS AND SOFTWARE         DISCOUNT COMPUTERS AND SOFTWARES         Sinchar Spectrum 48K + six games       £119 95         Sinchar Spectrum 48K + six games       £119 95         Sinchar Spectrum 48K + six games       £119 95         Sinchar Spectrum 48K + six games       £119 95         Sinchar Spectrum 48K + six games       £119 95         Sinchar One Drive from       £149 95         Sinchar Q       £109 95         Prizes include VAT & PAP.       BCSOFTWARE FOR ATART & BEC         Sinchar Spectrum 48K + six games       £109 95         Prizes include VAT & PAP.       BCSOFTWARE FOR ATART & BEC         Sinchar Spectrum For Prizes & States and the states and the states and t |
| Holding down a key will cause<br>auto repeat of that note. The<br>decoded keys are as follows:<br>3 $5$ $6$ $7$ $9$ $0W$ $ER$ $T$ $Y$ $UI$ $OThese are note values forthese keys:Carefully at any speed and thenuse "C" to replay the tuneautomatically at the tempo youselect. Try tapping key "N" toreplay the tune note by note.To save your tune, save thewhole program in the normalway. When you reload go$       | on posters or in the cinema which you find<br>unacceptable, write to us at the address below.<br>The Advertising Standards Authority.                                                                                                    |

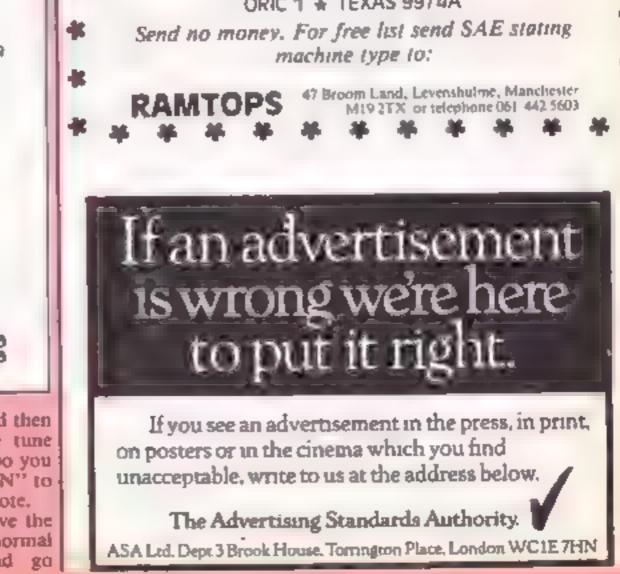

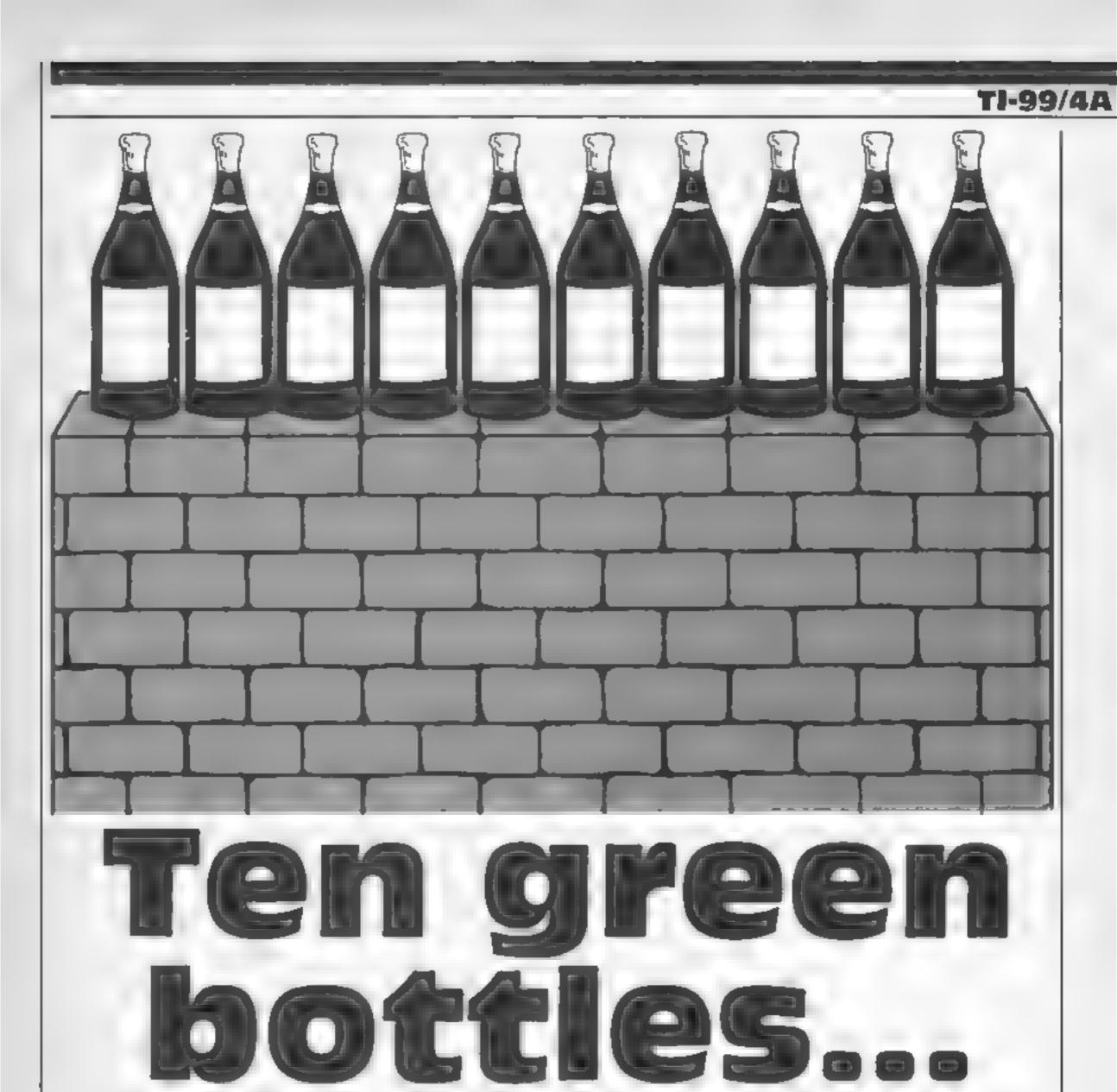

# The odds are against you in this game by Tim Jackson. You must try to beat the computer at knocking bottles off walls

There are 21 bottles on a wall You are an expert at throwing stones. Everytime you throw a stone you hit a bottle

The computer is just as good as you. Computer and player alternate turns. They may take one, two or three stones each turn. The one left with the final bottle loses the game.

You may like to know you can't win'

How it works 190-270 sets colours and characters 280-310 priats object of game 320-340 press space-bar routines 350-420 sets up game 430-610 asks how many stones player wishes to take 620-670 calculates number of stones computer takes 680-820 lose routine 830-870 print question routine 880-990 smash bottles routine

Variables WL number of bottles K key S number of stones player takes NS question or information MS number of stones computer takes A position of bottle to be smashed X.D.N.I.G FOR...NEXT loops

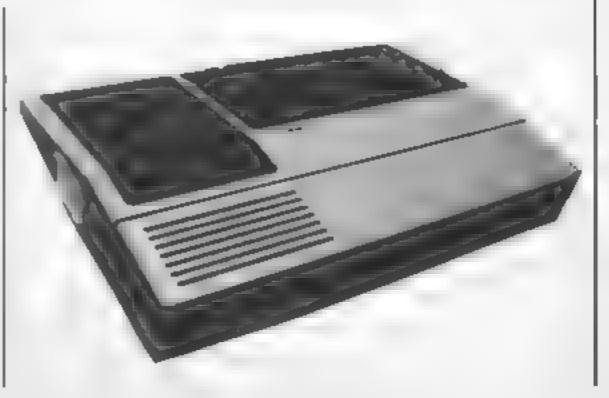

Page 34 HOME COMPUTING WEEKLY 8 January 1985

ROCOAN

100 REM \*\*\*\*\*\*\*\*\*\*\*\*\* 110 FEM + BY TIM + JACKSEN \* 120 REM \* 490 S=2 130 REM \*\*\*\*\*\*\*\*\*\*\*\* 14D REM \*\*\*\*\*\*\*\*\*\*\*\*\*\*\* 150 REM \* BRICK A BOTTLE \* 160 REM \*\*\*\*\*\*\*\*\*\*\*\*\*\*\* 530 S=3 170 CALL CLEAR 180 WL=21 190 TALL SCREEN(4) 200 IBLL COLOR(9,7,2) 210 JHLL COLUR(10,13,1) 220 CALL CHAR(100, "007F7F7F7F7F7F7 E 12 230 CALL CHAR-102. DUFEFEFEFEFEFEF E \* 1 240 CALL CHAR(104, '1918183807E7E7 E7E\* 250 CALL CHAR 105, 7ETETE7E7E7E7 650 S=MS. F7E") 260 CALL CHAR 106. "8181030308888 I 3D<sup>n</sup> • 270 CALL CHAR 107. 0024421824421 842" 280 PRINT ' BRICK A BOITLE DR THREE ': " AND NOT AND AND A >> ":::: THE GAME:-": ' > > 392,01 290 PRINT : "THERE ARE D1 POTTLES 784.0 ON A JALL SND YOU ARE EXPERT AT THREWING STONES. EVERY TIME" 300 PRINT "YOJ THROM A STONE YOJ HIT A FOTTLE.'::"I'M JUST AS GO DD.":: "WE MHY TAKE 1,2 DR 3 STON ES EACH TUPN. ' 310 PRINT "JE BETERNATE TURNS":" THE DNE WITH THE LAST BUTTLELDSE S THE GAME ":: " (PRESS SPACE BAR

470 GOSUB 880 480 GDT8 620 500 IF K<>50 THEN 530 510 GOSUB 880 520 GOTO 620 540 IF K<>51 THEN 570 550 GOSUB 880 560 GOTO 620 570 N\$="TAKE 1,2 DR 3" 580 GOSUB 830 590 FOR D=1 TO 500 600 NEXT D 610 GOTO 410 620 MS=4-S 630 NH#"I TAKE "SETRENMBA 640 68SUB 870. 660 GESUB 880 670 IF WL>1 THEN 410 680 NB="1 BOTTLE LEFT I WIN " 690 GDSUB 830 700 CALL SOUND(1000,131,0,165,5, 196, 10, -3, 28710 CALL SEUND 1000,162,0,330,0, 720 CALL SOUND(1000,524,0,660,0, 730 NY='HANT TO PLAT AGAIN?' 740 685UB 830 750 CAEL KEY OFFISTA TRO IF 3T≏0 THEN 250 770 IF K=39 THEN 170 ELSE 780 780 NB= BETTER LUCK NE. T TIME" 790 689JB 230 800 FBR II=1 TB 500 810 NEXT II

```
TE START)"
320 CALL KEY(0,K,S)
330 IF S=0 THEN 320
340 IF K. 32 THEN 320
350 CALL CLEAR
360 CALL SCREEN(8)
370 PRINT "
                  нынынынынын
HHHHHHH<sup>#</sup>;<sup>p</sup> IIIIIIIIIII
IIIIII
380 FOR X=1 TO 5
390 PRINT "DEDEDEDEDEDEDEDEDEDEDED
FDFDFDF<sup>P</sup><sup>10</sup>FDFDFDFDFDFDFDFDFDFDFDFDFDFD
FDFDFD"
400 NEXT X
410 NS="HEL MANY DO YOU TAKE"
420 GOSUB 830
430 CALL KEY(U,K,ST)
440 IF ST=0 THEN 430
450 S=1
460 IF K<>49 THEN 490
```

```
820 END
830 DALL HUBBRY 5,1,32,32 -
840 FOR N=1 TO LENKNUT
850 CALL HCHAR(5,4+N, ASC(SEG$+N%
-N-1000-
860 NEXT N
870 RETURN
880 R=31-WL
890 FOR I=1 TO S
900 CALL HCHAR(12, 8, 107)
910 CALL HCHAR: 13, 8, 1067
920 FOR 642 TO 30 STEP 2
930 CALL SOUND(100,-5.6)
940 NEXT 6
950 CALL VCHAR+12,8+32+2
960 A=A+1
970 NEXT I
980 WL=WL-S
990 RETURN
```

Durell, Castle Lodge, Castle Green, Taunion, Som TAI 4AB

The inlay card starts like this. Your aim is to collect lumps of coal in the 20 rooms of the slightly irritating and the Mineshaft, Yes, you've guessed, this is a derivative of Manic sleeves in the background can Miner: 20 screens of platforms connected by conveyor belts and collapsing floors, populated by recarties

You guide the miner and try to type games for the Beeb work out a route for him to collect all the lumps of coal in instructions order to escape to the next screen. In the later screen, the lumps are situated in such a way that if you make one false move, you can't finish that screen so there's a lot of tactics, as well as nomble finger movements and critical timing involved The characters are nicely

defined and they move smoothly although a little more variety and imagination would have been welcome. The sound effects are constant rendition of Greendrive you bonkers but can be switched off. In any case, Mineshaft is one of the most enjoyable platform and ladders S.S.

754%

80%

80%

7056

playability graphics value for money Crypt Capers

Software Projects, Bearbrand Complex, Allenon Rd, Woolton, Liverpool L25 7SF

Scene is the ancient Egyptian the game is well up to the ruins. You have discovered an unknown pyramid buried in the sands of the Sahara. Inside, there very far in this game but this is are numerous treasures and keys an addictive game with lasting which must be collected to go interest, sold at an incredibly low deeper into the pyramid to reach price Unless you are a devoted the Pharoah

with treasures and keys dotted recommended. around Hideous monsters wander around the maze trying to hinder your progress but you can use your gun to shoot anything that gets in the way You collect all the keys to go onto the next screen. Each one is slightly different and the monsters grow more fierce as you progress

The characters are well defined and move quickly but smoothly The sound effects are good too and the general presentation of standard of other Beeb games

I must admit that I didn't get shoot-'em-up fan or an Each screen consists of a maze adventure nut, Crypt Capers is S.S.

| Instructions    | 70%   |
|-----------------|-------|
| playability     | 80%   |
| graphics        | 80%   |
| value for money | 100%s |

HITE SEA **BBC B C2.50** Firebird, Wellington Hse, Upper St Martin's La, London WC2H 9DT

Good to see some reasonably priced software for this machine Does the quanty live up to expectations?

Loading was no problem and accompanied by It's a long way to Tipperary just to build atmosphere. This is where, Firebird's range wins out, they take care right from the beginning

When the title screen appears you are told the scene is f 'Somewhere in Europe 1914'. A well drawn country scene is set with one or two houses. mountains, clouds above and a 🔽 churchyard nestling on the right.

worlds Here is a selection of programs that transport you into some very odd environments. See if you can survive in a pond or creeping through a crypt

strange

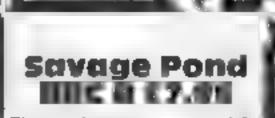

This one has to get an award for as blurb alone. It reminds me of the old 1950's picture trailers 'Awesome in its conception, brilliant in its depiction'. The reaffet includes a lot more which is of use. Information about the many creatures that occupy the pond is set out clearly instructions on how to play are provided and notes on what to expect in the life cycle of the game assuming you survive

That's what it's all about survival. You take the part of a ladpole swimming around blissfully eating the amoeba. Sudden ly a dragonity flits across the screen and drops an egg which you eat if you can or else it becomes a creature to devour you. There are several phases which present a challenge to your basic instinct. All of them ma realistically presented except perhaps when the radioactive waste is dumped to create the mutated bumble bee The graphics are superb giving) realistic detail to a host of ercatures like beetle larva and bloodworm. The game can be played from the keyboard or, with a joystick and the music can be turned on or off it requires fast reactions and may prove fruisizating to the very young. A good, instructive game for the school, I would have thought. M.P.

it's only later that this becomes significant<sup>1</sup>

Biplanes swoop down on you one at a time dropping bombs. You shoot back from the ground, hit your target and release a carrier pigeon which you also have to prevent from the planes by a hit dead centre with tones that remaind me of an which is hard

Successive screens are played against the same background but the planes change, becoming increasingly modern. All the action is fast and smooth; providing a game of limited Ascope but well executed. M P. D

100% Instructions p.ayability 100% graphics 100% value for money

DISC N INC II E7.50

St, Martin's Lane, London

organ grinder, music is played games of the shoot-'em-up style whilst you load. The scene is set it was easy to make progress in some antiquated time, when initially but became increasingly Farmer Tubbs goes out on a challenging, it was amusing and duckshoot with his blunderbuss. quite an original interpretation The title page with keyboard of an old theme. The music was instructions warns you that terrafic, although you do have an 'Sense of Humour is Essential' option to turn it off. Finally, a You are Farmer Tubbs walking high score table is included for along the bottom of the screen Sensational Shooters. shooting up at a sky full of ducks. You could be forgiven for instructions thinking this was another space playability invaders variation - it is! A graphics swan occasionally glides across value for money the top of the screen like a mother ship which gives you bonus points for a hit. You have to avoid the dead ducks and when you've cleared the screen

additional hazards present Firebird, Wellington Hse, Upper themselves. There are eggs dropping, ducks zig-zagging, all creating a frantic busy scene This was one of my favounte

M.P. 1

100¶a

9950

95.0%

100%

instructions 100% 90% playability. 100% graphics 100% value for money

Page 36 HOME COMPUTING WEEKLY 8 January 1985

80%

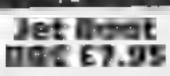

St. Southfields, London SWIB concept boils down to moving SDN

about this, the graphics are amazing. You control a boat you've seen the whole course which stays in the middle of the which doesn't take long screen which scrolls in eight there's no incentive to go back to directions, revealing a little more int of the landscape as you move

boat so that you finish a course within a time limit. If you manage this, you repeat the process with a shorter time limit and more obstacles. There isn't any flicker and the detail of the objects on the banks is incredible

The sound effects are good loo. However, the playability lets it down badly. Even though the graphics are probably the best

Software Invasion, 50 Elborough I've seen on the Beeb, the basic left and right and avoiding obstacles. There's only one type There's one thing for certain of course and the general scenery is the same every time. Once

Maybe some people would like The object is to manouevre the to buy it just to see the graphics. but for the rest, let Boat can't be recommended

> Instructions playability graphics value for money

50% 20% 100% 50\*\*

#### The Momuni of TIMDE CIIM 64 ED.85

Mosaic, Baffins La, Chichester, key down for a couple of seconds Sussex PO19 1UD

the stories by Michael Moorcock about Captain Oswald Bastable The instructions for your mission are Eyes to the cold -- whatever that means. You have 60 days to rout ne travel the world and save it

main sections - you fly between continents in your turship and then land in a country and explore it in the usual adventure game style

In theory the game sounds good and perhaps it would be if it was faster. As it is the program is unresponsive to the keyboard In the airship part of the game you have to hold a controlling

before anything happens. In the adventure game it is possible to The Nomad of Time is based on type faster than the computer can read the keyboard. It may also take up to 15 seconds to analyse what you entered. I also found a bug in the games input

would not rate the game very The game is split into two highly becaused of its slow speed K.I. making it unplayable

|   | instructions        | 50%  |
|---|---------------------|------|
|   | playability         | 10%  |
|   | case of use         | 10%4 |
|   | value for money     | 10%  |
| - | The set of provincy |      |

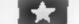

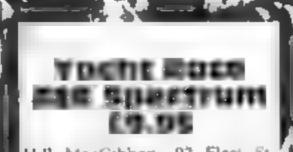

Hill MacGibbon, 92 Fleet St. London EC4Y 7JY

To call this merely a game is an insuit. It's more like a sailing similator, with built-in opposition\*

hirst, choose your course, by ateletence to the printed chart Theal earn to say 1 You's art with control of the rudder, searning, how to use the wind. Next, you learn to manage the boat, and when you can cope with all three, simultaneously, you've arrived' You don't have to do it all at a once You can compete against Black Streak using only the rudder if you choose

These are a number of courses You can select the number of

## Wheels and wings

This selection of games allows you to try out some very difficult forms of transport. You may also find yourself in some sticky situations

SHIVEDO CEM 84 £6.50 Sumlock Microware, Royal London Hse, 198 Deansgate M3 3NE

This text/graphics adventure is hased on a redundant convict space shuttle. Your mission is to recover the valuable Sequerra Crystal, work out the teleport code and save your life by teleporting off the craft. You willhave to overcome many problems and be careful not to get killed by the various traps which are awaiting you

M The game took about five hours to complete. It was found to be both interesting and mind bending in places. Quite a lot of thought and effort went into solving this game one evening would recommend it to anyone, at all who likes adventures

A graphical picture and a

description is given for every

location along with a list of

objects and the obvious exits.ft

The graphics are good and the,

and easy to read

to work correctly.

value for money

instructions

playability

**\*** 

display

40%a

100%

30%

10%

display in general is well laid out?

The program has a function

which allows you to enter notes

on the screen for reference

purposes. Loading and saving of

your current game on either lac

or disc is available - these seem

K.L.

60%

85%

80%

85%

laps. A constantly updated map shows your location. A 3D animated view over the front of 2 the boat shows the opposition. he lake, shore me and spriound ing features, and market buoys On screen displays show speed, wind direction and beel

Rather magnificent, with 4.80 exectiont manual and automatic save to Microdrive. Cratosms It's difficult to distinguish the edge of the shore sometimes and witching between map and view. is a little slow. Generally" however, first class quality D.M. 🛌

instructions 100% 100% playability 100% graphics value for money

80%

3-D Grand Prix EDC 65.05

5DN

Pole Postion in the arcades ast, there s no not ceable skidding year it was quite surprising not Alt in all this is the best as farto see software houses flocking as graphics are concerned but to convert it for the home micros falls way behind the official unto now There's been a sudden version by Atarisoft when it surge of 3D racing games for the comes to playability Beeb. 3-D Grand Prix is one of them.

This is slightly different in that playability almost hall the screen is taken up graphics by the dashboard, rather annoy- value for money ing since it only shows the speed. gear and the handle bars turning round. However, the graphics are still mpressive. The cars loom towards you as you try to over take and the road bends and turns realistically. Unfortunately, this game falls down very

Software Invasion 50 Elborough badly on playability Taking over 5t, Southfields, London SW18 other cars is almost impossible since when you try they take up almost all of the screent Also. With the incredible success of taking bends is far too easy and S.S.

instructions

#### Stretch your mental capacities with this tonguetwister for the mind. R.A. Houlton answers Graham Lendall's questions about 4-D arrays

Recently Graham Kendall wrote about his confusion over 4-D arrays (HCW 86). His problems would seem to arise from a conflict of terminology

He's right when he states that if we dimension an array using the command DIM A(3,3,3,3,3) the computer will set up 243 locations, but it's wrong to think of this as an array in five dimensions

It is in fact a one-dimensional set of locations partitioned into a number of subsets. The first partition is into three subsets, each containing \$1 locations I ach of these subsets is then further partitioned into three more subsets, each containing 27 locations.

This process eventually leads to 81 subsets, each containing three locations. A call such as A(1,3,2,1,2) indicates to the computer which set to choose at each partition

It would probably be better to think of a multi-dimensional array as a branching system rather than a geometrical structure, and better still to think of it in terms of sets and subsets

But what of the geometrical

# This will blow your mind!

| DIM | NAME      | POINTS | EDGES | SIDES | SOLIDS | HYPERSOLID |
|-----|-----------|--------|-------|-------|--------|------------|
| 0   | Point     | 1      |       |       |        |            |
| 1   | Line      | 2      | 1     |       |        |            |
| 2   | Square    | 4      | 4     | 1     |        |            |
| 3   | Cube      | 8      | 12    | 6     | 1      |            |
| 4   | Hypercube | 16     | 30    | 24    | 8      | 1          |

#### Figure 1

construction of an object such as a cube (Fig. 1) Armed with these (acts we can try and project what would be the building blocks of a four-dimensional object, which we call a hypercube

How can we draw a representation of this fourdimensional solid made up of eight cubes, with 24 sides bui only 16 corners? We may find a clue in the way we draw a cube Our three normal dimensions are motually at right angles but when we draw a cube we accept that one of the dimensions will in fact be at 45 degrees to the other two (Fig. 2) distortion in a number of directions and still make sense of the resultant drawing, why not combine two distortions to provide our fourth dimension<sup>9</sup> (Fig. 3)

Using these four distorted dimensions it is possible to produce the drawing shown in Fig. 4. At first sight it may not look like an object, but try to remember that the hypercube is outside our normal experience

Figure 5 breaks down the drawing into the eight consituent cubes and shows which corners, edges and sides are shared. How these could exist together at one and the same time is again

#### beyond comprehension

For anyone who is interested in frying to construct a threedimensional representation of the hypercube, I have included a sketch of a framework (Fig. 6) which you could make out of wire or straws. Remember that this is subject to distortion in the same way as our perspective. drawings. All the angles should be right angles, all the sides of equal length and all the cubes of equal size. Furthermore the interconnectedness of the structure is such that if you pass through any face of the large external cube you would find yourself in the small internal

EEA

aspect and the fourth dimension? We live in what for us is a threedimensional world of left and r ght, up and down and forwards and backwards. The computer's world is uni-dimensional, i c backwards and forwards along its memory locations like an engine on a railway line

By feeding the right combinations of values into these locations it is possible to produce on a TV screen a twodimensional display. If we mentally accept certain conventions to do with perspective we can produce a two-dimensional representation of a three-dimensional object and code this in a onedimensional array for the computer

Is it possible to imagine a fourdimensional object and represent it on a two-dimensional surface such as a page of this magazine? If we accept the Fuchdian axioms regarding points, lines, dimensions etc. it is possible to draw up a table containing the known facts about the But since we can accept this

Fig. 2. Normal distortions

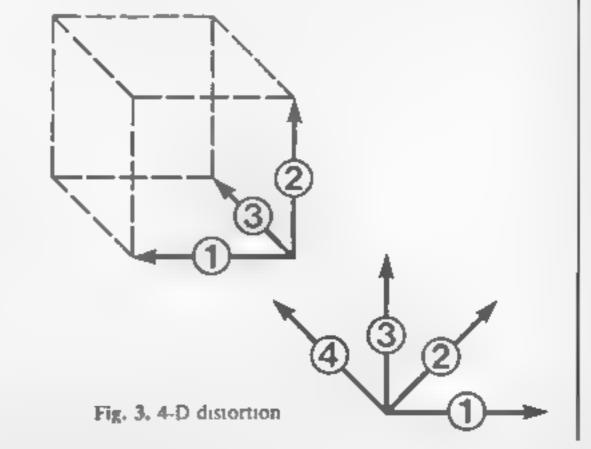

Page 38 HOME COMPUTING WEEKLY 8 January 1985

#### IRE

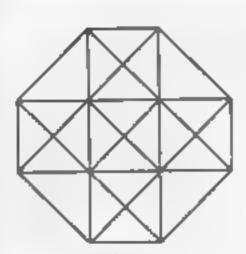

Fig. 4. The hypercube

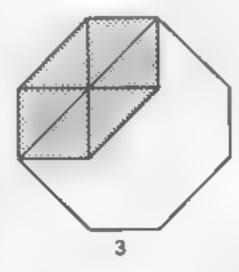

6

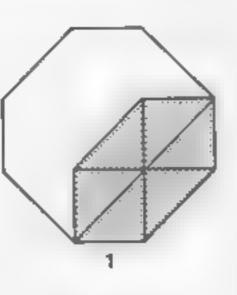

M

7

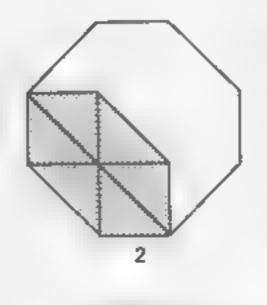

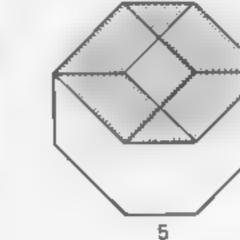

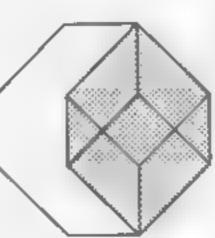

8

cube. This is also true of our previous diagram, since each cube is surrounded by six other cubes

Applications of the computer arrays are fairly obvious. Any situation which requires partitioning of a set of things into discrete subjects is open to the use of arrays. The applications of the geometricainterpretation of the fourth dimension are not so obvious

Could it be that we have stumbled on the location of the altimate adventure game in which there are eight rooms, each with six exits but from which there is no escape back to our three-dimensional world?

We said that all eight of the three-dimensional cubes which made up the hypercube existed at one and the same time. The program listing for the Spectrum printed below attempts to give an impression of the hypercube by distorting the time factor

Type in the program and then RUN it with a PAUSE value of 20. This will show you the positioning of the cubes. Try running the program with smaller PAUSE values and then finally edn out Line 10 and all other lines ending in 5 All letters inside quotation marks should be entered in graphics mode.

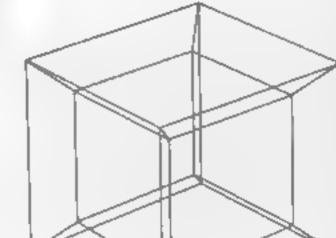

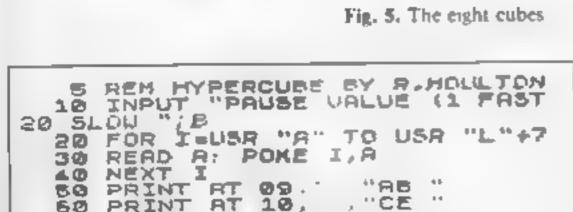

| 60 PRINT P   | T 10, , "CE "   |
|--------------|-----------------|
| 70 PRINT P   | it 11' ("FA "   |
|              |                 |
|              | T 69,14, "AHB"  |
|              |                 |
|              | T IO IA BUI     |
|              | 22 - 유규 공유한공    |
|              | CLS             |
|              | H 09,14, HO     |
|              | 13 10,14, 00    |
| 130 PRINT A  | 11,14," FA"     |
| 135 PAUSE    | CL              |
| 140 PRINT 6  | T 09,14;"       |
| 150 PRINT P  | AT 10,14;"AH8"  |
| 160 PRINT P  | T 11.14."BJI"   |
| 165 PAUSE E  |                 |
| 170 PRINT P  | T 04,14,"       |
|              | T 10,14) " AK ! |
|              | T 11,14)" GA"   |
| 195 PALISE B |                 |
|              | # PS, 14, " 18" |
|              | T 10.14." BG"   |
| 210 PRINT A  |                 |
|              | T 11,14, "      |
|              | - CLS           |
|              | T 09,14, "BK "  |
|              | 41 IU,IA; 0H    |
|              | 47 11,14;       |
| 255 PAUSE 6  | B: CLS          |
| 260 PRINT P  | AT 09,14/       |
| 270 PRINT P  | TT 10,14; LD    |
| 280 PRINT    | AT 11,14;"BG "  |
|              | S: CLS          |
|              | 50              |
|              |                 |

| Fig. 6. 3-0<br>a hypercul                                                                                                    |                                                              | ork repr                                                     | esenting                                                                                                    |                                                                                      |                                                                                                    | >                                       |   |
|----------------------------------------------------------------------------------------------------|--------------------------------------------------------------|--------------------------------------------------------------|----------------------------------------------------------------------------------------------------|--------------------------------------------------------------------------------------|----------------------------------------------------------------------------------------------------|-----------------------------------------|---|
| 310<br>320<br>2,130<br>8,192<br>3350<br>3,192<br>3550<br>3,192<br>3500<br>3,192<br>3500<br>3,192<br>3500<br>3,192<br>300<br>300<br>300<br>300<br>300<br>300<br>300<br>300<br>300<br>30 | DATA<br>DATA<br>DATA<br>DATA<br>DATA<br>DATA<br>DATA<br>DATA | 128,<br>128,<br>128,<br>128,<br>128,<br>128,<br>128,<br>128, | 64,3<br>192,<br>132,<br>5529,<br>5529,<br>62,485,2<br>62,485,2<br>62,485,2<br>62,485,2<br>62,485,2<br>62,485,2<br>62,485,2<br>62,485,2<br>62,485,2<br>62,485,2<br>7<br>7<br>8<br>7<br>8<br>7<br>8<br>7<br>8<br>7<br>8<br>7<br>8<br>7<br>8<br>7<br>8<br>7<br>8 | 132,<br>17,3<br>3,17,<br>129,<br>129,<br>129,<br>129,<br>129,<br>129,<br>129,<br>129 | 144,<br>138,<br>138,<br>3,65,<br>128,<br>129,<br>129,<br>129,<br>129,<br>129,<br>129,<br>129,<br>129 | 136,1<br>144,1<br>,129<br>13,1<br>129,1 | 2 |

HOME COMPUTING WEEKLY 8 January 1985 Page 39

#### Computer Cluedo CBM 64 £12.95

Leisure Gentus, 3 Montagu Row, TV set (colour/b&w) London W1H JAB

tons. It is a good implementation play at once. This makes it ideal of a well tried and tested board game

mystery by specifying who killed Dr Black — found dead at the boltom of the starts in Tudor Close. The murder weapon and location of the crime must be found You move from room to room and interrogate the other players. Finally you should climinate everything except the answers.

The program is extremely user friendly and cann't let you do anything wrong or cheat. You may have sound to help add

interest. Other options allow specifying the speed and type of

The screen contains nice graphical displays and pictures Computer Cluedo is a version of which make Computer Cluedo a the detective game by Wadding- pleasure. Up to six people can to amuse the family

The manual is good and easily The object is to solve a murder understood. No loading problems were encountered and the product has a 12-month warranty. K.I.

75%

8.55%

80%

80%

| unstructions    |  |
|-----------------|--|
| playability     |  |
| graphics        |  |
| value for money |  |
|                 |  |

#### Here & There BBC £7.95

Mirrorsoft, Holborn Circus, London ECIP IDO

Here & There is a suite of programs designed to teach children about directions and route planning. It revolves around the lovable Mr Men certainly gives the child incentive characters familiar to any child.

This package consists of four programs. In Mr Tickle's Jugsaw Puzzle you use the cursor keys to line up small gaps with various parts of Mr Tickle. In Mr Tickle and Mr Grumpy, you guide Mr Tickle's arm towards Mr Grumpy using one letter commands. In Mr Lazy, you guide a worm up a tree towards an apple using commands similar to the previous game. Lastly, in Mr Men Vs Mr Tickle, you have to guide four Mr Men to force back Mr Tickle on a chess board

All the games feature colourful characters and good animation. Sound is used to good effect. Most important at the end of each game there is always a special bit of carloon animation or a jingle which to continue. Although the instructions could have been more comprehensive, this package represents good value for money. After all, it is four games for the price of one. S.S.

| instructions    | 70%    |
|-----------------|--------|
| case of use     | 7()a.e |
| display         | R(10%  |
| value for money | 90%    |

\*\*\*

#### Frantic Fingers **BBC £3.99**

'ower, 12 Hagley Rd, Stourbridge, W Midlands DY8 1PS

Do you ever find that the latest mame you've bought has the most stapid key configuration you ever dreamt of? Or or do you awish that you could play with a oystick rather than keyboard? take bingers may be the answer This machine code program allows you to ecord give the keys or illows ... oystick control for games only offering key control

When the main program is loaded, you are given the option to reconfigure the keys or to set up joystick control. You are sked to press the appropriate eys. Once you've done this, you can save a short machine code atch which can be loaded before our main program. personally find that the key configuration of all the fatest warnes for the Beeb are well thought out and that keyboard i a offers more control than the flimsy potentiometer joysticks. to programs of this type aren's needed. The machine code end he only performed its outs with a smab muter y of the itest commercial arcade games nd it is too highly priced Similar programs have been published in magazines before

# Mind stretching

Here are a few games to make you think. Try these out and test your concentration

#### Winning **Games on the ZX** Spectrum £9.95

liss Horwood, Cooper St. hichester, Sassex

This is a compendium of no less han 20 games! All unprotected, nd written in BASIC. They are ery unsophisticated in commeral terms, though they do demonstrate that the somtimes maligned Spectrum Basic can produce acceptable games. The standard is similar to the Understanding Your Spectrum' type of book

Everything under the sun is cre; Space Invaders, Breakout, Jombies, Skiing, horse racing, belicopter rescue, fruit-machine,

100%

80%

4(100)

550%

natrue Jons case of use display. value for money

reasure hunt, Lunar Rover, k ode Breaker, Blackjack, Duel. Pitman typing space trader game, balloon Right simulator and six more' BBC £14.95 Whilst they are good for BASIC, they are crude in Pilmansoft, 128 Long Acre, comparison to machine coded London WC2E 9AN the keyboard in a similar sames, even those priced at 1.99 You must decide what you fashion. After these, you should Do you ever feet frustrated when be able to feel your way around want for your money. is it lyping in listings and wish you without looking. Then you go quality or quantity? For the price could type using all your fingers onto the exercises which are of one sophisticated game, you without mixtukes? Pitman given your accuracy rating and set 20 crude ones' They are Typ ne may be be answer typing speed. reasonable to play, but quickly When the disk is booted Although this is rather boring, particularly having seen comprehensive instructions are expensive, it has been carefully much better implementations. A printed. After you digest all of it, designed and should prove to be large library of different games you can load in the main useful to those determined to at low individual cost. for me, 5.5. program to start learning how to become better typists. S.S. the cost doesn't compensate for type. You are given 12 options, 5()0% the lack of sophistication. D.M. each conceptrales on just one instructions 90° p 70% aspect of typing. For example, ease of use 90% 5000 **nstructions** the first concentrates on the display BU Co piasah, ily 40% home keys. value for money 50% graphics A picture of the keyboard is value for money drawn and you have to press the key which lights up. You can't continue unless you press correctly Several other exercises concentrate on a specific part of

Page 40 HOME COMPUTING WEEKLY 8 January 1985

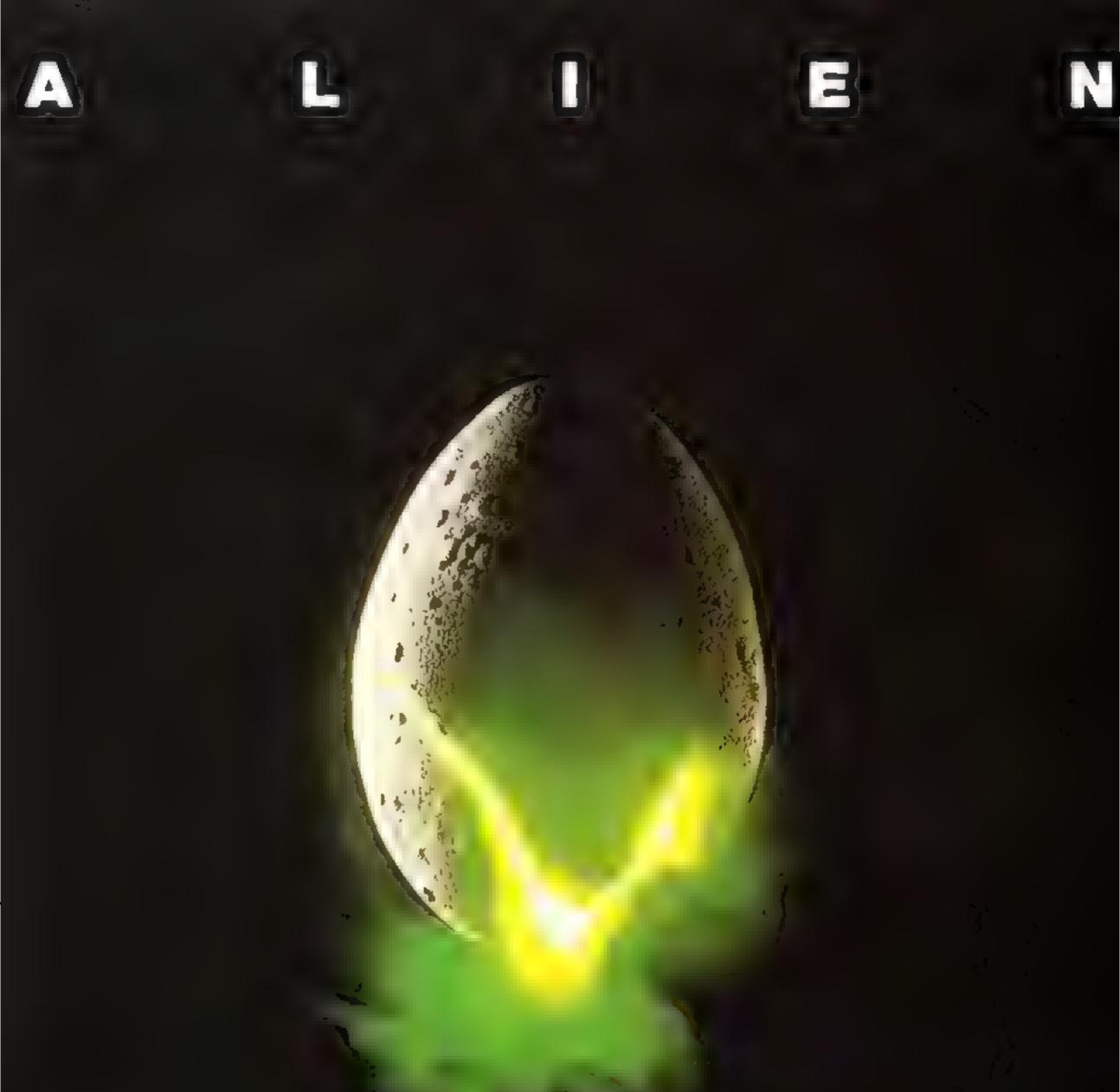

#### In space no one can hear you scream.

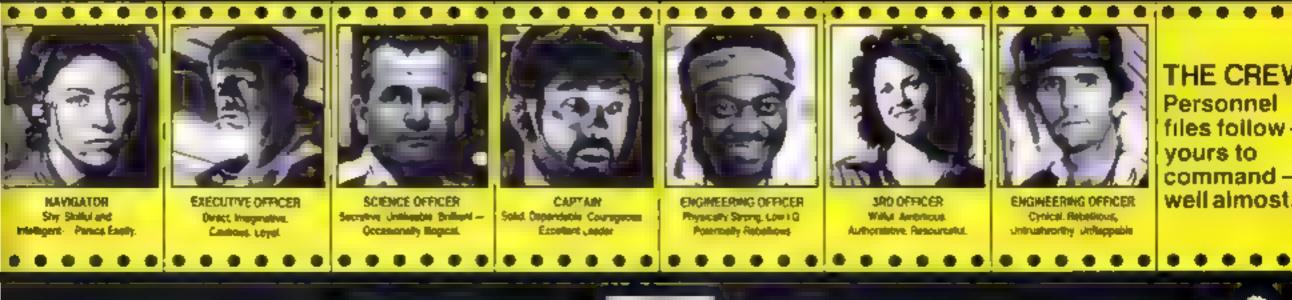

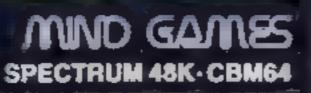

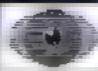

Argus Press Argus Press Argus

Featuring

28.99

km, 1 Coleton Second London Md 9 149, Telephone 01-417 0806

|                                                                              |                                   |                                                                                       | Compiled by<br>Called<br>Compiled by<br>Compiled by<br>Compiled by<br>Compiled by                                                                                                    |                                                                                                    | ANIROG<br>Calle<br>Line<br>Line<br>Line<br>Line<br>Line<br>Line<br>Line<br>Lin |
|------------------------------------------------------------------------------|-----------------------------------|---------------------------------------------------------------------------------------|----------------------------------------------------------------------------------------------------|----------------------------------------------------------------------------------------------------|--------------------------------------------------------------------------------|
| 6                                                                            | with                              |                                                                                       | Week Ending Decer                                                                                                    | nber 12, 1984                                                                                                    | GR EFEC 4 MAS & CT                                                             |
| 1 3                                                                          | •                                 | 1 2                                                                                   | TITLE<br>Daley Thompson's Decathlon<br>Ghostbusters                                                                                                    | PUBLISHER<br>Ocean<br>Activision                                                                                                    | CAMPA BAR AN IN THE STRANG                                                     |
| 2<br>8                                                                       | I                                 | 3<br>4                                                                                | Daley Thompson's Decathlon<br>Ghostbusters<br>Booty<br>Pyjamarama                                                                                                    | Ocean<br>Activision<br>Firebird<br>Micro-Gen                                                                                                    |                                                                                |
| 2<br>B<br>2                                                                  |                                   | 3<br>4<br>5                                                                           | Daley Thompson's Decathlon<br>Ghostbusters<br>Booty<br>Pyjamarama<br>Match Day                                                                                                    | Ocean<br>Activision<br>Firebird<br>Micro-Gen<br>Ocean                                                                                                    |                                                                                |
| 2<br>8                                                                       | I                                 | 3<br>4                                                                                | Daley Thompson's Decathlon<br>Ghostbusters<br>Booty<br>Pyjamarama                                                                                                    | Ocean<br>Activision<br>Firebird<br>Micro-Gen                                                                                                    |                                                                                |
| 2<br>8<br>2<br>5<br>6<br>2                                                   | * 4 4 *                           | 3<br>4<br>5<br>6<br>7<br>8                                                            | Daley Thompson's Decathlon<br>Ghostbusters<br>Booty<br>Pyjamarama<br>Match Day<br>Manic Miner<br>Knight Lore<br>Football Manager                                                                                                    | Ocean<br>Activision<br>Firebird<br>Micro-Gen<br>Ocean<br>Software Projects<br>Ultimate<br>Addictive Games                                                                                                    |                                                                                |
| 2<br>8<br>2<br>5<br>6<br>2<br>6                                              |                                   | 3<br>4<br>5<br>6<br>7<br>8<br>9                                                       | Daley Thompson's Decathlon<br>Ghostbusters<br>Booty<br>Pyjamarama<br>Match Day<br>Manic Miner<br>Knight Lore<br>Football Manager<br>Underwurlde                                                                                                    | Ocean<br>Activision<br>Firebird<br>Micro-Gen<br>Ocean<br>Software Projects<br>Ultimate<br>Addictive Games<br>Ultimate                                                                                                    |                                                                                |
| 2 8 2 5 6 2 6 7                                                              | *****                             | 3<br>4<br>5<br>6<br>7<br>8<br>9<br>10                                                 | Daley Thompson's Decathlon<br>Ghostbusters<br>Booty<br>Pyjamarama<br>Match Day<br>Manic Miner<br>Knight Lore<br>Football Manager<br>Underwurlde<br>Elite                                                                                                    | Ocean<br>Activision<br>Firebird<br>Micro-Gen<br>Ocean<br>Software Projects<br>Ultimate<br>Addictive Games<br>Ultimate<br>Acornsoft                                                                                                    |                                                                                |
| 2 3 2 3 6 2 5 7 4                                                            |                                   | 3<br>4<br>5<br>6<br>7<br>8<br>9<br>10<br>11                                           | Daley Thompson's Decathlon<br>Ghostbusters<br>Booty<br>Pyjamarama<br>Match Day<br>Manic Miner<br>Knight Lore<br>Football Maneger<br>Underwurlde<br>Elite<br>Hunchback                                                                                                    | Ocean<br>Activision<br>Firebird<br>Micro-Gen<br>Ocean<br>Software Projects<br>Ultimate<br>Addictive Games<br>Ultimate<br>Acomsoft<br>Ocean                                                                                                    |                                                                                |
| 2825626749                                                                   | *****                             | 3<br>6<br>7<br>8<br>9<br>10<br>11<br>12                                               | Daley Thompson's Decathlon<br>Ghostbusters<br>Booty<br>Pyjamarama<br>Match Day<br>Manic Miner<br>Knight Lore<br>Football Manager<br>Underwurlde<br>Elite<br>Hunchback<br>Beach-Head                                                                                                    | Ocean<br>Activision<br>Firebird<br>Micro-Gen<br>Ocean<br>Software Projects<br>Ultimate<br>Addictive Games<br>Ultimate<br>Acornsoft                                                                                                    |                                                                                |
| 28256287495                                                                  | * * * * * * * * *                 | 3<br>4<br>5<br>6<br>7<br>8<br>9<br>10<br>11                                           | Daley Thompson's Decathlon<br>Ghostbusters<br>Booty<br>Pyjamarama<br>Match Day<br>Manic Miner<br>Knight Lore<br>Football Maneger<br>Underwurlde<br>Elite<br>Hunchback                                                                                                    | Ocean<br>Activision<br>Firebird<br>Micro-Gen<br>Ocean<br>Software Projects<br>Ultimate<br>Addictive Games<br>Ultimate<br>Acornsoft<br>Ocean<br>U S Gold                                                                                                    |                                                                                |
| 282562574954                                                                 | * * * * * * * * *                 | 3<br>6<br>7<br>8<br>9<br>10<br>11<br>12<br>13                                         | Daley Thompson's Decathion<br>Ghostbusters<br>Booty<br>Pyjamarama<br>Match Day<br>Manic Miner<br>Knight Lore<br>Football Manager<br>Underwurlde<br>Elite<br>Hunchback<br>Beach-Head<br>Combat Lynx                                                                                            | Ocean<br>Activision<br>Firebird<br>Micro-Gen<br>Ocean<br>Software Projects<br>Ultimate<br>Addictive Games<br>Ultimate<br>Acomsoft<br>Ocean<br>U S Gold<br>Durrell                                                                                                    |                                                                                |
| 28256267495403                                                               |                                   | 3<br>4<br>5<br>6<br>7<br>8<br>9<br>10<br>11<br>12<br>13<br>14<br>15<br>16             | Daley Thompson's Decathion<br>Ghostbusters<br>Booty<br>Pyjamarama<br>Match Day<br>Manic Miner<br>Knight Lore<br>Football Manager<br>Underwurlde<br>Elite<br>Hunchback<br>Beach-Head<br>Combat Lynx<br>American Football<br>Starstrike 3D<br>Jet Set Willy                                     | Ocean<br>Activision<br>Firebird<br>Micro-Gen<br>Ocean<br>Software Projects<br>Ultimate<br>Addictive Games<br>Ultimate<br>Acornsoft<br>Ocean<br>U S Gold<br>Durrell<br>Mind Games<br>Realtime<br>Software Projects                                                                    |                                                                                |
| 282562574954031                                                              | * 4 4 * * 4 4 * * * 4 8 * * *     | 3<br>4<br>5<br>6<br>7<br>8<br>9<br>10<br>11<br>12<br>13<br>14<br>15<br>16<br>17       | Daley Thompson's Decathlon<br>Ghostbusters<br>Booty<br>Pyjamarama<br>Match Day<br>Manic Miner<br>Knight Lore<br>Football Manager<br>Underwurlde<br>Elite<br>Hunchback<br>Beach-Head<br>Combat Lynx<br>American Football<br>Starstrike 3D<br>Jet Set Willy<br>Skooldaze                        | Ocean<br>Activision<br>Firebird<br>Micro-Gen<br>Ocean<br>Software Projects<br>Ultimate<br>Addictive Games<br>Ultimate<br>Acomsoft<br>Ocean<br>U S Gold<br>Durrell<br>Mind Games<br>Realtime<br>Software Projects<br>Micro Sphare                                                     |                                                                                |
| 2<br>8<br>2<br>5<br>6<br>2<br>6<br>7<br>4<br>9<br>5<br>4<br>0<br>3<br>1<br>0 | * 4 4 * * 4 4 * * * 4 4 * * 4     | 3<br>4<br>5<br>6<br>7<br>8<br>9<br>10<br>11<br>12<br>13<br>14<br>15<br>16<br>17<br>18 | Daley Thompson's Decathion<br>Ghostbusters<br>Booty<br>Pyjamarama<br>Match Day<br>Manic Miner<br>Knight Lore<br>Football Manager<br>Underwurlde<br>Elite<br>Hunchback<br>Beach-Head<br>Combat Lynx<br>American Football<br>Starstrike 3D<br>Jet Set Willy<br>Skooldaze<br>Monty Mole — Wanted | Ocean<br>Activision<br>Firebird<br>Micro-Gen<br>Ocean<br>Software Projects<br>Ultimate<br>Addictive Games<br>Ultimate<br>Addictive Games<br>Ultimate<br>Acornsoft<br>Ocean<br>U S Gold<br>Durrell<br>Mind Games<br>Realtime<br>Software Projects<br>Micro Sphere<br>Gremlin Graphics |                                                                                |
| 26256267495403109                                                            | * 4 4 * * 4 4 * * * 4 8 * * * 4 4 | 3<br>4<br>5<br>6<br>7<br>8<br>9<br>10<br>11<br>12<br>13<br>14<br>15<br>16<br>17       | Daley Thompson's Decathlon<br>Ghostbusters<br>Booty<br>Pyjamarama<br>Match Day<br>Manic Miner<br>Knight Lore<br>Football Manager<br>Underwurlde<br>Elite<br>Hunchback<br>Beach-Head<br>Combat Lynx<br>American Football<br>Starstrike 3D<br>Jet Set Willy<br>Skooldaze                        | Ocean<br>Activision<br>Firebird<br>Micro-Gen<br>Ocean<br>Software Projects<br>Ultimate<br>Addictive Games<br>Ultimate<br>Acomsoft<br>Ocean<br>U S Gold<br>Durrell<br>Mind Games<br>Realtime<br>Software Projects<br>Micro Sphare                                                     |                                                                                |

| 1 | Daley Thompson's Decathion |  |
|---|----------------------------|--|
|   | Ocean                      |  |

DIEN

**JAFPIKAINI** 

- 2 Booty F rebird
- З Match Day Ocean
- Knight Lore 4 Ultimate
- 5 Underwurlde Ultimate
- 6 Pyjamarema Mikro Gen
- Starstrike 3D 7 Realtime
- 8 Skooldaze Microsphere
- Airwolf 9 Este
- **Beach-Head** 10 J S Gold

|   | BBC (                                | - |    | COMMODORE                           |
|---|--------------------------------------|---|----|-------------------------------------|
|   | Top left                             |   |    | Top len                             |
| 1 | Elite                                |   | 1  | Ghostbusters<br>Activision          |
| 2 | Acomsoft<br>Sabre Wulf<br>Ultimate   |   | 2  | Daley Thompson's Decathlon          |
| 3 | Manic Miner<br>Software Projects     |   | 3  | Raid Over Moscow                    |
| 4 | Jet Pac<br>Ultimate                  |   | 4  | International Football<br>Commodore |
| 5 | Football Manager<br>Addictive        |   | 5  | Combat Lynx<br>Darreit              |
| 6 | Frak<br>Aardvark                     |   | 6  | Zaxxon<br>J S Gold                  |
| 7 | Grand Prix 3D<br>Software Invasion   |   | 7  | Booty<br>Firebird                   |
| 8 | Mr EE<br>Micro Power                 |   | 8  | Beach-Head<br>U S Gold              |
| 9 | Scabble<br>Leisure Genius            |   | 9  | Suicide Express<br>US Gold          |
| 0 | Eddie Kidd Jump Challenge<br>Martech |   | 10 | Staff of Karnath<br>Ut mate         |

Complied by Salup for the Industry's wooldy tode magazine. Computer and Settware Retailing. For details contact John Serventi, Computer and Settware Retailing, No. 1 Golden Square, London W1N 3A8, 61-437-0628

1

#### ters the Tombs of Doom CBM 64 £6.95

6 and

Microdeal, 41 Truro Rd, 5-Austell, Cornwall

The Cuthbert cult continues with colossai capers in the latesta escapade from Microdeal It's a h five star game all the way

The challenge consists of over 200 chambers' How do they do it? Chambers are littered with keys, locks, ghostly ghouls beasily bats sadistic saxaphones - yes, saxaphones - sworded spheres, stekewab frends, transportation chambers and various treasures.

Then there are lamps to be filled to give temporary immunity from the nasties and extra lives to be won and lost. It is is quite mind boggling

With the cassette comes a join the Cuthbert Club registration, a 16 page instruction booklet sorry manuscript autographed, ] poster application with a meet 1 Cuthbert competition and a key fob It's superb packaging to go, with an excellent piece of the

Reproduced with permission of Home Computing Weekly Dec. 4th-10th

JUST LOOI

WHATHOME

COMPUT

WEE

COLOSSAL

OVER 200

CHAMBERS!

5 STAR REVIEW

CAPERS!

Post & Packing 50p from

Microdeal, 41 Truro Road, St. Austell, Cornwall PL25 5JE

#### Credit Card Orders

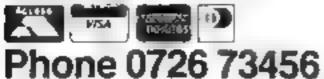

| softwar | e       |               |        | Ik    |
|---------|---------|---------------|--------|-------|
| The     | an ala. | <br>a des est | marile | - 146 |

The early stages start easily but the going soon starts to get lough as Oxygen shortages begin to penalise any delay. What's more, negotiating a room once might not be enough, you may have to go back more than once to pick up more keys. But that's enough from me, you II discover the rest when you buy it. 10.J

instructions playability graphics value for money

MICROD

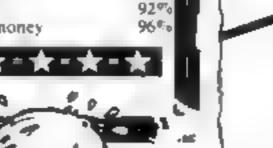

92%

95 Eo.

### **BUY IT!**

AVAILABLE COMMODIAELE MINODORE 16

Cuthbert in the Tombs is available from Computer Dealers Nationwide.

IT IS QUITE

MIND

EXCELLENT

PIECEOF

SUPERB

PACKAGING

5 STAR REVIEW

\*\*\*\*

SOFTWARE

BOGGLING!

#### **Dealers** Contact **TWANG WHOLESALE 0734 580200** CENTRESOFT 021 3593020 **TIGER TRADER 09 25 55222** LEISURESOFT 0604 46658

# tters Letters Letters

#### Molile

#### Malona

I read your magazine every week and I think it's great 1 i ke typing in al the programs for the VIC 20 because that's the computer I have.

 nave made a rane for a which is a very famous song called Moll e Malone

Here Uts.

5 PRINT CHR5(147) 20 POKE 36828-15 30 READ X N 40 H X O LHENEND 50 POKE 36876, X SS [ = [] + N 60 H 11 F THEN 60 70 POKL 36876.0 80 GOTO 20 100 DATA 14530 110 DATA 172,30 120 DA1A 172 30 130 DATA 172,30 140 DATA 172,15 150 DA1A 189,45 160 DATA 172-15 120 DATA 172 15 180 DATA 181 30 190 DATA .81 10 200 DATA 181,30 210 DATA 181.15 220 DATA 193,45 1000 DATA 0.0

Thope you like it.

#### M R Lucas, Leteester

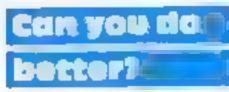

My effer was misprinted in HCW 84 My score in Automania was 8.958 not 885 as you printed it. So A Head has not beaten my score. I own a Commodore what we did — it was because we think they have potential, and we also hope that other people will see them like that buy them and thus make them become more popular — at east make the CHM 64 overtake the Spectrum because some Spectrum owners are becoming too high and mighty.

computer owners bought

Some Spectrum owners make me were I own an Aaistrad CPC464, and feel this machine will overtake the Spectrum - I'm over toyed with 17

Finally Dranks for a great mag. One improve ment-could be screen dumps on your resistives also more ads. I like reading them

#### D Sidney, Northanis

#### Thinner and thinner

I will start off by saving it year magazine ges any thore it will soon be invisible when viewed from the side

I would I ke to kn white a reviewer can give a game RO percent for any section. No matter how good a game is there will always be a better game for graphics or salue for money how then would you rate the better game?

If you gave the better game (or unlay for game haters) 100 per cent then a person reading the resiew would not know which had the better graphics

I hope you are not getting tired of people telling you how than your magazine Orics etc can send in their high scores for certain games for each micro?

I hope you will take up this idea. I would be very pleased if you did last in case you decide to go ahead here are some of my aigh scores on TI games.

Munchman 64,190 Picha, Paranota 131,860

Keep up the good work!

htephen Woodhouse, Huddersfield

Well readers what do you think? We wait to see whether you're interested in high score tables.

Industry(

I totally disagree with the person who wrote (an HCW 90) that the majority, i.e. Spectrum owners are made to safter by a numori s of people who lown other computers

Lam one of the minority and I fee that our so called problems were not brought about by ourselves, but by major software houses and per pricial manufacturers not tak up an interest in tess popular computers like Texas, Oric Dragon etc.

If these peripheral manufactorers and software houses took an interest in a wider range of crimpulers these computers might access in popularity. They are small sidicating to the public what to bas by marketing software and put pherals for certain brand names on s, with the result that these machines will sell beiler if own a 11.99.4A and 1 don't need sympathy! we'll say it again - our magazine reflects the state of the market if there's lots of software for a particular machine, then we will review lots of software. But if there s bardis anothing then we can t do revie vs

The same applies to readers' programs. If we have lots of good programs we will publish them fit's up to you.

#### VIC query 🗰

After obtaining a VIC 20 computer pack niv children have had many hours of tun and excrement with as many casse tes as we could attord

Then we came across magizones with sames we could copy ou selves. This was accomplished with a few failures and some hours of rewriting.

Then I obtained a book of 60 games or the VIC 20 — just what we wanted. So with high hispes there began a session of games programming

From the 60 games we found only 15 were programmed for the unexpanded VIC 20 1 on this 15 we have only been able to complete four which r in wathout errors. The others, 1 am sorry to say, weep showing errors (this has not been a pleasurable introduction to computer games).

We also had a problem when, at er putting on to tape the first part of a two part program, the second part mixed and wiped of some of the first part. This led to two winde days lost and selling joy.

In this week's HCW

VIC 20, and every week 1 buy HCW 1 hope to find one we can put into our tape bank. There are very rare, 1 with to ask your advice on whether it would be wiser to buy the attach ments to expand the VIC 20 of part exchange (1) possible) for a Commodore 64, with all the Ky needed 1 baye one bags problem money

I have been unfortunate to fall four of a rate mascle completing known as Myasthemic Gravis and this flas field to me bring off work for 12 years now but I hank Cod I am able at last to ac some of the things I thangat I c never do again

So it was with a coable reason that I bought be book of 60 games 1 so la put some on tape for the children while unable to do when things.

So please call solupossibly read be ween the hnes and give me some good advice

#### D.J. Osborne, Mardstone

Our advice to you is to apprade to the Commodute 64 You probably won't get much money for your VIC 20, hat at this stage it's not worth expanding your VIC Perhaps a year ago h wood have been, but now it's not

If you have a joistick of a printer, those will work on the Commudore so you won't have to start again from scratch. Best of lack?

#### Skling score

I twn a Spectr in 48k and I'm writing because I dave got 3250 on H stace Gres Skeng. Has anyone beaten this score?

| <b>.</b> |      |
|----------|------|
| -        | 4 I. |
|          |      |

Also, has anyone beaten my score on Patfall which is 64,580?

Jason Hudson, Stoke-on-Trent

## can't take

I'm sorry, but 1 just can't inke anymotel Anonymous from wherever has caused me, for the first time, to write to a magazine. In HUW 90, the letter entitled 'I in Alright Jack' made me feel like going over to his/her/its house, and violently treading on his 'computer.

We d dn't buy Spectrums because we don't like them, and I'm sure I speak for the majority. I, personally, think they are awful, with their dead-skin keyboard' and one-key entry, and I'll tell you why all other

| 14  | Cat   | 19.0  | (Int) | 16 | 1.64 | MCC. |  |
|-----|-------|-------|-------|----|------|------|--|
| ren | nandı | ngina | l el  | de | 111  | N63  |  |

Τ.

Simcos, Derby

Thanks for pointing it out, Mr Somox but the pages of the magazine have gone up since summer. We think you get good value for money because of the high editorial content. Although the magazine may be comparatively thin, there's still a lot in it — for a wide range of people.

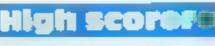

First of all I would like to say how splendid your magazine is. I buy it every week and I reckon it is great value for 45p.

I own a Texas TI 99, 4A and I have had a great idea on how to make your magazine even brighter. Why not have a high score page so owners of BBCs, TI-99, 4As, Commodores,

#### Stephen Hamill, Airdrie

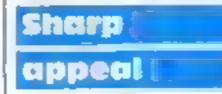

I am a proud owner of a Sharp MZ 700. There is only one reason that I usually buy magazines, so that I can convert Commoore 64 programs But with sour magazine you even have good news and software reviews (although I never see any MZ 700 programs).

If any magazine started to include MZ 700 programs I am sure it would be even more popular than it is at present (hint, hint).

#### M Bewick, S Glamorgan

We've said it before and

Letters I read of four letters that could apply Programs Problem, Pig In A Poke, Older And Wiser, and Give Us A Break.

There are other leaters 1 hope you are taking to heart and are getting your teeth into the problems. I feet it is my place to say 'We the public are spending our sorely needed coppers to buy something we can all enjoy as a family which will give hours of pleasure on cold winity nights.

I also read a letter heated Machine Dream. There must be handreds in the same situation. I would be very interested in one of these books myself, if one is available. I have a few ideas that make sense if I could only know the codes. Could someone help me picase?

Now to my main reason for writing this letter to you As I have stated only 15 from 60 programs are for the unexpanded C Somers, London

Send your letters to Letters, Nome **Computing Weekly** No.1Goiden5quare, London W18 3AB Don't forget to name your computer — the best letter could win ES-worth of software Cot a problem with your micro? Well soon be starting u queries page, so send your technic al questions to Queries at the above address

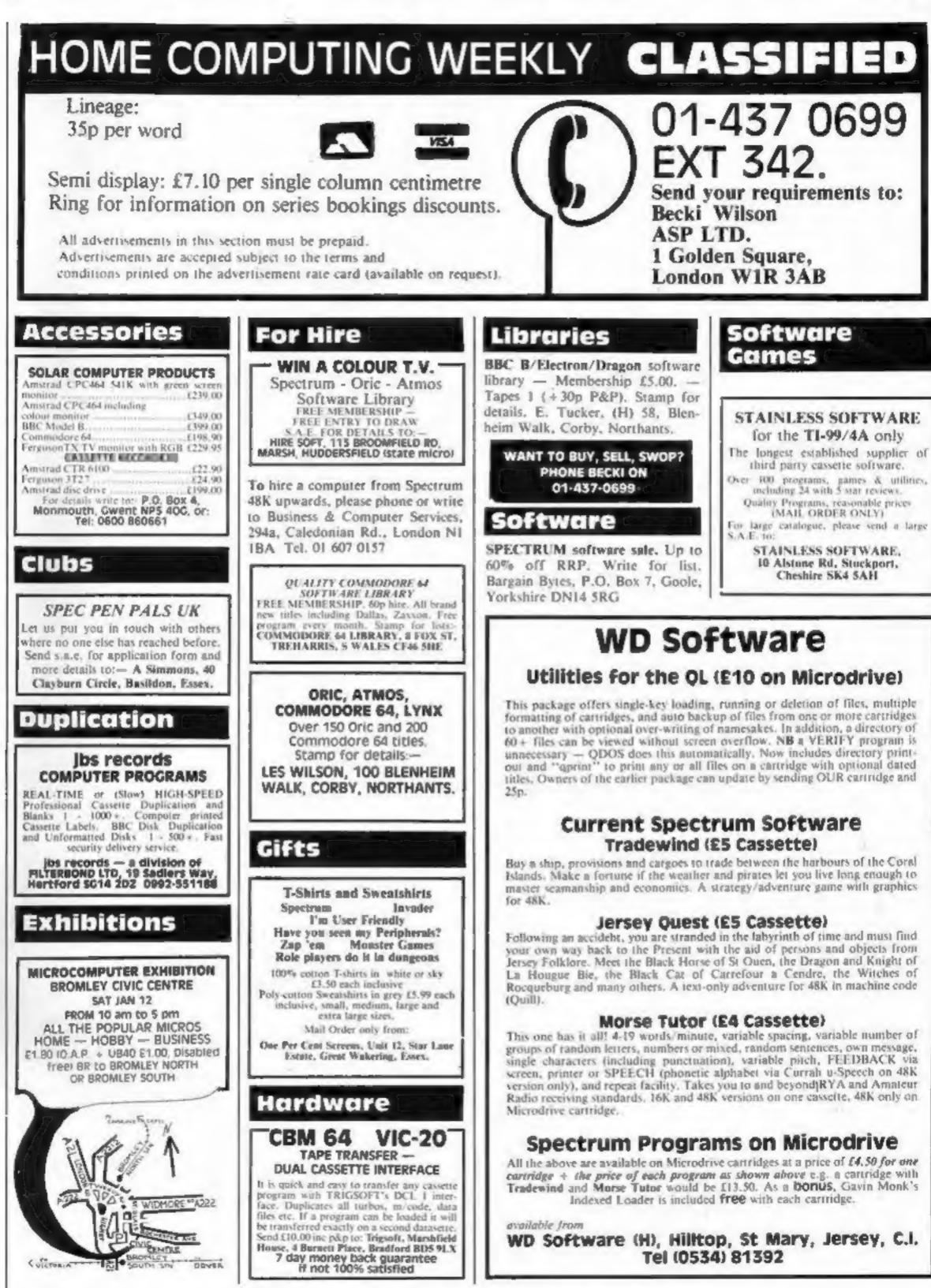

The contents of this publication, including all articles, plans, drawings and programs and all copyright and all other intellectual property rights therein belong to Argus Specialist Publications Ltd. All rights conferred by the Law of Copyright and other intellectual property rights and by virtue of international copyright conventions are specifically reserved to Argus Specialist Publications Ltd and any reproduction requires the prior written consent of the company. © 1984 Argus Specialist Publications Ltd \$5\0264-4991

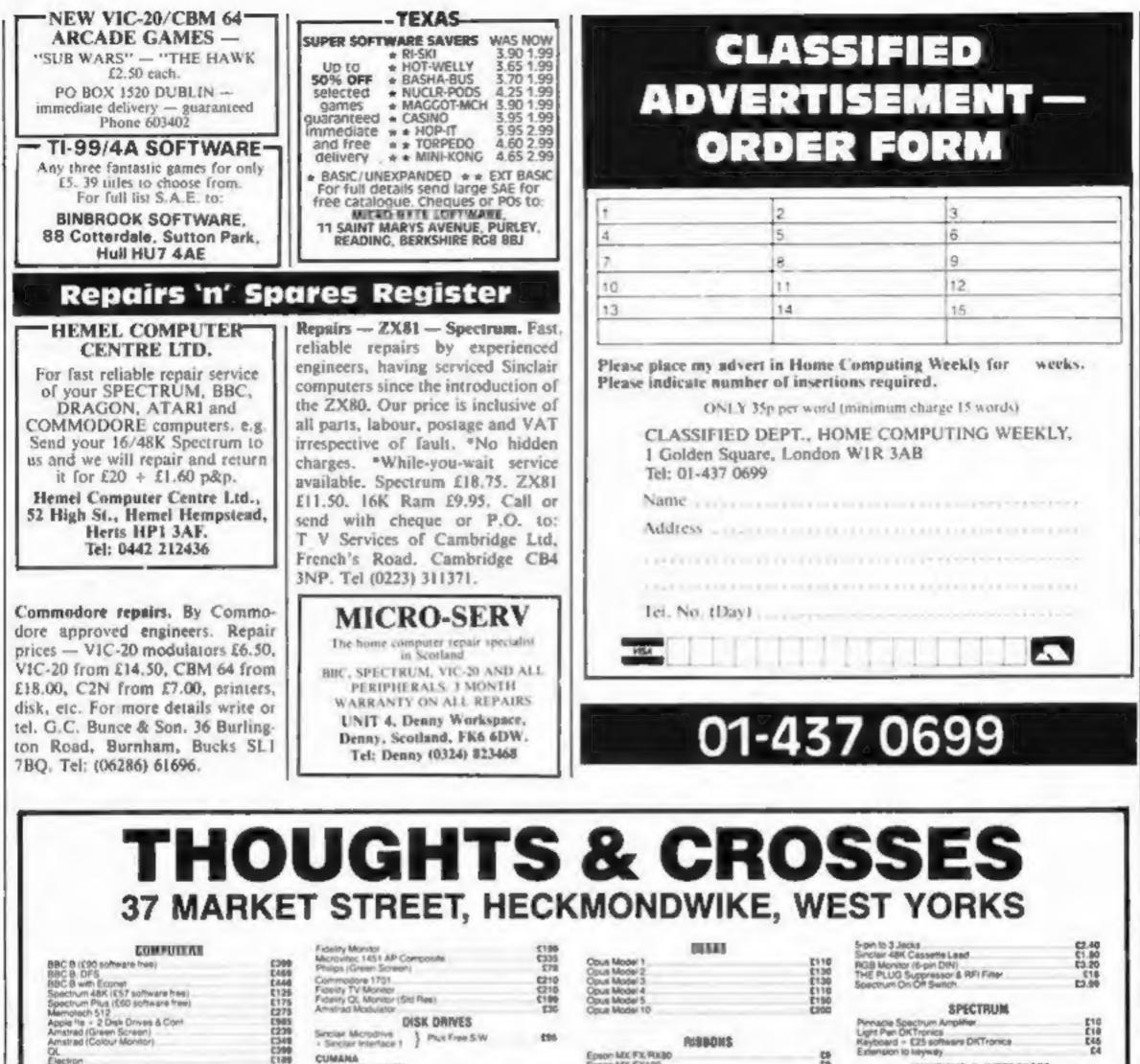

|         |      |       |      | PAINTERS |
|---------|------|-------|------|----------|
| Carrier | PWH. | ORDA. | NE O |          |

CUMANA Single without PSU CSX100 100K 40T Epson MX FX RXID GRAD MIX FICTOR exiosha GP100 kinetha G.P.RO

C1

| ectrum On Off Switch                                                                                     | 69.63                   |  |
|----------------------------------------------------------------------------------------------------|-------------------------|--|
| SPECTRUM                                                                                                 |                         |  |
| macie Spechum Amplifier<br>pit Pen OKTronics<br>lyboard – E25 software DKTronice<br>tension to latyiwały | E10<br>E18<br>E46<br>E4 |  |
| JOYSTICKE & INTERFACES                                                                                   | -                       |  |
| Achahol II                                                                                               | E15                     |  |
|                                                                                                    | 111.                    |  |

|                                                                                                    |                      | Single without PEU                                                                                                    |        | Epson MX FX100                             |                   | JOYSTICKE & INTERFACES                                                                                                    |               |
|----------------------------------------------------------------------------------------------------|----------------------|----------------------------------------------------------------------------------------------------|--------|--------------------------------------------|-------------------|----------------------------------------------------------------------------------------------------|---------------|
| PRINTERS                                                                                                |                      | CSX100 100K 40T                                                                                                    | 2110   | Sekosha GP100                              | £4.50             | and the state the set of the state the state the state of the state of |               |
| 1.1.1.1.1.1.1.1.1.1.1.1.1.1.1.1.1.1.1.1.                                                                |                      | CSX200 200K 807                                                                                                    | £155   | Sekosha GP80                               | 64,50             | Quotahot II                                                                                                    | E15           |
| Carrier PW 1080A NLQ                                                                                    | 6323                 | CSX200D 200R 407 DS                                                                                                    | £163   | Carion PW1080A                             | £11               | Sure Shot                                                                                                    | -             |
| Carron PW1156A NLO                                                                                      | C425                 | CSX400 400K 60T                                                                                                    | 12101  | Caren PW1156A                              | E91               | State 88C Dragon                                                                                                    | E16           |
| Canon PJ1080A                                                                                           | 0399                 |                                                                                                    | F100.4 | NEC8023                                    | 87                | Spectrum or Commodore                                                                                                    |               |
| Ioson PXR0                                                                                              | 6289                 | Single with PSU                                                                                                    |        | LAPISAC1                                   | \$8.50            | Pro Ara                                                                                                    | E10           |
| pson RXB0 F/T                                                                                           | 1299                 | CS100 100K 40T                                                                                                    | E149   | Arodas                                     | £10               | Zo Stick                                                                                                    | £12           |
| coson FX80                                                                                              | 0369                 | CS200 200K 80T                                                                                                    | 12385  | Shree CP80                                 | \$8.50            | Kempeton 5000                                                                                                    | £13           |
|                                                                                                    | \$520                | C\$2000 200K 40T DS<br>C\$400 400K 80T DS                                                                                                    | C180   | Shower Child                               | 58.00             | Company population in tetrations & Beaucast                                                                                                    | 129           |
| paon FX100                                                                                              |                      | C SADO ADDIX BOT DS                                                                                                    | 1206   | Mannesman Tally MTSO                       | 66.50             | Cambridge Joystick + Interface & Program<br>Kempton Interface                                                                                                    | \$11.50       |
| pson DX100                                                                                              | 6475                 |                                                                                                    |        | Oume MS 1 23                               | \$9.62            | Harriston Intertace                                                                                                    | 111.50        |
| Inother HR5                                                                                             | £155                 | Twin Drives with PSU                                                                                                    |        | Oume M54                                   | \$4.50            | DKTronics Programmable<br>DKTronics Dual Pon                                                                                                    | E22           |
| Puther HR15 (Centronics or PS232)                                                                       | E448                 | CD200 2 + 100K 40T<br>CD400D 2 + 290K 40T DS                                                                                                    | 1259   | Diabio MS                                  | 0                 | DKTronics Dual Port                                                                                                    | £12           |
| volhar EP44                                                                                             | C235                 | CD400D 2 = 200K 40T DS                                                                                                    | EMPT   | Diable Nylon                               | 04                | Sure Shot Zip Stick Interface                                                                                                    | 120           |
| uki 6100 (Centronica)                                                                                   | £375                 | CD4005 2 x 200K 40 80T                                                                                                    | C330   | Diabio 5 S                                 | 65                | Protek Santchable                                                                                                    | E18           |
| Shinwa CPA80 (Centronics)                                                                               | C215                 | CD80052×400K 40 80T                                                                                                    | 2043   | Julei 6100 55                              | ü                 | Ram Turbo                                                                                                    | [22           |
| Janwa CPABO R5232                                                                                       | 6236                 | a particular of the second second s |        | 3.4i 6100 MS                               | ës                | First Byte interface for Electron                                                                                                    | 625           |
| Pariwa LP ADJ Placad                                                                                    |                      | OPUS                                                                                                    |        | 200 6100 600                               | 12                | Adapter (BBC) to 9-pm                                                                                                    | E10           |
| Commodore 1520 Printer Plotter<br>Commodore MPS801                                                      | 695                  | Bingle without PBU                                                                                                    |        | Brother Correctable 15/25                  | D                 | whether (port) in tube.                                                                                                    | FIG           |
| Ommodore MP SBOT                                                                                        | E210                 | 5401 100K 407                                                                                                    | 2110   | Brother MS 15/25                           | D5                | OR OAMS A LITH PROP                                                                                                    |               |
| KCIP40                                                                                                  | \$125                | 5402 200K 40T DS                                                                                                    | \$155  | Othery available, please ase               |                   | <b>BBC ROMS &amp; UTILITIES</b>                                                                                                    |               |
| lphacem 32                                                                                              | 659                  | 5802 400K 40 80T                                                                                                    | 6180   | PRINT WHEELS DIVISIN AN                    |                   | The Key (Disk) Clares                                                                                                    | \$11.50       |
| kuki Shoret Fernder                                                                                     | \$246                |                                                                                                    | F 194  | CONTRACTOR DISTANCE OF                     |                   | Replica II (Disk) Clares                                                                                                    | \$10.50       |
| Daisystep 2000                                                                                          | C258                 | Single with PSU                                                                                                    |        |                                            |                   | Replica II (3' Disk) Clares                                                                                                    | £13           |
| UTBO                                                                                                    | £190                 | 540IP 100K 40T                                                                                                    | 2145   | demands introduced in the                  |                   | Preprior Into United States                                                                                                    | 62            |
|                                                                                                    | 2199                 | 5402P 200K 407 DS                                                                                                    | E183   | PVC COVERS                                 |                   | Grafkey (Tape) Diares                                                                                                    | 211.20        |
| INTERFACES                                                                                              |                      | 5802P 400K 40 80T                                                                                                    | 6200   | 98C                                        | 13.91             | Grafdisk (Desk) Clares                                                                                                    | £11.50<br>£22 |
|                                                                                                    |                      | Twin Drives with PSU                                                                                                    |        | Microvite 14                               | 64.857            | Beta Base (Disk) Clares                                                                                                    | [22           |
| antronics - OL RS232                                                                                    | E40                  | CANNO FLAAMAR AND LAD                                                                                                    |        | Acom Electron                              | 6.99              | Beta Base (3" disk) Clares                                                                                                    | 632           |
| anon R5232                                                                                              | 680                  | 5401D 2 = 100K 40T                                                                                                    | 1265   |                                            |                   | Wordwise (Romi) Comp Con                                                                                                    | 640           |
| pson RS232                                                                                              | 629                  | \$402D 2 = 2K 40T DS                                                                                                    | £349   | Spectrum                                   | E1.99             | Disk Doctor (Rom) Comp Con<br>Gramler (Rom) Comp Con                                                                                                    | 063<br>563    |
| pson RS232 with 2K Buller                                                                               | 685                  | 5802D 2 × 400 40 80T                                                                                                    | \$399  | VIC-20 BA                                  | 12.99             | Gramin (Bren) Comp Dan                                                                                                    | C10           |
| Uki R\$232                                                                                              | 083                  | 3" 100K Drex Drive                                                                                                    | E125   | Epson FX80                                 | E4.00             | Carstaker (Rom) Comp Con                                                                                                    | 1.2.2         |
| Primwa RS232 = 2K Buller                                                                                | ENG                  | Commodovie 1541                                                                                                    | 1210   | Eason RUBO                                 | C4.30             |                                                                                                    | E96           |
| (empsion Rom - Spectrum (Centronics)                                                                    | C\$5                 | Torch Dida Pack                                                                                                    | CIOD   | Accile                                     | C4.50             | BCPL                                                                                                    |               |
| Jempation Promit - Spectrum (Centronica)                                                                |                      | Manufactoria (Francis)                                                                                                    | £410   | Sex ceta 100                               | \$3.75            | Acom Speech (Rom)                                                                                                    | 683           |
| empaton Tape — spectrum (Centronica)                                                                    | £38<br>£35           | Memotech (Single)<br>Memotech (Dual)                                                                                                    |        | Over 40 different covers available Phone I |                   | View                                                                                                    | \$65          |
| Gempston Tape — Spectrum (Centronica)<br>fasman Tape — Spectrum (Centronica)<br>Black RS232 — Commodore | 635                  | Memorech (Dual)                                                                                                    | C100   |                                            | the manufactured. | and a second second sec |               |
| Rack RS232 — Commodore                                                                                  | 630                  | 6602 2nd Processor                                                                                                    | E199   | and price.                                 |                   | CASSETTE RECORDERS                                                                                                    |               |
| Black Centronics — Commodore                                                                            | 620                  | Z80 2nd processor                                                                                                    | 2367   |                                            |                   | Commodove C2N                                                                                                    | 040           |
| hippler-Centronics Commodore                                                                            | C45                  | WABASH and JM DISKS                                                                                                    |        | LEADS                                      |                   |                                                                                                    |               |
| EE Epson (Cantibrics)                                                                                   | E45                  |                                                                                                    |        |                                            | £10               | Ferguson                                                                                                    | 127.50        |
| EEE - Epson - 2K (Centronics)                                                                           | 145                  | 55 5 5 0 40T 10 W                                                                                                    | 617    | BBC to Parallel Primer                     |                   | Bei & Howell                                                                                                    | 000           |
| lection Plus (                                                                                          | 150                  | S 5 D D 40T 1011/                                                                                                    | \$20   | BBC to Senal Printer                       | C10               |                                                                                                    |               |
| action Prus 1                                                                                           |                      | DSDD40T t0 tor                                                                                                    | \$72   | RS - 23.5-Pin Din to 5-Pin Din             | C4.50             | SOFTWARE                                                                                                    |               |
| optie Ite Centronics Card<br>optie Ite R5232 Card                                                       | 683                  | O SD D BOT IG SP                                                                                                    | 620    | A\$232 0 to 0                              | E13.50            |                                                                                                    |               |
| ipple life RS232 Card                                                                                   | 043                  |                                                                                                    | 4,610  | Memotech Printer Lead                      | 013               | 350 Spectrum stres                                                                                                    |               |
| Ve have or able to obtain interfaces to connect a                                                       | NAME OF TAXABLE INC. | DYSAN DISKS                                                                                                    |        | Dragon to Centronics Private               | E13.50            | 220 Commadore titles                                                                                                    |               |
| Fig Fig Fig Dr abler for Doubles Print Acting to Stormania                                              | a h bearing          |                                                                                                    | -      | Constant Constant Printer                  | E13.50            | 40 Amstrad Mes                                                                                                    |               |
| any computer Please ask                                                                                 |                      | 104 10 S S D D 407 10 lor                                                                                                    | 520    | One to Centronics Printer                  |                   | BD Electron titles                                                                                                    |               |
| HAUTAGE                                                                                                 |                      | 104 20 D S D D 40T 10 for                                                                                                    | 629    | BBC to Single Disk Drive                   | \$13              | 150 BBC Miles                                                                                                    |               |
| MONITORS                                                                                                |                      | 204-20 D S D D 80T 101or                                                                                                    | C35    | BBC to Dual Diax Drive                     | £16               | TOU ADD MINES                                                                                                    |               |
| Acrowlec 1431                                                                                           | \$199                |                                                                                                    |        | BBC to Single Power<br>BBC to Dual Power   | 65                | 30 Memotech tries                                                                                                    |               |
| Scrovitec 1431 - Spectrum                                                                               | 0245                 | 3, Maxell Doks, Single                                                                                                    | E4.50  | BBC to Dual Power                          | \$5.50            | 50 V9C 20 1999                                                                                                    |               |
| Acrovited 1451                                                                                          | 6290                 | 312 Hewlett Packard, Single                                                                                                    | £4.50  | 7-pin DIN to DIN + Jack                    | \$2.40            |                                                                                                    |               |
| ALTONING 1421                                                                                           | \$275                | Further discounts for quantity on all deks. 50                                                                                                    |        | 7-pin DIN to 3 Jacks                       | (2.40             | Send for lat                                                                                                    |               |
| Representation & State of the Ideas Present                                                             | 3.6.7.3              |                                                                                                    | 10.10  | 5-pin DIN to 5-pin DIN + Jack              | \$2,40            |                                                                                                    |               |
| Acrovitec 1451 — QL (Med Res)<br>Acrovitec 1431 AP Composite                                            | 6235                 | discount 100 - 15% discount                                                                                                    |        |                                            |                   | Access or 1/15A avanable                                                                                                    |               |

ALL PRICES INCLUDE VAT + CARRIAGE

Open 9-5pm Mon-Sat

EXPORT ORDERS WELCOME

#### PSYCHEDELIA - A STEP BEYOND DALE YOU CANNOT WIN YOU CANNOT LOSE

al and the same

64

BM

10

0

U.

ONLY ENJOY

in the the server it

PSYCHEDELIA — BEYORD COMPENIMIVERESS

THERE IS NO FRUSTRATION THERE IS NO KILLING ONLY PLEASURE!

PSYCHEDELIA — AR ERTERTAIRMENT

ARI,

AT.

oв

ũ.

ш

SWITCH ON TO MUSIC SWITCH ON IN THE DARK ONLY SWITCH ON!

**PSYCHEDELIA** — A DARCE WITH RAIFBOWS

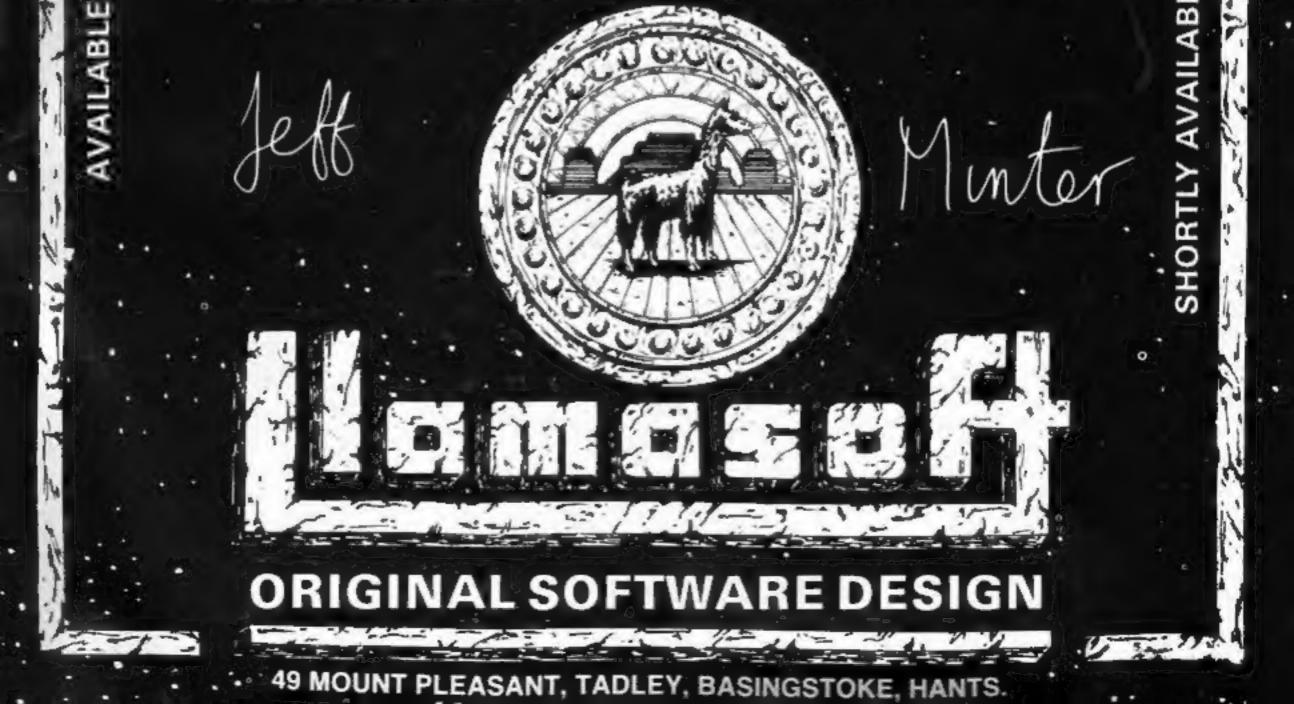

# The Fight Continues.... On The Spectrum.

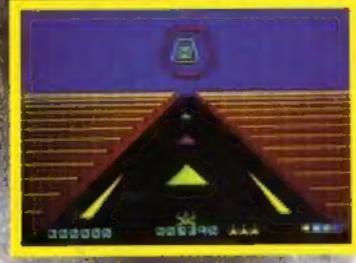

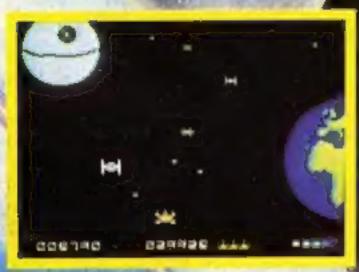

NOW AVAILABLE ON THE 48K SPECTRUM

Earth is threatened by an Empire Deathstar, can you penetrate its delenged. Astroy it before it destroys you? Deathstar Intercertor of sees you 12 screeks of 3D graphics, super smooth 3D animan in unbelievable sound effects. Husic, 4 skill if its another is table ... this is the ultimate callenge!

Ava tible nov

Also a pilable i CBM £ 199 ved! You have no seen

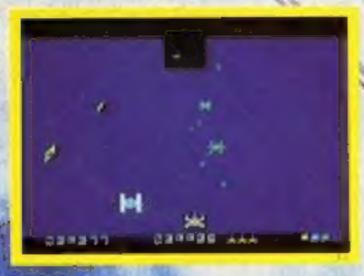

#### **HOW TO ORDER**

To purchase Desidistar Interceptor, simply fill your name and address on a piece of paper, enclosing your cheruse /P O made payable to: SYSTEM 3 SOFTWARE, and post to the uddress below. Please allow 7 to 14 days for delivery.

#### **OVERSEAS ORDERS**

Please add £1.00 per game ordered.

# System 3 Software

South Bank House, Black Prince Road, London SE1 Tel: (01) 587 0873